Syyskuu 2019

# *therascreen*® PIK3CA RGQ PCR Kit -sarjan käyttöohje (käsikirja)

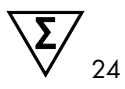

Versio 1

### **IVD**

In vitro -diagnostiikkaan

Käytettäväksi Rotor-Gene® Q MDx 5plex HRM -laitteiden kanssa Käytettäväksi QIAamp® DSP DNA FFPE Tissue Kit -sarjan kanssa Käytettäväksi QIAamp® DSP Circulating Nucleic Acid Kit -sarjan kanssa

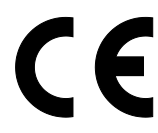

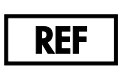

873111

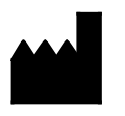

QIAGEN GmbH, QIAGEN Strasse 1, 40724 Hilden, Saksa

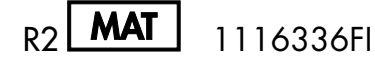

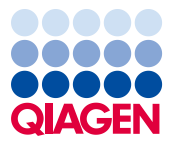

Sample to Insight

## Sisältö

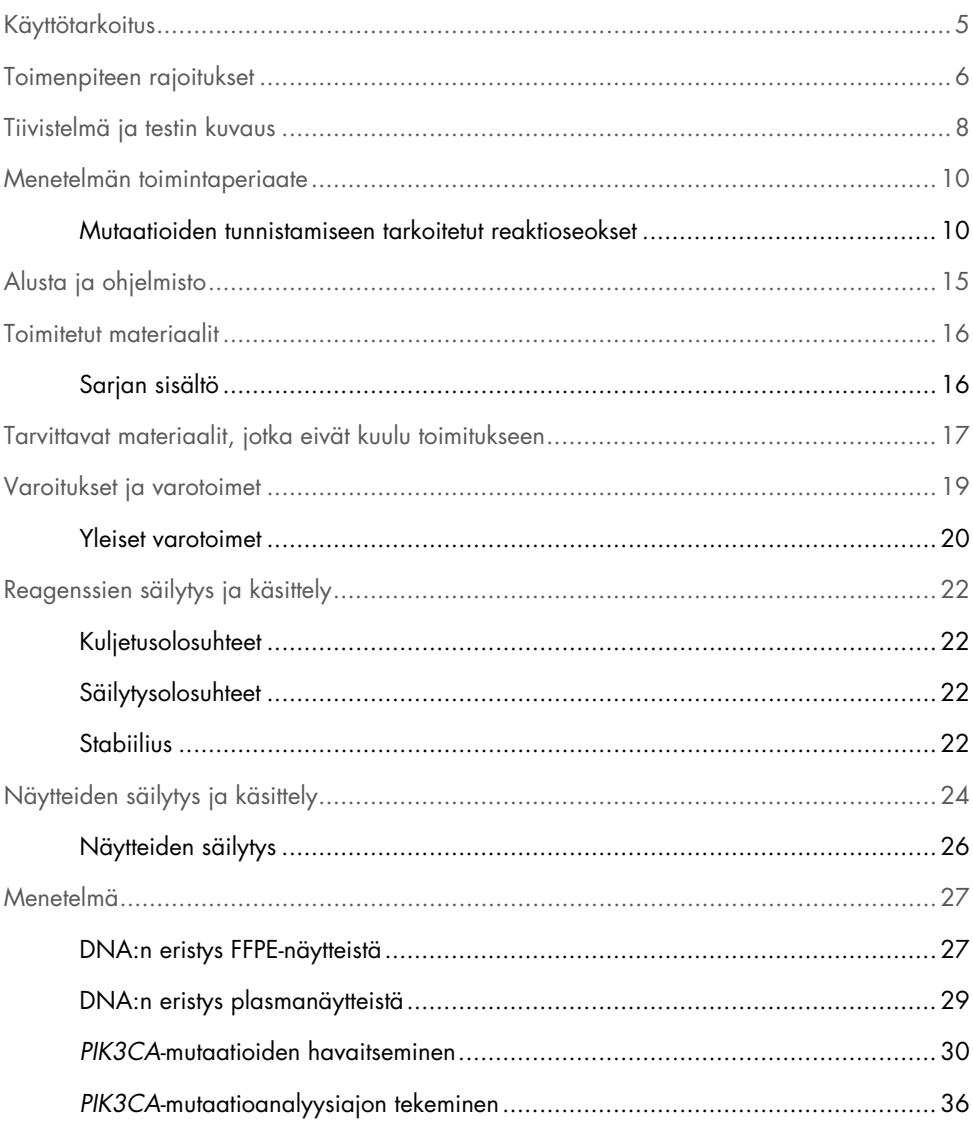

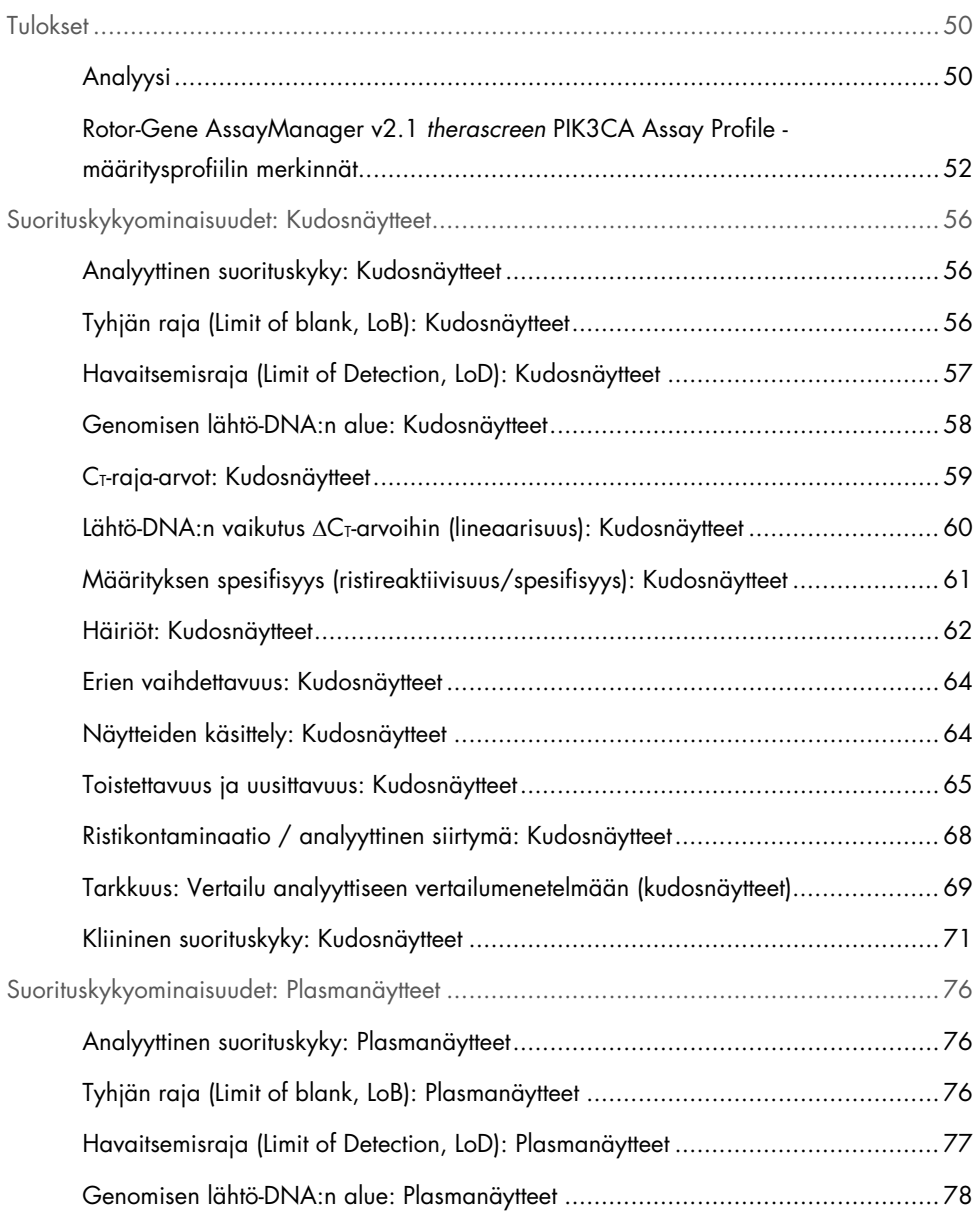

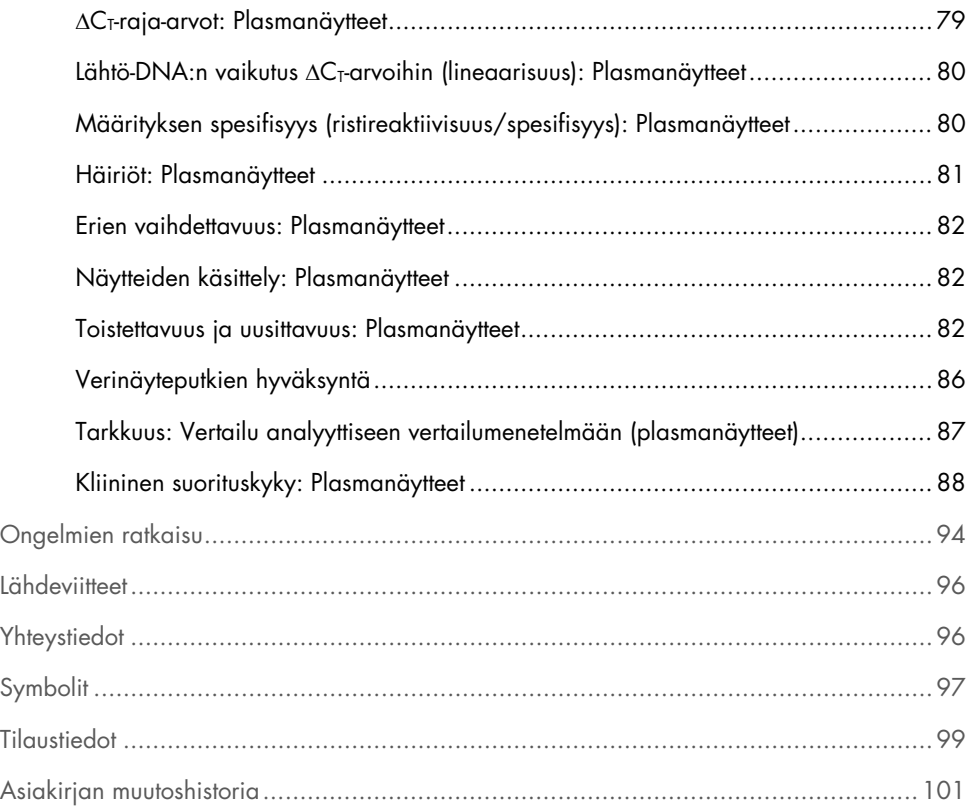

## <span id="page-4-0"></span>Käyttötarkoitus

*therascreen* PIK3CA RGQ PCR Kit on reaaliaikainen kvalitatiivinen PCR-testi fosfatidyyli-inositoli-3 kinaasin katalyyttisen aliyksikkö alfa (*PIK3CA*) -geenin 11 mutaation havaitsemiseen (eksoni 7: C420R; eksoni 9: E542K, E545A, E545D [vain 1635G>T], E545G, E545K, Q546E, Q546R ja eksoni 20: H1047L, H1047R, H1047Y) käyttämällä genomista DNA:ta (gDNA), joka on eristetty formaliinilla kiinnitetystä parafiiniin upotetusta (Formalin-Fixed, Paraffin-Embedded, FFPE) rinnan kasvainkudoksesta, tai käyttämällä kiertävää kasvain-DNA:ta (ctDNA) plasmasta, joka on peräisin rintasyöpäpotilaiden K2EDTA-antikoaguloidusta ääreisverisuoniston kokoverestä.

*therascreen* PIK3CA RGQ PCR Kit on tarkoitettu käytettäväksi diagnostisena oheistestinä hoitohenkilöstön avuksi sellaisten rintasyöpäpotilaiden tunnistamisessa, joille voidaan antaa PIQRAY® (alpelisibi) -hoitoa havaitun *PIK3CA*-mutaatiotuloksen perusteella. Potilaat, joiden FFPE-kudos- tai plasmanäyte tuottaa positiivisen *therascreen* PIK3CA RGQ PCR Kit -testituloksen yhden tai useamman *PIK3CA*-mutaation osalta, voivat saada PIQRAY-hoitoa (alpelisibiä). Jos potilaan plasmanäyte tuottaa negatiivisen tuloksen tällä testillä, on *PIK3CA*-mutaatiot testattava FFPE-kasvainkudosnäytteestä.

FFPE-kasvainnäytteet käsitellään QIAamp DSP DNA FFPE Tissue Kit -sarjalla manuaalista näytteen valmistelua varten. K2EDTA-antikoaguloidut ääreislaskimoiden kokoveren plasmanäytteet käsitellään QIAamp DSP Circulating Nucleic Acid Kit -sarjalla manuaalista näytteenvalmistelua varten. Molempien näytetyyppien kohdalla käytetään Rotor-Gene Q (RGQ) MDx 5plex HRM -laitetta automaattiseen monistukseen ja havaitsemiseen.

*therascreen* PIK3CA RGQ PCR Kit -sarja on tarkoitettu in vitro -diagnostiseen käyttöön.

*therascreen* PIK3CA RGQ PCR Kit -sarja on tarkoitettu koulutettujen henkilöiden käytettäväksi ammattimaisessa laboratorioympäristössä.

## <span id="page-5-0"></span>Toimenpiteen rajoitukset

- Tämä käyttöohjeasiakirja on luettava kokonaisuudessaan ja ymmärrettävä, ennen kuin *therascreen* PIK3CA RGQ PCR Kit -sarjaa käytetään.
- Tuotteella saatujen tulosten tulkinnassa on otettava huomioon kaikki asianmukaiset kliiniset löydökset ja laboratoriolöydökset, eikä diagnoosia saa tehdä yksin testitulosten pohjalta.
- Näytteissä, joiden tulos on No Mutation Detected (Mutaatiota ei havaittu) voi olla *PIK3CA*-mutaatioita, joita *therascreen* PIK3CA RGQ PCR Kit ei havaitse.
- Analyyttiset ja kliiniset suorituskykytiedot seuraavien *PIK3CA*-mutaatioiden havaitsemisessa: E545A, E545D, Q546E, Q546R ja H1047Y määritettiin käyttämällä vain keinotekoisia plasmanäytteitä (solulinjan DNA:ta lisätty plasmaan), ei käyttämällä kliinisiä näytteitä aiotulta kohderyhmältä.
- Mutaatioiden havaitsemiseen vaikuttaa näytteen eheys ja monistettavissa oleva DNA. Testitoimenpide on toistettava, jos näytteessä olevan DNA:n analyysi osoittaa, että määrä ja/tai laatu ei joko riitä tai pitoisuus on liian suuri mutaatioanalyysiä varten.
- *therascreen* PIK3CA RGQ PCR Kit -sarjaa käytetään PCR-toimenpiteessä. Kuten kaikissa PCR-toimenpiteissä, näytteet voivat kontaminoitua ulkoisista DNA-lähteistä testiympäristössä sekä positiivisen kontrollin sisältämästä DNA:sta. Varovaisuutta on noudatettava, jotta voidaan estää näytteiden ja sarjan reagenssien kontaminaatio.
- Jos näyte sisältää mutanttialleeleja alle sen prosentin, jonka *therascreen* PIK3CA RGQ PCR Kit pystyy havaitsemaan, tuloksena on No Mutation Detected (Mutaatiota ei havaittu).
- Ei ole tiedossa, onko *therascreen* PIK3CA RGQ PCR Kit -sarjalla ristireaktiivisuutta (mikä johtaa tulokseen Mutation Detected [Mutaatio havaittu]) muihin *PIK3CA*-mutaatioihin kuin sarjan havaitsemiin, biomarkkereina lueteltuihin mutaatioihin.
- *therascreen* PIK3CA RGQ PCR Kit on kvalitatiivinen testi. Testi ei mahdollista näytteessä olevan mutanttialleelitiheyden (Mutant Allele Frequency, MAF) kvantitatiivisia mittauksia.
- Vaikutusta *therascreen* PIK3CA RGQ PCR Kit -sarjan toimintaan ei tunneta, jos määritystoimenpiteiden aikana syntyy mikrobikontaminaatio. Käyttäjien on noudatettava asianmukaista varovaisuutta, jotta näytteeseen ei pääse mikrobikontaminaatiota testitoimenpiteiden aikana, eikä sarjan komponentteja pidä käyttää, jos merkkejä mikrobikasvusta havaitaan.
- *therascreen* PIK3CA RGQ PCR Kit -sarja on tarkoitettu käytettäväksi vain FFPE-rintasyöpäkudoksesta eristetyn DNA:n tai rintasyöpäpotilailta otetuista K2EDTA-antikoaguloidusta ääreislaskimoiden kokoverinäytteistä valmistettujen plasmanäytteiden kanssa.
- *therascreen* PIK3CA RGQ PCR Kit on tarkoitettu käytettäväksi vain QIAamp DSP DNA FFPE Tissue Kit -sarjan (kudosnäytteet) tai QIAamp DSP Circulating Nucleic Acid Kit -sarjan (plasmanäytteet) kanssa.
- *therascreen* PIK3CA RGQ PCR Kit -sarja on tarkoitettu käytettäväksi vain, kun kaikkia reaktioseoksia käytetään.
- Tätä tuotetta saavat käyttää ainoastaan henkilöt, jotka ovat saaneet erityisopastuksen ja koulutuksen in vitro -diagnostisiin toimenpiteisiin ja Rotor-Gene Q MDx 5plex HRM laitteiden käyttöön.
- Tuote on tarkoitettu käytettäväksi vain Rotor-Gene Q MDx 5plex HRM -laitteen real-time PCR-laitteessa. Tämän tuotteen kanssa ei voi käyttää mitään muuta PCR-laitetta, jossa on reaaliaikainen optinen tunnistus.
- Optimaalisten tulosten saavuttaminen edellyttää kaikkien *therascreen PIK3CA RGQ PCR Kit -sarjan käyttöohjeessa (käsikirjassa)* annettujen ohjeiden huolellista noudattamista. Reagenssien laimentaminen ei ole suositeltavaa, ja se johtaa suorituskyvyn heikkenemiseen.
- Tämä käsikirja on tarkoitettu käytettäväksi Rotor-Gene AssayManager -ohjelmistoversion 2.1 sekä automaattisen mutaatiotilan päättämisen kanssa.
- Kaikki kaikkien osien pakkauksiin ja etiketteihin painetut viimeistä käyttöpäivämäärää ja säilytystä koskevat ohjeet on huomioitava. Älä käytä vanhentuneita tai virheellisesti säilytettyjä komponentteja.

## <span id="page-7-0"></span>Tiivistelmä ja testin kuvaus

Fosfatidyyli-inositoli-3-kinaasin (Phosphatidylinositol 3-Kinase, PI3K) signalointireitti säätelee erilaisia solutoimintoja, mukaan lukien solujen lisääntymistä, eloonjääntiä, proteiinisynteesin translationaalista säätelyä, glukoosiaineenvaihduntaa, solujen migraatiota ja angiogeneesiä (1). *PIK3CA*-geenin (fosfatidyyli-inositoli-3-kinaasin katalyyttinen aliyksikkö alfa) somaattisten missense-mutaatioiden aktivoitumista, mikä lisää PI3Kα-proteiinin kinaasiaktiviteettia, on havaittu kasvainkudoksissa, ja se on yhdistetty solujen transformaatioon monissa eri ihmisen syövissä (2), mukaan lukien hormonireseptoripositiivisessa (HR+) rintasyövässä (3).

Rintasyöpä on yleisin naisilla diagnosoitu syöpä ja toiseksi tärkein syöpään liittyvien kuolemien syy (4). Vuonna 2018 arvioitiin, että 266 120 naisella diagnosoitaisiin rintasyöpä Yhdysvalloissa (mikä edustaa noin 30 %:a kaikista naisten syövistä) ja että kuolemantapauksia olisi 40 920 (5). Euroopassa 92 700 naisen ennustettiin kuolevan rintasyöpään vuonna 2018 (6). Miehillä rintasyöpä on harvinaista, ja rintasyöpädiagnooseja miespotilailla on < 1 % (4); hoitosuositukset ovat kuitenkin samat molemmille sukupuolille.

*therascreen* PIK3CA RGQ PCR Kit -sarja on reaaliaikainen kvalitatiivinen PCR in vitro diagnostinen testi, joka tehdään Rotor-Gene Q MDx 5plex HRM -laitteella. Siinä käytetään alleelin refraktaarisen mutaatiojärjestelmän (Allele Refractory Mutation System, ARMS) alukkeita, hydrolyysikoettimia ja PCR-sidontatekniikoita *PIK3CA*-onkogeenin 11 mutaation ([Taulukko 1](#page-8-0)) havaitsemiseen eksoneissa 7, 9 ja 20 verrattuna taustan villityypin (Wild-Type, WT) DNA:han.

| Eksoni         | Mutaatio     | <b>COSMIC*-tunniste</b> | Emäsjärjestyksen muutos |
|----------------|--------------|-------------------------|-------------------------|
| $\overline{7}$ | <b>C420R</b> | 757                     | $1258$ T>C              |
| 9              | E542K        | 760                     | 1624 G>A                |
|                | E545A        | 12458                   | 1634A > C               |
|                | E545D        | 765                     | $1635$ G>T              |
|                | E545G        | 764                     | 1634A > G               |
|                | E545K        | 763                     | 1633 G>A                |
|                | Q546E        | 6147                    | 1636 C>G                |
|                | Q546R        | 12459                   | 1637 A > G              |
| 20             | H1047L       | 776                     | 3140 A > T              |
|                | H1047R       | 775                     | 3140A > G               |
|                | H1047Y       | 774                     | 3139 C > T              |

<span id="page-8-0"></span>Taulukko 1. *therascreen* PIK3CA RGQ PCR Kit -sarjan määrityskohteet

\* COSMIC: syövän somaattisten mutaatioiden luettelo: <https://cancer.sanger.ac.uk/cosmic>.

## <span id="page-9-0"></span>Menetelmän toimintaperiaate

*therascreen* PIK3CA RGQ PCR Kit -sarja koostuu kuudesta erillisestä PCR-monistuksen reaktioseoksista:

- Viisi mutaatiokohtaista reaktiota, jotka kohdistuvat *PIK3CA*-geenin eksoneihin 7, 9 ja 20
- Yksi kontrollireaktio, joka kohdistuu eksoniin 15

Sarjan tärkeimmät osat on esitelty alla.

### <span id="page-9-1"></span>Mutaatioiden tunnistamiseen tarkoitetut reaktioseokset

Mutatoitunut DNA monistetaan selektiivisesti ja havaitaan mutaatiospesifisillä reaktioseoksilla käyttämällä mutaatiospesifisiä ARMS-alukkeita, koettimia (hydrolyysikoettimia ja lyhyitä, erittäin spesifisiä koettimia) sekä PCR-kiinnittimiä. Mutaatioreaktioita havaitaan Rotor-Gene Q MDx 5plex HRM -laitteen Green-, Yellow- ja Crimson-kanavissa.

#### ARMS

Alleelispesifinen monistus tapahtuu käyttämällä ARMS-tekniikkaa, jossa hyödynnetään *Taq*-DNA-polymeraasin kykyä erottaa vastaavuudet ja epävastaavuudet PCR-alukkeen 3'-päässä. Kun alukkeen vastaavuus on täydellinen, monistus jatkuu täydellä teholla. Kun 3'-pään emäs ei ole vastaava, ilmenee vain matalan tason taustan monistusta. Siten mutatoitunut sekvenssi monistuu selektiivisesti jopa näytteissä, joissa suurimmassa osassa DNA:ta mutaatiota ei ole [\(Kuva 1\)](#page-10-0).

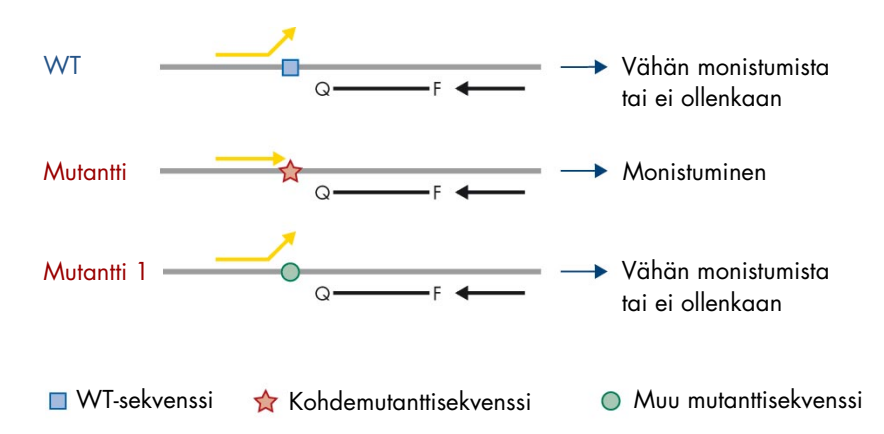

<span id="page-10-0"></span>Kuva 1. Spesifisen mutaation tunnistus ARMS PCR:llä. WT: villityyppi Q—F: kaksivärikoetin.  $\pm$ : Etu- ja taka-alukkeet.

#### Hydrolyysikoettimet

Hydrolyysikoettimet kiinnittyvät tietyn alukejoukon monistamalla DNA:n alueella. Kun *Taq*-polymeraasi laajentaa aluketta ja syntetisoi syntyvää juostetta, *Taq*-polymeraasin 5′–3′ eksonukleaasiaktiviteetti hajottaa koetinta, mikä johtaa fluoroforin vapautumiseen ja fluoresenssiemissioon.

Fluoresenssisignaalin voimistuminen havaitaan vain, jos kohdesekvenssi on komplementaarinen alukkeisiin ja koettimeen nähden ja täten monistuu PCR-ajon [\(Kuva 2\)](#page-11-0) aikana.

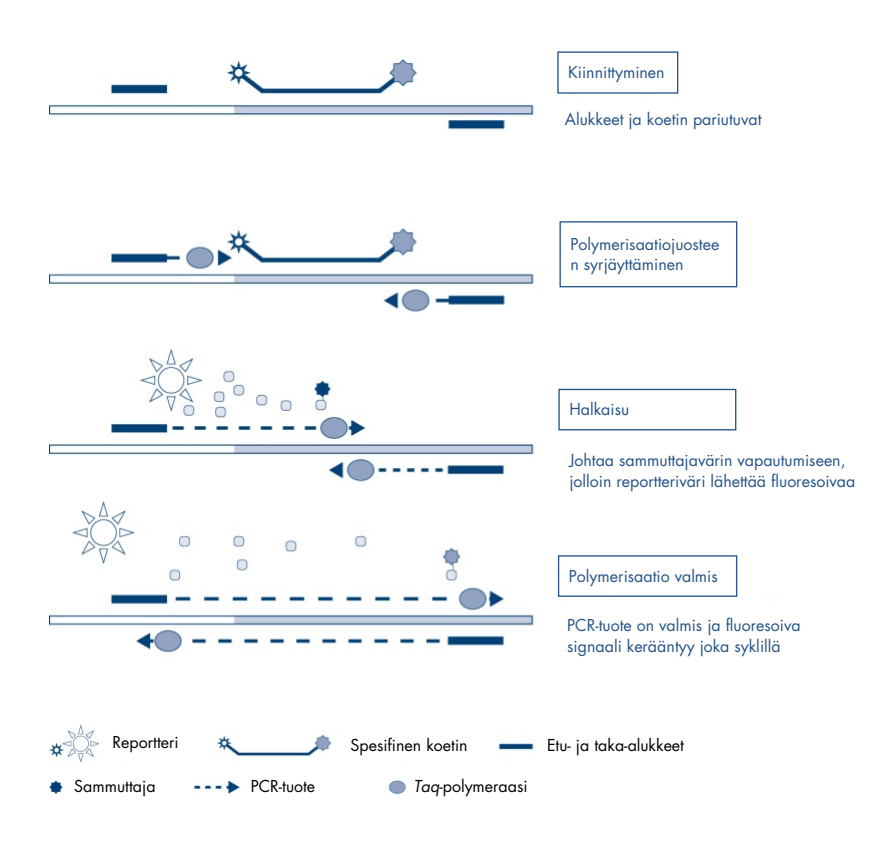

<span id="page-11-0"></span>Kuva 2. Hyrdolyysikoettimien reaktioperiaate.

#### PCR-kiinnitin

PCR-kiinnittimet mahdollistavat mutanttialleelin selektiivisen monistuksen. PCR-kiinnittimet, jotka vastaavat täysin villityypin sekvenssiä, sitoutuvat villityypin mallineeseen ja estävät monistuksen häiritsemällä alukkeen pitenemistä. PCR-kiinnittimen 3′-pää on estetty lisäämällä fosfaattiryhmä estämään villityypin sekvenssin pitenemistä [\(Kuva 3\).](#page-12-0)

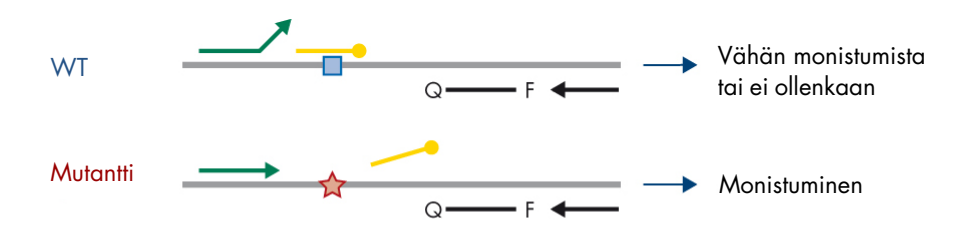

WT-sekvenssi Kohdemutanttisekvenssi **3'-fosfaattioligonukleotidi (KIINNITIN)** 

<span id="page-12-0"></span>Kuva 3. PCR-kiinnitintekniikka. WT: villityyppi Q—F: kaksivärikoetin.  $\frac{1}{2}$ : Etu- ja taka-alukkeet.

#### Kontrollireaktio

Kontrollireaktioseos (putki 1) sisältää etu- ja taka-alukkeen ja merkityn koettimen (joka havaitaan Green-kanavassa) *PIK3CA*-geenin eksonin 15 lyhyen sekvenssin monistamiseen. Kontrollireaktiolla määritetään, onko näytteessä sopiva taso monistettavissa olevaa DNA:ta, ja se on myös yksi tekijä mutaatiotilan määrittävissä analyyttisissä laskelmissa.

#### Sisäinen kontrolli

Kukin reaktioseos sisältää sisäistä kontrollia, joka havaitsee reaktion epäonnistumisen (esim. inhibiittoreiden läsnäolon vuoksi). Sisäisessä kontrollissa on ei-*PIK3CA*oligonukleotidikohdesekvenssi, merkitsemättömät etu- ja taka-alukkeet sekä hydrolyysikoetin, joka on merkitty oranssilla fluoroforilla.

#### Positiivinen kontrolli

Positiivinen kontrolli (putki PC) sisältää viiden plasmidin seosta. Plasmidit edustavat kutakin 11 mutaatiosta sekä kontrollia. Mutaatioiden havaitseminen hyväksyttävissä rajoissa vahvistaa sarjan kunkin reaktioseoksen toimimisen oikein.

#### Negatiivinen kontrolli

Malliton kontrolli (putki NTC) sisältää nukleaasitonta vettä käytettäväksi malliton kontrolli (NTC) -reaktiossa. NTC toimii negatiivisena kontrollina ja tunnistaa mahdollisen kontaminaation määrityksen valmistelun yhteydessä.

#### Näytteen laimennin

Näytteen laimennin (putki Dil.) sisältää nukleaasitonta vettä.

## <span id="page-14-0"></span>Alusta ja ohjelmisto

*therascreen* PIK3CA RGQ PCR Kit -sarja on tarkoitettu käytettäväksi erityisesti Rotor-Gene Q MDx -laitteen ja sellaisen tietokoneen kanssa, johon on asennettu

- Rotor-Gene AssayManager<sup>®</sup> versio 2.1
- Gamma Plug-in, versio 1.0.0
- *therascreen*\_PIK3CA\_FFPE Assay Profile -määritysprofiilin versio 1.0.1 kudosnäytteiden analysointiin
- *therascreen*\_PIK3CA\_Plasma Assay Profile -määritysprofiilin versio 1.0.1 plasmanäytteiden analysointiin.

Katso *Rotor-Gene Q MDx 5plex HRM -laitteen käyttöoppaasta* tietoja Rotor-Gene Q MDx 5plex HRM -laitteesta. Rotor-Gene Q MDx 5plex HRM -laitetta on ylläpidettävä käyttöoppaan vaatimusten mukaisesti.

Katso *Rotor-Gene AssayManager v2.1 Core Application -käyttöoppaasta* ja *Rotor-Gene AssayManager v2.1 Gamma Plug-in -lisäosan käyttöoppaasta* lisätietoja ohjelmistosta.

#### Ajon parametrit

Rotor-Gene Q MDx 5plex HRM -laitteisiin on ohjelmoitu erilaisia jakson parametrejä (tai ajoja) *therascreen* PIK3CA Assay Profile -määritysprofiilien avulla. Määritysprofiilit sisältävät PCR-ajon parametrit ja laskevat tulokset. Määrityksen PCR-parametrit ovat seuraavat:

- Pidä 95 °C:n lämpötilassa 15 minuuttia, jotta *Taq DNA* -polymeraasi aktivoituu.
- 45 jakson PCR 95 °C:ssa 30 sekunnin ajan denaturointia varten ja 60 °C:ssa 1 minuutin ajan kiinnitystä ja laajennusta varten.

## <span id="page-15-0"></span>Toimitetut materiaalit

### <span id="page-15-1"></span>Sarjan sisältö

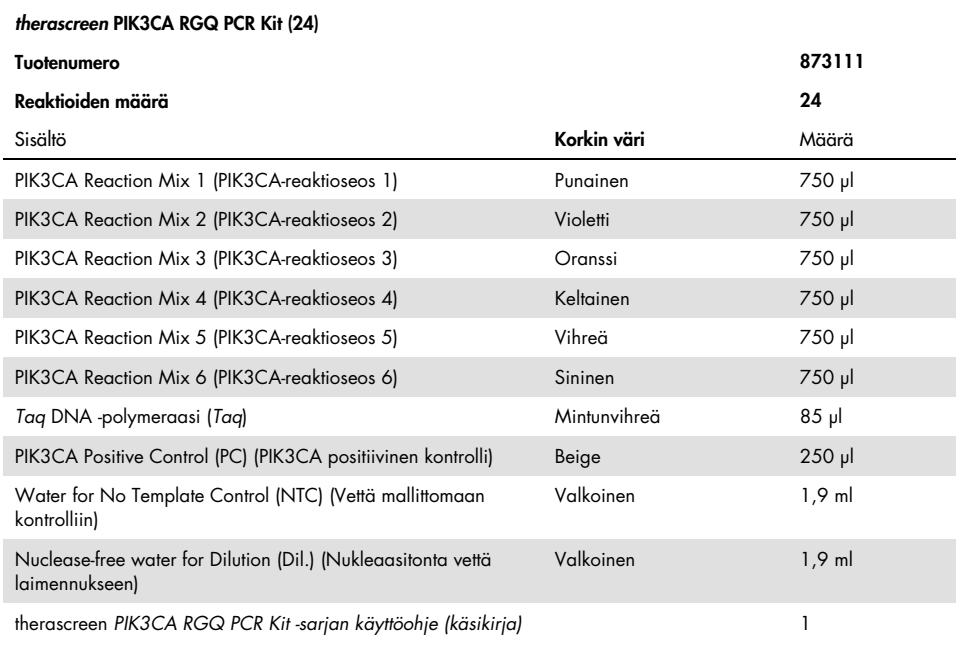

## <span id="page-16-0"></span>Tarvittavat materiaalit, jotka eivät kuulu toimitukseen

Varmista ennen käyttöä, että laitteet on tarkistettu ja kalibroitu valmistajan suositusten mukaan.

#### Reagenssit

- QIAamp DSP DNA FFPE Tissue Kit (QIAGEN, tuotenro 60404, katso [DNA:n eristys](#page-26-1)  [FFPE-näytteistä,](#page-26-1) sivu [27\)](#page-26-1) tai QIAamp DSP Circulating Nucleic Acid Kit (QIAGEN, tuotenro 61504, katso [DNA:n eristys plasmanäytteistä,](#page-28-0) sivu [27\)](#page-26-1)
- DNA*Zap*™-PCR-hajotusliuokset
- Distel High Level Laboratory Disinfectant ja isopropyylialkoholipesuaine (IPA)

#### Tarvikkeet

- 0.1 ml Strip Tubes and Caps käytettäväksi 72-kuoppaisen roottorin kanssa (QIAGEN, tuotenumero 981103 tai 981106)
- Nukleaasittomat, heikosti DNA:ta sitovat mikrosentrifugiputket pääseosten valmistusta varten
- Nukleaasittomat pipetinkärjet, joissa on aerosoliesteet

#### Välineet

- Permanent-tussi
- Rotor-Gene Q MDx 5plex HRM -alusta (tuotenro 9002032) tai Rotor-Gene Q MDx 5plex HRM -järjestelmä (tuotenro 9002033)[\\*](#page-16-1)[†](#page-16-2)

<span id="page-16-1"></span><sup>\*</sup> Varmista, että välineet ja tarvikkeet on tarkastettu ja kalibroitu valmistajan ohjeiden mukaan.

<span id="page-16-2"></span><sup>†</sup> Joissakin maissa voidaan tilanteen mukaan käyttää Rotor-Gene Q 5plex HRM -laitetta, jonka valmistuspäivä on toukokuussa 2011 tai myöhemmin. Valmistuspäivämäärä käy ilmi laitteen taustapuolella olevasta sarjanumerosta. Sarjanumero on muodossa "kkvvnnn", jossa "kk" on valmistuskuukausi, "vv" on valmistusvuoden kaksi viimeistä numeroa ja "nnn" on laitteen tunnistenumero.

- Rotor-Gene AssayManager v2.1, Gamma Plug-in ja therascreen\_PIK3CA\_FFPE Assay Profile- ja/tai therascreen\_PIK3CA\_Plasma Assay Profile -määritysprofiili
- tarkoitukseen sopivia pipettejä\* (säädettäviä) näytteen valmisteluun
- tarkoitukseen sopivia pipettejä\* (säädettäviä) PCR-pääseoksen valmisteluun
- tarkoitukseen sopivia pipettejä\* (säädettäviä) malli-DNA:n annosteluun
- Roottorillinen pöytämallinen sentrifugi\* 1,5 ml:n putkille
- Lämpösekoitin\*, kuumennettava ravistava inkubaattori\*, kuumennuslohko\* tai vesihaude\*, joka mahdollistaa inkuboinnin 56, 70 ja 90 °C:ssa.
- QIAvac 24 Plus -tyhjiöputkisto (tuotenro 19413)
- QIAvac Connecting System (tuotenro 19419)
- Vacuum Pump (tuotenro 84010) tai vastaava pumppu, jolla voidaan tuottaa −800...−900 mbarin tyhjiö
- Loading Block 72 x 0.1 ml Tubes, alumiinilohko manuaaliseen reaktion valmisteluun (QIAGEN, tuotenro 9018901)
- Loading Block 96 x 0.2 ml PCR Tubes, alumiinilohko manuaaliseen reaktion valmisteluun, sis. yksikanavainen pipetti 96 x 0,2 ml:n PCR-putkissa (QIAGEN, tuotenro 9018905)
- 72-Well Rotor, Strip Tubes and Caps, 0.1 ml -tuotteille, joiden reaktiotilavuus on 10–50 µl; edellyttää Locking Ring 72-Well Rotor (QIAGEN, tuotenro 9018903) -tuotetta
- Locking Ring 72-Well Rotor, Strip Tubes and Caps, 0.1 ml -tuotteiden lukitsemiseen 72-Well Rotor -laitteeseen (QIAGEN, tuotenro 9018904)

## <span id="page-18-0"></span>Varoitukset ja varotoimet

In vitro -diagnostiikkaan.

*therascreen* PIK3CA RGQ PCR Kit -sarja on tarkoitettu koulutettujen henkilöiden käytettäväksi ammattimaisessa laboratorioympäristössä.

Kemikaalien kanssa työskenneltäessä on aina käytettävä laboratoriotakkia, kertakäyttökäsineitä ja suojalaseja. Lisätietoa saa tuotekohtaisista käyttöturvallisuustiedotteista (Safety Data Sheets, SDS). Ne ovat saatavilla kätevässä ja kompaktissa PDF-muodossa osoitteessa [www.qiagen.com/safety](https://www.qiagen.com/ph/service-and-support/qa-qc-safety-data/safety-data-sheets-new/), jossa voidaan tarkastella ja tulostaa kaikkien QIAGEN-sarjojen ja sarjakomponenttien käyttöturvallisuustiedotteita.

Käytettäväksi vain Rotor-Gene Q MDx 5plex HRM -laitteen kanssa.

Katso Rotor-Gene Q MDx 5plex HRM -laitteen turvallisuustiedot laitteen mukana toimitetusta käyttöoppaasta.

Vain kudosnäytteet: Käytettäväksi vain QIAamp DSP DNA FFPE Tissue Kit -sarjan kanssa.

QIAamp DSP DNA FFPE Tissue Kit -sarjan (tuotenro 60404) turvallisuustiedot ovat *QIAamp DSP DNA FFPE Tissue Kit -sarjan käsikirjassa*.

Vain plasmanäytteet: Käytettäväksi vain QIAamp DSP Circulating Nucleic Acid Kit -sarjan kanssa.

QIAamp DSP Circulating Nucleic Acid Kit -sarjan (tuotenro 61504) turvallisuustiedot ovat *QIAamp DSP Circulating Nucleic Acid Kit -sarjan käsikirjassa*.

### <span id="page-19-0"></span>Yleiset varotoimet

- Testi on tarkoitettu käytettäväksi FFPE-rintasyöpäkudosnäytteisiin tai rintasyöpäpotilailta saatuihin K2EDTA-plasmanäytteisiin.
- Kaikki kemikaalit ja biologiset aineet ovat mahdollisesti vaarallisia. FFPE-näytemateriaali ja siitä valmistetut nukleiinihapot eivät todennäköisesti aiheuta infektiovaaraa, mutta kaikkia plasmanäytteitä tulisi käsitellä mahdollisesti vaarallisina. Laitoksen omia terveys- ja turvallisuustoimenpiteitä täytyy aina noudattaa.
- Hävitä näytteet ja määrityksen jäte paikallisten turvallisuuskäytäntöjen mukaisesti.
- *therascreen* PIK3CA RGQ PCR Kit -sarjan reagenssit on laimennettu optimaalisesti. Älä laimenna reagensseja enempää, koska seurauksena saattaa olla suorituskyvyn heikkeneminen. Älä käytä alle 25 µl:n reaktiotilavuuksia (reaktioseos + näyte).
- Kaikki *therascreen* PIK3CA RGQ PCR Kit -sarjan mukana toimitetut reagenssit on tarkoitettu käytettäväksi ainoastaan muiden samaan *therascreen* PIK3CA RGQ PCR Kit -sarjaan sisältyvien reagenssien kanssa. Älä korvaa *therascreen* PIK3CA RGQ PCR Kit -sarjan reagensseja tai vaihda niitä muiden *therascreen* PIK3CA RGQ PCR Kit -sarjojen reagenssien kanssa, sillä tämä voi vaikuttaa suorituskykyyn.
- Käytä vain *Taq* DNA -polymeraasia (*Taq*-putki), joka toimitetaan *therascreen* PIK3CA RGQ PCR Kit -sarjan mukana. Älä korvaa *Taq* DNA -polymeraasia muiden QIAGEN-sarjojen polymeraaseilla tai muiden toimittajien *Taq* DNA -polymeraaseilla.
- Katso Rotor-Gene Q MDx 5plex HRM -laitteen käyttöoppaasta lisävaroitukset, varotoimet ja toimenpiteet.
- Älä käytä vanhentuneita tai virheellisesti säilytettyjä komponentteja.
- Noudata äärimmäistä varovaisuutta, jotta kontrolli- ja reaktioseosreagenssit eivät kontaminoidu positiivisessa kontrollireagenssissa olevien synteettisten materiaalien kanssa.
- Noudata äärimmäistä varovaisuutta, jotta näytteiden välillä ei tapahdu ristikontaminaatiota. Sulje putket korkeilla viipymättä kunkin näytteen lisäämisen jälkeen.
- Dekontaminoi latauslohko huolellisesti ennen sen käyttämistä määrityksen pääseosten valmistamisessa. DNA*Zap*-PCR-hajotusliuosten käyttöä ja sen jälkeen Distel High Level Laboratory Disinfectant -aineen ja IPA-pesun käyttöä suositellaan. Latauslohkon täytyy olla kuiva ennen käyttöä.
- Käytä reaktioseosten valmistuksessa ja positiivisen kontrollin reagenssien lisäämisessä tarkoitukseen sopivia, erillisiä pipettejä.
- Valmista ja annostele reaktioseokset eri paikassa kuin missä lisäät positiivista kontrollia.
- Reaktioseoksen reagensseihin sisällytetyt fluoresenssimerkityt molekyylit ovat herkkiä valolle. Vältä valon aiheuttama valkaisu suojaamalla kontrolli- ja reaktioseosten reagenssit valolta.
- Älä avaa Rotor-Gene Q MDx 5plex HRM -laitetta, ennen kuin ajo on päättynyt.
- Älä avaa Rotor-Gene Q -putkia, ennen kuin ajo on päättynyt.
- Varmista, että testaat oikean näytteen. Varo väärän näytteen käyttämistä, latausvirhettä ja pipetointivirheitä.

## <span id="page-21-0"></span>Reagenssien säilytys ja käsittely

### <span id="page-21-1"></span>Kuljetusolosuhteet

*therascreen* PIK3CA RGQ PCR Kit -sarja toimitetaan pakattuna hiilihappojäähän, ja sen on oltava jäässä toimitushetkellä. Jos *therascreen* PIK3CA RGQ PCR Kit -sarja ei ole vastaanottohetkellä jäässä tai jos ulkopakkaus on avattu kuljetuksen aikana tai jos toimitus ei sisällä lähetysluetteloa, käyttöohjetta tai reagensseja, ota yhteyttä QIAGENin tekniseen palveluun tai paikalliseen jälleenmyyjään (katso lisätietoja osoitteesta [www.qiagen.com](https://www.qiagen.com/)).

### <span id="page-21-2"></span>Säilytysolosuhteet

*therascreen* PIK3CA RGQ PCR Kit on varastoitava välittömästi vastaanoton jälkeen tasaisessa –30...–15 °C:n lämpötilassa olevaan pakastimeen valolta suojattuna.

Kyseisissä olosuhteissa säilytetty *therascreen* PIK3CA RGQ PCR Kit -sarja on stabiili mainittuun vanhenemispäivään asti.

### <span id="page-21-3"></span>Stabiilius

Avatut reagenssit voidaan säilyttää alkuperäispakkauksissaan –30...–15 °C:n lämpötilassa 12 kuukautta pakkauksessa olevaan vanhenemispäivään asti. Sarjan toistuvaa sulattamista ja pakastamista on vältettävä. Pakastamis- ja sulattamisjaksoja saa olla enintään viisi.

Reagensseja on sulatettava huoneenlämmössä vähintään 1 tunti (ja enintään 4,5 tuntia) ennen käyttöä. Kun reagenssit ovat valmiit käytettäviksi, PCR-reaktiot voidaan valmistella. Rotor-Gene Q -putket, joissa on pääseokset ja näytteen DNA, on ladattava Rotor-Gene Q MDx -laitteeseen välittömästi. Kokonaisaika PCR:n valmistelun aloittamisesta ajon alkuun ei saa olla yli 7,5 tuntia, jos se tehdään huoneenlämmössä.

Huomautus: tämä aika sisältää sekä PCR:n valmistelun että säilytyksen.

Huomautus: Reaktioseoksen reagensseihin sisällytetyt fluoresenssimerkityt molekyylit ovat herkkiä valolle. Vältä valon aiheuttama valkaisu suojaamalla kontrolli- ja reaktioseosten reagenssit valolta.

*therascreen* PIK3CA RGQ PCR Kit -sarjan reagenssit on laimennettu optimaalisesti, eikä lisäpuhdistusta tai -käsittelyä tarvita ennen niiden käyttämistä.

Kaikki osien pakkauksiin ja etiketteihin painetut viimeistä käyttöpäivämäärää ja säilytystä koskevat ohjeet on huomioitava. Älä käytä vanhentuneita tai virheellisesti säilytettyjä komponentteja.

## <span id="page-23-0"></span>Näytteiden säilytys ja käsittely

#### Näytteiden käsittely: Kudos

*therascreen* PIK3CA RGQ PCR Kit on tarkoitettu käytettäväksi FFPE-kasvainkudosnäytteistä eristetyn gDNA:n sekä rintasyöpäpotilaiden ydinneulabiopsialla (Core Needle Biopsy, CNB) otettujen näytteiden kanssa. Kasvaimet ovat heterogeenisia sekä genotyypin että fenotyypin osalta. Mutaatiopositiiviset kasvaimet voivat sisältää villityypin DNA:ta ja samoin histologia voi osoittaa ei-kasvainkudosalueita.

Kudosnäytteiden valmistelu DNA:n eristämiseen:

- Käytä vakiomateriaaleja ja -menetelmiä kiinnittämään kudosnäyte 10-prosenttiseen neutraaliin formaliinipuskuriin (Neutral Buffered Formalin, NBF) sekä upota kudosnäyte parafiiniin. Leikkaa mikrotomilla sarjassa 5 µm:n paloja parafiinilohkosta ja aseta ne objektilaseille.
- Anna koulutetun henkilön (esim. patologi) arvioida hematoksyliini- ja eosiinivärjätty (H&E) pala kasvaimesta ja efektiivinen kasvaimen alue (Effective Tumor Area, ETA). Merkitse värjätty objektilasi, jotta voit määrittää mielenkiintoalueen (Region Of Interest, ROI). Käytä DNA:n eristämiseen sarjapaloja.

Huomautus: Värjättyjä osia ei saa käyttää DNA:n uuttamiseen.

 Raaputa ylimääräinen parafiini pois kudoksesta käyttämättömällä, steriilillä skalpellilla. Hävitä skalpelli sen jälkeen.

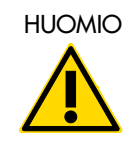

HUOMIO Käytä kuivia skalpelleja. Älä tee tätä työvaihetta laminaarivirtauksessa tai vetokaapissa.

 Raaputa kasvainkudos objektilaseista merkittyihin mikrosentrifugiputkiin. Käytä jokaiselle näytteelle uutta skalpellia.

Merkitse, käsittele ja säilytä eristämiseen valmiita kasvainnäytteitä, lohkoja, objektilaseja, näytteitä ja mikrosentrifugiputkia kontrolloidulla tavalla paikallisten käytäntöjen mukaan.

FFPE-kasvainkudoksesta resektoitujen näytteiden ja FFPE CNB -näytteiden [\(Kuva 4\)](#page-24-0) käyttöön on kaksi erillistä työnkulkua.

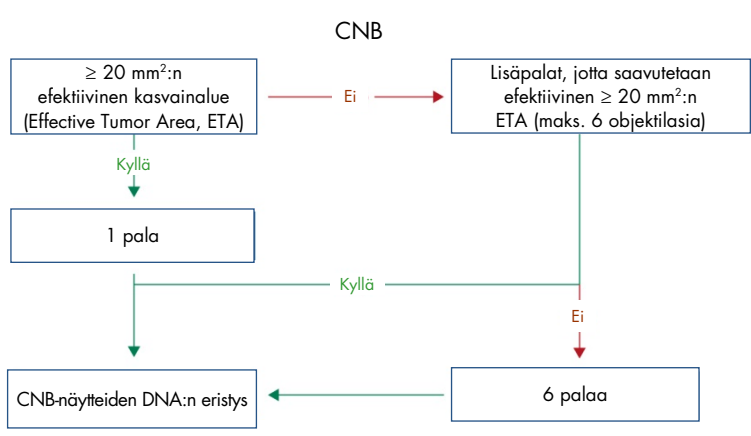

A

B

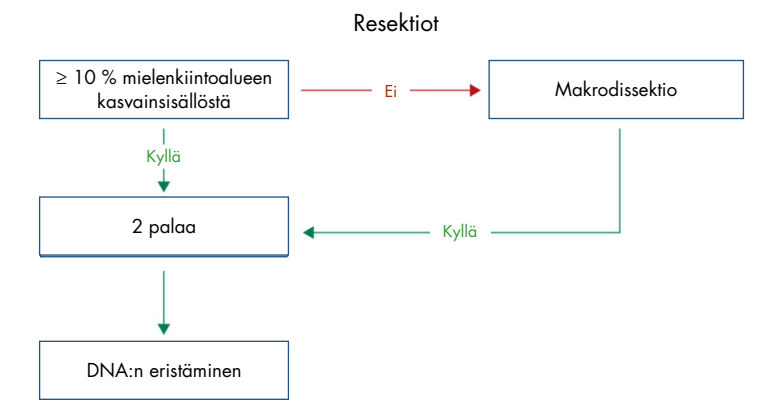

<span id="page-24-0"></span>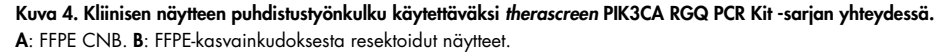

#### Näytteiden käsittely: Plasma

*therascreen* PIK3CA RGQ PCR Kit -sarja on tarkoitettu käytettäväksi K2EDTA-antikoaguloiduista plasmanäytteistä eristetyn rintasyöpäpotilaiden DNA:n kanssa. Kaikkia plasmanäytteitä on käsiteltävä mahdollisesti vaarallisina.

K2EDTA-verinäyteputkiin otettu ääreislaskimoiden kokoveri on käsiteltävä niin, että plasma saadaan neljän tunnin sisällä verinäytteen otosta. Mikäli niin ei tehdä, näytteen genominen DNA voi kontaminoitua. Lisätietoa plasman erottamisesta kokoverestä on *QIAamp DSP Circulating Nucleic Acid Kit -sarjan käsikirjan* liitteessä A.

Plasmanäytteitä on säilytettävä lämpötilassa –80 °C. Kaikkien pakastettujen plasmanäytteiden on annettava tasaantua huoneenlämpöisiksi ennen käyttöä.

Merkitse, käsittele ja säilytä eristämiseen valmiita näytteitä ja mikrosentrifuiputkia kontrolloidulla tavalla paikallisten käytäntöjen mukaan.

### <span id="page-25-0"></span>Näytteiden säilytys

Ennen DNA:n eristämistä FFPE-lohkot ja objektilasit on säilytettävä huoneenlämmössä (15–25 ºC) ja plasma on säilytettävä lämpötilassa –80 °C. DNA:ta voidaan säilyttää eristämisen jälkeen ennen testausta. [Taulukko 2](#page-25-1) ja [Taulukko 3](#page-26-2) sisältävät ohjeita näytteiden ja eristetyn DNA:n pisimmistä suositelluista säilytysajoista ja -olosuhteista.

<span id="page-25-1"></span>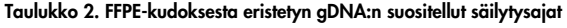

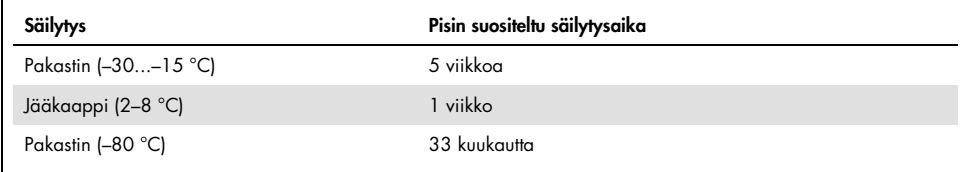

| Näyte           | <b>Säilytys</b>          | Pisin suositeltu säilytysaika |
|-----------------|--------------------------|-------------------------------|
| Plasma          | Pakastin (-80 °C)        | 11 kuukautta                  |
| Eristetty ctDNA | Pakastin $(-30 - 15$ °C) | 4 viikkoa                     |

<span id="page-26-2"></span>Taulukko 3. Plasman ja plasmasta eristetyn ctDNA:n suositellut säilytysolosuhteet ja -ajat

### <span id="page-26-0"></span>Menetelmä

### <span id="page-26-1"></span>DNA:n eristys FFPE-näytteistä

DNA on eristettävä QIAmp DSP DNA FFPE Tissue Kit -sarjan avulla (tuotenro 60404).

Huomautus: *therascreen* PIK3CA RGQ PCR Kit -sarja on kehitetty käyttämällä QIAamp DSP DNA FFPE Tissue Kit -sarjalla eristettyä DNA:ta. Mitään muuta DNA:n eristämistuotetta ei saa käyttää.

Tee DNA:n eristys *QIAamp DSP DNA FFPE Tissue Kit -sarjan käsikirjan* ohjeiden mukaan, mutta huomioi seuraavat:

- Käytä seuraavissa osissa suositeltua objektilasimäärää ja eluutiotilavuutta [\(FFPE-kudoksen](#page-27-0)  [resektionäytteet \(RES\)](#page-27-0) ja [FFPE-kudoksen CNB-näytteet](#page-27-1) tämän käsikirjan sivulla [28\).](#page-27-1)
- Jos ensimmäisen sentrifugoinnin jälkeen kudos ei ole muuttunut rakeiseksi, tee lisäsentrifugointi.
- Käytä kaikissa vaadituissa vaiheissa molekyylibiologiaan soveltuvan luokan etanolia[\\*.](#page-26-3)
- Etanolin poistamisen jälkeen inkuboi avointa putkea lämpötilassa 15–40 °C 10 minuutin ajan, jotta jäljelle jäänyt etanoli voi haihtua.
- <span id="page-26-3"></span>\* Älä käytä denaturoitua alkoholia, joka sisältää muita aineita, kuten metanolia tai metyylietyyliketonia.

#### <span id="page-27-0"></span>FFPE-kudoksen resektionäytteet (RES)

- Jos resektionäytteissä on ≥ 10 % kasvainsisältöä mielenkiintoalueella (region of interest, ROI), raaputa koko kudoksen alue kahdesta palasta (4–5 µm) merkittyihin mikrosentrifugiputkiin käyttämällä uutta skalpellia kullekin näytteelle. Jos resektionäytteissä on < 10 % kasvainsisältöä mielenkiintoalueella, tee makrodissektio ja raaputa vain kasvaimen mielenkiintoalue kahdesta palasta merkittyihin mikrosentrifugiputkiin käyttämällä uutta skalpellia kullekin näytteelle.
- Resektoituja kudosnäytteitä on liotettava proteinaasi K:ssa 1 tunnin ajan.
- Resektionäytteiden puhdistettu gDNA on eluoitava 120 µl:aan Buffer ATE -puskuria (toimitetaan QIAamp DSP DNA FFPE Tissue Kit -sarjan mukana), kun niitä on inkuboitu 10 minuuttia kolonnissa.

#### <span id="page-27-1"></span>FFPE-kudoksen CNB-näytteet

- CNB-näytteistä on käytettävä riittävää määrää 4–5 µm:n paloja, jotta saadaan minimi tarvittu efektiivinen kasvainalue (Effective Tumor Area, ETA) 20 mm2 enintään kuudesta palasta. Käytä pienintä mahdollista palamäärää (1–6) 20 mm2:n ETA:n saamiseen.
- $\bullet$  Näytteet, joista 20 mm<sup>2</sup>:n kasvainaluetta ei saada enintään kuudesta palasta, on testattava kuudella palalla.
- CNB-näytteitä on liotettava proteinaasi K:ssa 1 tunnin ajan.
- CNB-näytteiden puhdistettu Genominen DNA on eluoitava 70 µl:aan Buffer ATE -puskuria (toimitetaan QIAamp DSP DNA FFPE Tissue Kit -sarjan mukana), kun niitä on inkuboitu 10 minuuttia kolonnissa.

### <span id="page-28-0"></span>DNA:n eristys plasmanäytteistä

DNA on eristettävä käyttämällä QIAamp DSP Circulating Nucleic Acid Kit -sarjaa (tuotenro 61504) seuraavien, ctDNA:n puhdistamista plasmanäytteistä koskevien ehtojen mukaisesti.

Huomautus: *therascreen* PIK3CA RGQ PCR Kit -sarja on kehitetty käyttämällä QIAamp DSP Circulating Nucleic Acid Kit -sarjalla eristettyä DNA:ta. Mitään muuta DNA:n eristämistuotetta ei saa käyttää.

Tee DNA:n eristys *QIAamp DSP Circulating Nucleic Acid Kit -sarjan käsikirjan* klassista menetelmää koskevien ohjeiden mukaan, mutta huomioi seuraavat:

- Plasman alkumäärä on 2 ml.
- Kun saatavilla ei ole 2 ml:a, säädä määrä 2 ml:aan käyttämällä fosfaattipuskuroitua keittosuolaa (Phosphate Buffered Saline, PBS).
- Kaikki sentrifugointivaiheet on suoritettava huoneenlämmössä (15–25 °C).
- Katkaise tyhjiön virta vaiheiden välillä, jotta voit varmistua yhdenmukaisesta ja tasaisesta tyhjiöstä protokollan eri vaiheiden välillä.
- Proteinaasi K:n määrän on oltava 250 µl.
- Puhdistettua ctDNA:ta on uutettava 70 µl:aan Buffer AVE -puskuria (sisältyy QIAamp DSP Circulating Nucleic Acid Kit -sarjaan).
- QIAamp DSP Circulating Nucleic Acid Kit -sarjaa saa käyttää vain manuaalisesti.
- Käytä kaikissa vaadituissa vaiheissa molekyylibiologiaan soveltuvan luokan etanolia.[\\*](#page-28-1)
- Säilytä puhdistettu ctDNA lämpötilassa –30...–15 °C. Huomautus: Kaikki *therascreen* PIK3CA RGQ PCR Kit -sarjan testit tuottavat lyhyitä PCR-tuotteita. *therascreen* PIK3CA RGQ PCR Kit -sarja ei kuitenkaan toimi voimakkaasti fragmentoituneen DNA:n kanssa. Eristetyn DNA:n pitäisi olla työskentelykontrollin C<sub>T</sub>-arvon alueella (≥ 24,68 ja ≤ 31,68), jotta näyte on kelvollinen.

<span id="page-28-1"></span><sup>\*</sup> Älä käytä denaturoitua alkoholia, joka sisältää muita aineita, kuten metanolia tai metyylietyyliketonia.

### <span id="page-29-0"></span>*PIK3CA*-mutaatioiden havaitseminen

Tämä protokolla koskee *PIK3CA*-mutaatioiden havaitsemista.

Tärkeitä huomioita ennen kuin aloitat

- Enintään 24 näytettä voidaan arvioida neljässä ajossa käyttämällä kussakin sarjassa olevaa PIK3CA-reaktioseosta. Optimaalinen määrä on neljä ajoa, kun jokainen ajo sisältää enintään kuusi näytettä. Jos näyte-eräkoko on pienempi, *therascreen* PIK3CA RGQ PCR Kit -sarjalla voidaan testata pienempi määrä näytteitä.
- Näytteen testaamiseen on käytettävä kaikkia *therascreen* PIK3CA RGQ PCR Kit -sarjassa olevia reaktioseoksia.
- Ei ole mahdollista analysoida sekoitettuja näyte-eriä, jotka ovat peräisin saman PCR-ajon kudos- ja plasmanäytteistä; PCR-erien täytyy koostua kokonaisuudessaan kudosperäisistä näytteistä tai kokonaisuudessaan plasmaperäisistä näytteistä.
- Älä vorteksoi *Taq* DNA -polymeraasia (*Taq*-putki) tai mitään *Taq* DNA -polymeraasia sisältävää seosta, sillä se saattaa inaktivoida entsyymin.
- Pipetoi *Taq* DNA -polymeraasi asettamalla pipetin kärki varovasti aivan nestepinnan alapuolelle, jotta kärjen ulkopinnalle ei pääse liikaa entsyymiä.

#### Ennen kuin aloitat

 Varmista, että ajot tehdään Rotor-Gene AssayManager v2.1:lla, Gamma Plug-in-lisäosalla ja joko therascreen\_PIK3CA\_FFPE Assay Profile -määritysprofiililla (kudosnäytteet) tai therascreen\_PIK3CA\_Plasma Assay Profile -määritysprofiililla (plasmanäytteet). Varmista, että asianomainen ohjelmisto on asennettu ennen ensimmäistä Rotor-Gene Q MDx 5plex HRM -laitteen käyttökertaa ja noudata asianmukaisia ohjeita ajon aloittamisesta ja tietojen analysoimisesta (*PIK3CA*[-mutaatioanalyysiajon tekeminen](#page-35-0) sivulla [36\).](#page-35-0)

- Ennen jokaista käyttökertaa kaikkia reagensseja, mukaan lukien *Taq* DNA -polymeraasia (putki *Taq*) ja DNA-näytteitä, on sulatettava huoneenlämmössä (15–25 °C) vähintään yhden tunnin (ja enintään 4,5 tunnin) ajan, käänneltävä 10 kertaa ja käytettävä sentrifugissa hetken aikaa, jotta putkien sisältö vaipuu putken pohjalle.
- Varmista, että PCR:n latauslohko on asianmukaisesti dekontaminoitu (katso [Yleiset varotoimet,](#page-19-0) sivu [20\)](#page-19-0) ja kuiva.

#### Menetelmä

- 1. Sulata kaikkia reaktioseoksia, mallittoman kontrollin vettä, *Taq* DNA -polymeraasia, PIK3CA positiivista kontrollia ja DNA-näytteitä huoneenlämmössä (15–25 °C) vähintään 1 tunti ja enintään 4,5 tuntia.
- 2. 1 tunnin kuluttua sekoita kaikki reagenssit perusteellisesti kääntelemällä kutakin putkea 10 kertaa, jottei putkiin muodostu paikallisia suolakonsentraatioita. Käytä kaikkia reagensseja hetki sentrifugissa, jotta putken sisältö vaipuu putken pohjalle.

Huomautus: Älä vorteksoi *Taq* DNA -polymeraasia (*Taq*-putki) tai mitään *Taq* DNA polymeraasia sisältävää seosta, sillä se saattaa inaktivoida entsyymin.

3. Merkitse kuusi mikrosentrifugiputkea (eivät sisälly toimitukseen) [Taulukko 4:](#page-31-0)n ohjeiden mukaisesti. Valmista riittävä määrä pääseoksia (kontrolli- ja mutaatioreaktioseos) sekä *Taq* DNA -polymeraasia DNA-näytteitä varten, yksi PIK3CA positiivinen kontrollireaktio ja yksi malliton kontrollireaktio [Taulukko 4:](#page-31-0)n määrien mukaisesti.

Pääseokset sisältävät kaikki PCR:ää varten tarvittavat komponentit näytettä lukuun ottamatta.

Huomautus: valmistettaessa pääseosta kontrolli- tai mutaatioreaktioseokseen tarvittava määrä lisätään asianomaiseen putkeen ensin ja *Taq* DNA -polymeraasi lisätään viimeiseksi.

| Reaktioseosputki | Reaktioseoksen määrä (n* + 3)           | Tag DNA -polymeraasin määrä (n* + 3) |
|------------------|-----------------------------------------|--------------------------------------|
| Putki RM 1       | $19,83 \text{ pl} \times \text{ln} + 3$ | $0,17 \text{ pl} \times (n + 3)$     |
| Putki RM 2       | $19,83 \text{ pl} \times \text{ln} + 3$ | $0,17 \text{ pl} \times (n + 3)$     |
| Putki RM 3       | $19,83$ µ $\times$ (n + 3)              | $0,17 \mu x (n + 3)$                 |
| Putki RM 4       | $19,83 \text{ pl} \times \text{ln} + 3$ | $0.17 \text{ pl} \times (n + 3)$     |
| Putki RM 5       | $19,83$ µ $\times$ (n + 3)              | $0,17 \text{ pl} \times (n + 3)$     |
| Putki RM 6       | $19,83 \text{ pl} \times \text{ln} + 3$ | $0,17 \text{ pl} \times (n + 3)$     |

<span id="page-31-0"></span>Taulukko 4. Testin pääseosten valmistaminen

\* n = DNA-näytteiden määrä Arvon n ei pitäisi olla suurempi kuin kuusi, koska kuusi on kerralla ajoon mahtuvien näytteiden enimmäismäärä. Sisältää kolme ylimääräistä reaktiota, jotta voidaan varmistaa riittävä ylimäärä PCR:n valmistelulle ja kontrolleille.

- 4. Pane korkki pääseoksen putkeen ja kääntele 10 kertaa, jotta pääseos sekoittuu perusteellisesti. Käytä lyhyesti sentrifugissa, jotta seos laskeutuu putken pohjalle.
- 5. Heti kun pääseokset ovat valmiit, aseta riittävä määrä PCR 4--liuskaputkia (kussakin liuskassa on neljä putkea; nämä eivät sisälly toimitukseen) latauslohkoon [Taulukko 4](#page-31-0):n asettelun mukaisesti. Älä pane liuskaputkiin korkkeja. Lisää välittömästi 20 µl sopivaa pääseosta jokaiseen PCR-liuskaputkeen.

Huomautus: jätä korkit muovisäiliöön myöhempää käyttöä varten.

Huomautus: [Taulukko 4](#page-31-0) sisältää putken asettelun reaktioseosten valmistelun tueksi.

| Määritys   | Kontrollit     |            |    | Näytteen numero |    |    |    |    |   |
|------------|----------------|------------|----|-----------------|----|----|----|----|---|
|            | PC             | <b>NTC</b> | L  | $\mathbf{2}$    | 3  | 4  | 5  | 6  | 7 |
| Putki RM 1 | $\overline{1}$ | 9          | 17 | 25              | 33 | 41 | 49 | 57 | E |
| Putki RM 2 | $\overline{2}$ | 10         | 18 | 26              | 34 | 42 | 50 | 58 | E |
| Putki RM 3 | 3              | 11         | 19 | 27              | 35 | 43 | 51 | 59 | E |
| Putki RM 4 | $\overline{A}$ | 12         | 20 | 28              | 36 | 44 | 52 | 60 | E |
| Putki RM 5 | 5              | 13         | 21 | 29              | 37 | 45 | 53 | 61 | E |
| Putki RM 6 | 6              | 14         | 22 | 30              | 38 | 46 | 54 | 62 | E |
| E          | E              | E          | E  | E               | E  | E  | E  | E  | E |
| E          | E              | E          | Ε  | Ε               | Ε  | Ε  | Ε  | Ε  | E |

<span id="page-32-0"></span>Taulukko 5. Ajoasettelu latauslohkossa *PIK3CA*-mutaatioiden havaitsemista varten

Huomautus: Jokaisessa putkessa on oltava yhteensä 25 µl:n reaktiotilavuus (20 µl pääseosta, joka on valmistelt[u Taulukko 4:n](#page-31-0) mukaan, sekä 5 µl NTC-/näyte-/PC-liuosta). Numerot ilmaisevat paikat latauslohkossa ja lopulliset paikat roottorissa. E: Tyhjä.

- 6. Lisää välittömästi 5 µl mallittomaan kontrolliin tarkoitettua vettä NTC-putkiin (putkipaikat 9–14) ja pane putkien korkit paikoilleen.
- 7. Lisää 5 µl kutakin DNA-näytettä näyteputkiin ja pane putkiin korkit heti kunkin näytteen lisäämisen jälkeen, jotta näytteiden välinen ristikontaminaatio estyy.
- 8. Lisää 5 µl PIK3CA positiivista kontrollia PC-putkiin (putkipaikat 1–6) ja pane putkien korkit paikoilleen.
- 9. Merkitse tussilla alin numeropaikka kunkin PCR:n 4-liuskaputken ensimmäisten putkien korkkeihin (esim. paikat 1, 5, 9 jne.), jotta näet putkien lataussuunnan Rotor-Gene Q MDx 5plex HRM -laitteen 72-kuoppaiseen roottoriin.
- 10. Aseta PCR:n 4-liuskaputket oikeisiin paikkoihinsa 72-kuoppaiseen roottoriin ajoasettelun [\(Taulukko 5](#page-32-0) ja [Kuva 5\)](#page-33-0) mukaan. Varmista erityisen huolellisesti, että putket siirretään oikeisiin paikkoihin 72-kuoppaiseen roottoriin (putken paikan 72-kuoppaisessa roottorissa pitäisi olla sama kuin putken paikan latauslohkossa).

Huomautus: Kaikki roottorin käyttämättömät paikat on täytettävä korkilla suljetuilla, tyhjillä putkilla. Tämä varmistaa, että Rotor-Gene Q MDx 5plex HRM -laitteen lämpötehokkuus säilyy.

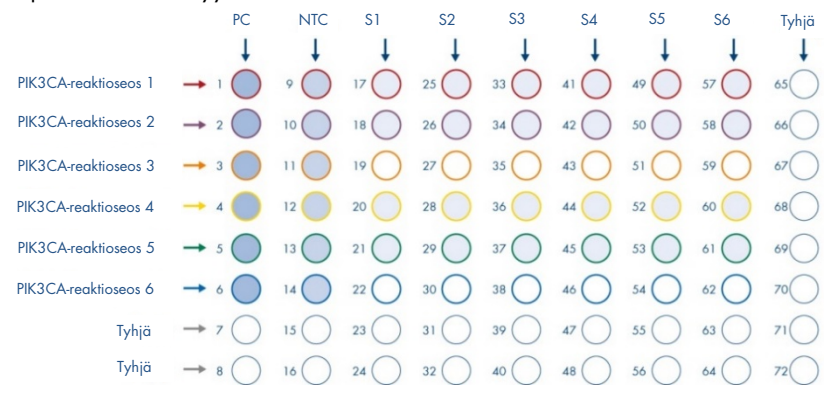

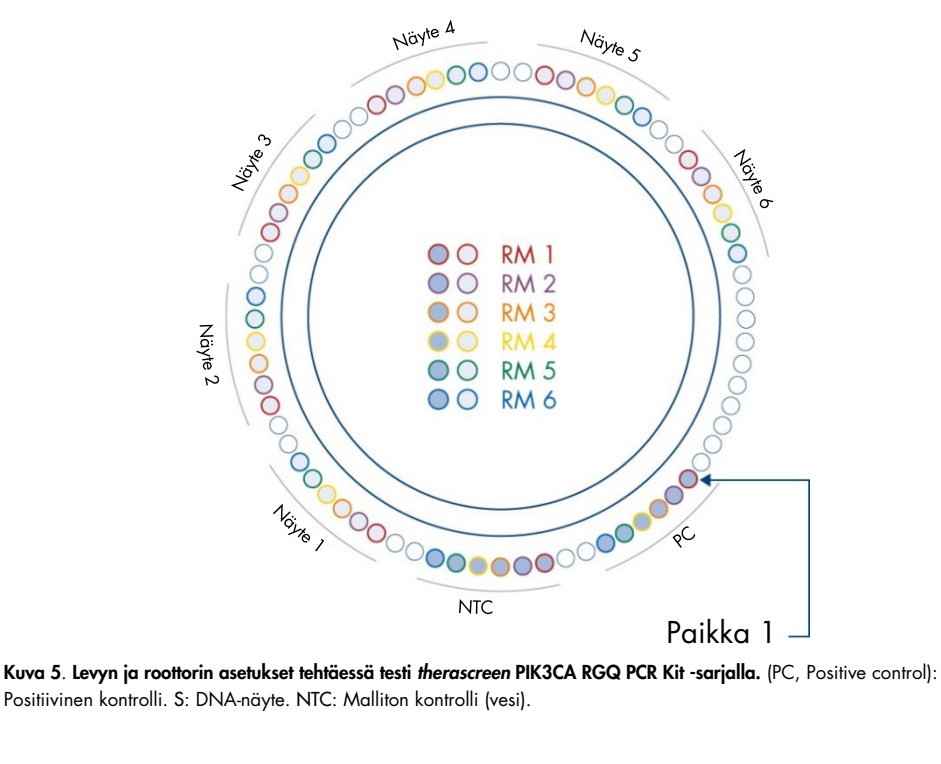

<span id="page-33-0"></span>Positiivinen kontrolli. S: DNA-näyte. NTC: Malliton kontrolli (vesi).

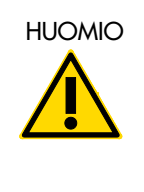

HUOMIO Putket on asetettava roottoriin kuvan [Kuva 5](#page-33-0) mukaisesti, koska määritysprofiilissa määritetty automaattinen analyysi perustuu tähän järjestykseen. Jos järjestys on erilainen, tuloksista tulee poikkeavia.

- 11. Aseta 72-kuoppainen roottori välittömästi Rotor-Gene Q MDx 5plex HRM -laitteeseen. Varmista, että lukkorengas (toimitetaan Rotor-Gene Q MDx 5plex HRM -laitteen mukana) on asetettu roottorin päälle, jotta putket pysyvät paikoillaan ajon aikana ja laitteen kansi pysyy kiinni.
- 12. Aloita ajo noudattamalla seuraavassa osassa kohdassa [PIK3CA-mutaatioanalyysiajon](#page-35-0)  [tekeminen](#page-35-0) annettuja ohjeita.

### <span id="page-35-0"></span>*PIK3CA*-mutaatioanalyysiajon tekeminen

- 13. Kaksoisnapsauta Rotor-Gene AssayManager v2.1 -kuvaketta ROM Rotor-Gene Q MDx 5plex HRM -laitteeseen liitetyn kannettavan tietokoneen työpöydältä.
- 14. Setup (Asetusten määritys) -ympäristö tulee oletusarvoisesti näkyviin. Luo uusi työluettelo valitsemalla New manual worklist (Uusi manuaalinen työluettelo [\(Kuva 6\)](#page-35-1).

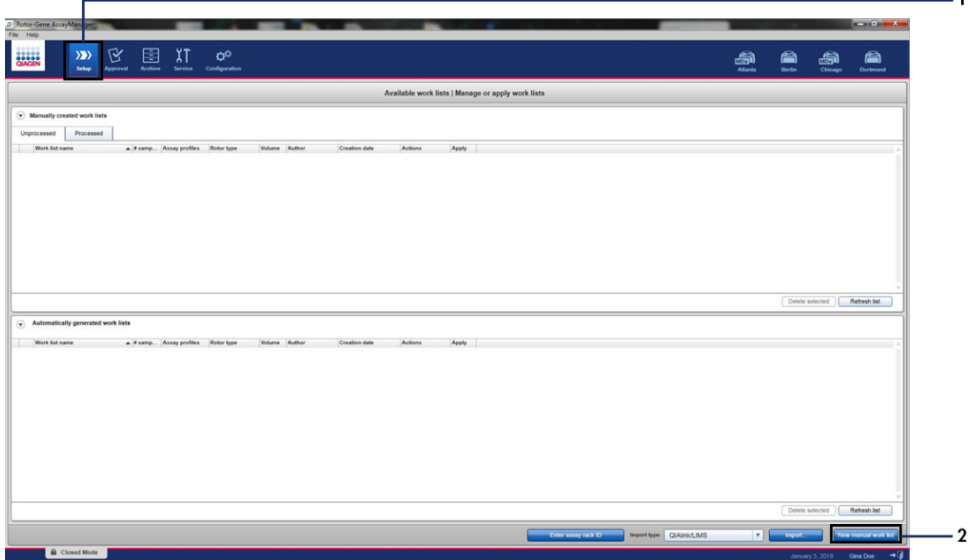

<span id="page-35-1"></span>Kuva 6. Uuden manuaalisen työluettelon määrittäminen. 1 = Setup (Asetusten määritys) -välilehti, 2 = New manual work list (Uusi manuaalinen työluettelo).
15. Valitse Assays (Määritykset) -välilehti pääikkunan vasemmasta puoliskosta. Näytteen tyypin mukaan valikoi therascreen\_PIK3CA\_FFPE Assay Profile-määritysprofiili kudosnäytteille tai therascreen PIK3CA Plasma Assay Profile -määritysprofiili plasmanäytteille saatavilla olevien määritysprofiilien luettelosta ja tee valinta napsauttamalla sinistä nuolta. Jos määritysprofiilin nimi katkeaa kesken, osoita sitä hiirellä, jotta näet nimen kokonaisuudessaan [\(Kuva 7\)](#page-36-0).

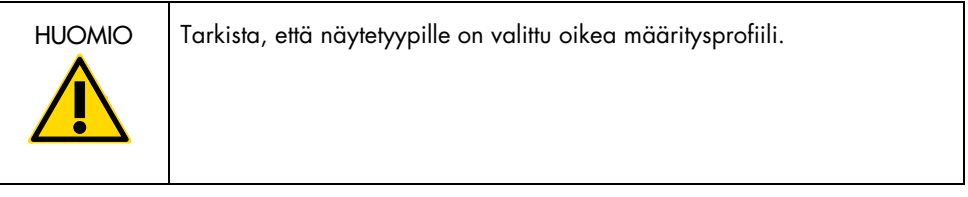

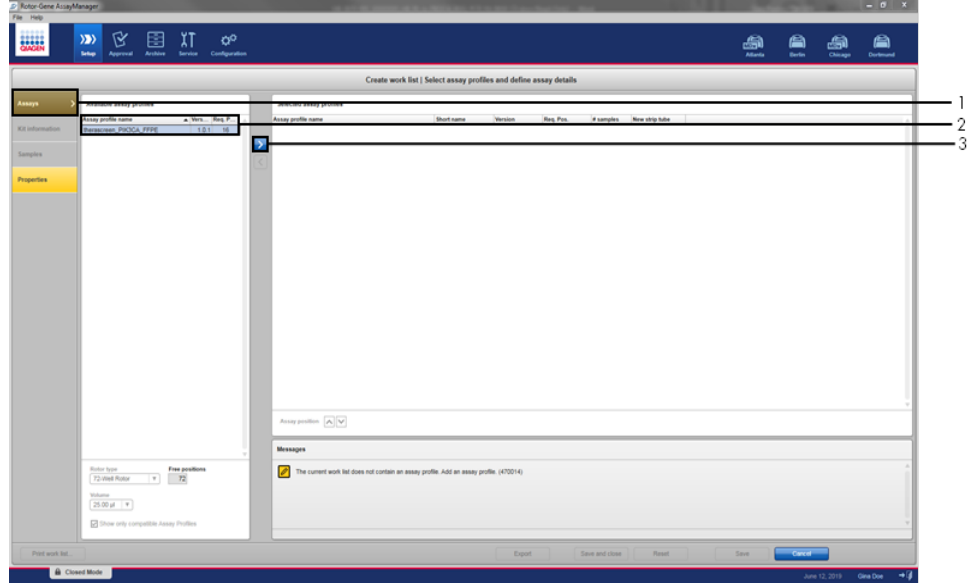

<span id="page-36-0"></span>Kuva 7. Uuden manuaalisen työluettelon määrittäminen: Määritysprofiilin nimen valitseminen. 1 = Assays (Määritykset) -välilehti, 2 = saatavilla olevat määritysprofiilit, valittuna therascreen PIK3CA FFPE tai therascreen PIK3CA Plasma, 3 = valitse määritysprofiili.

16. Kirjoita Selected assay profiles (Valitut määritysprofiilit) -ikkunassa testattavien testinäytteiden määrä pois lukien ajokontrollien määrä [\(Kuva 8\)](#page-37-0).

<span id="page-37-0"></span>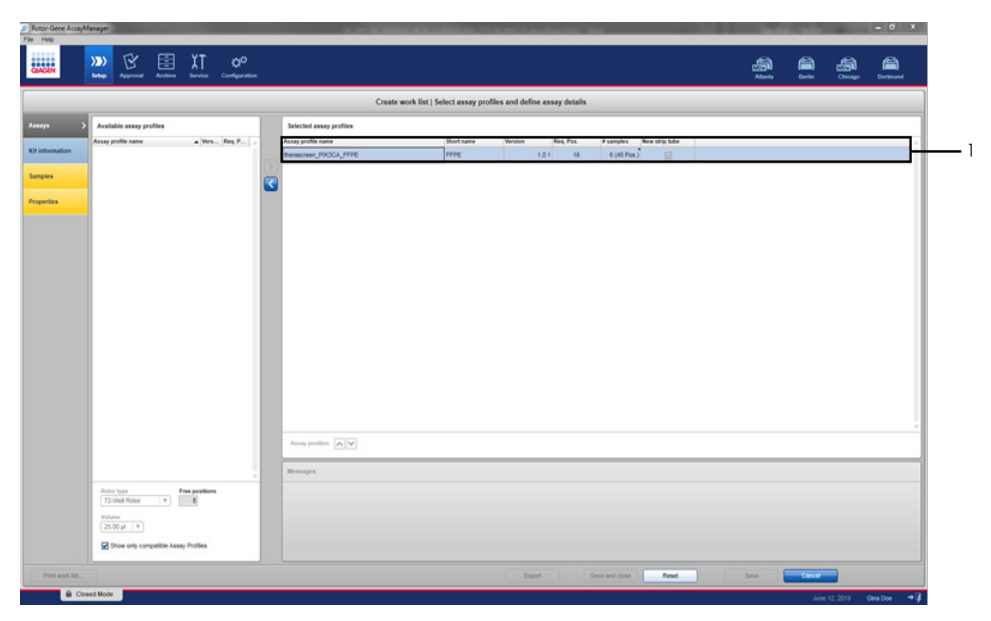

Kuva 8. Työluettelon luomisen pääikkuna**.** 1= lisää näytteiden määrä.

- 17. Valitse Kit Information (Sarjan tiedot) -välilehti. Valitse Enter kit information manually (Anna sarjan tiedot manuaalisesti) ja anna seuraavat tiedot sarjasta [\(Kuva 9\)](#page-38-0):
	- Kit bar code (Sarjan viivakoodi)
	- Material number (Materiaalinumero)
	- **•** Lot number (Eränumero)
	- Kit expiry date (Sarjan viimeinen käyttöpäivä)

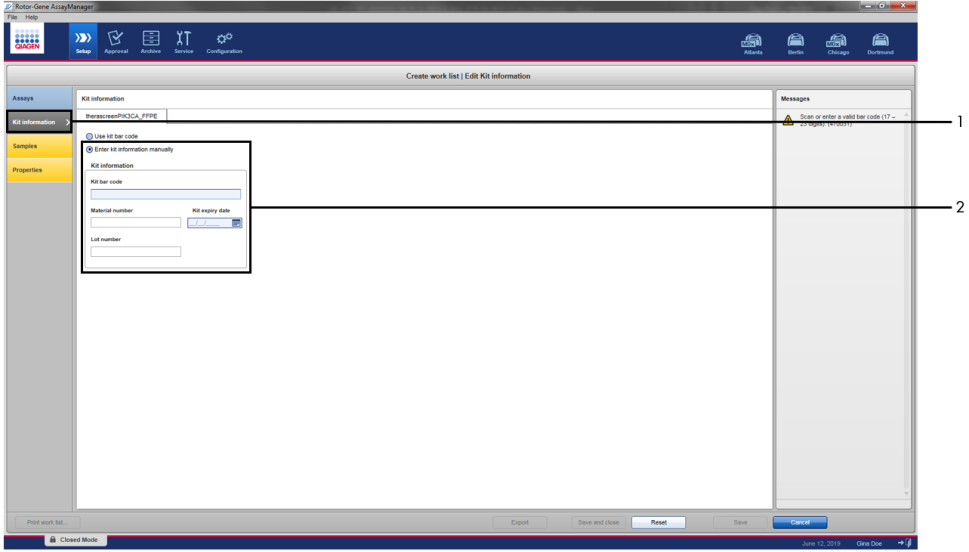

<span id="page-38-0"></span>Kuva 9. Työluettelon luomisen pääikkuna**.** 1 = Kit information (Sarjan tiedot) -välilehti, 2 = anna sarjan tiedot.

18. Anna näytteen tiedot napsauttamalla Samples (Näytteet) -välilehteä. Anna näytteiden nimet manuaalisesti [\(Kuva 10\)](#page-39-0).

Huomautus: Varmista, että oikeat näytteiden nimet on annettu, ennen kuin käynnistät Rotor-Gene AssayManager -ajon.

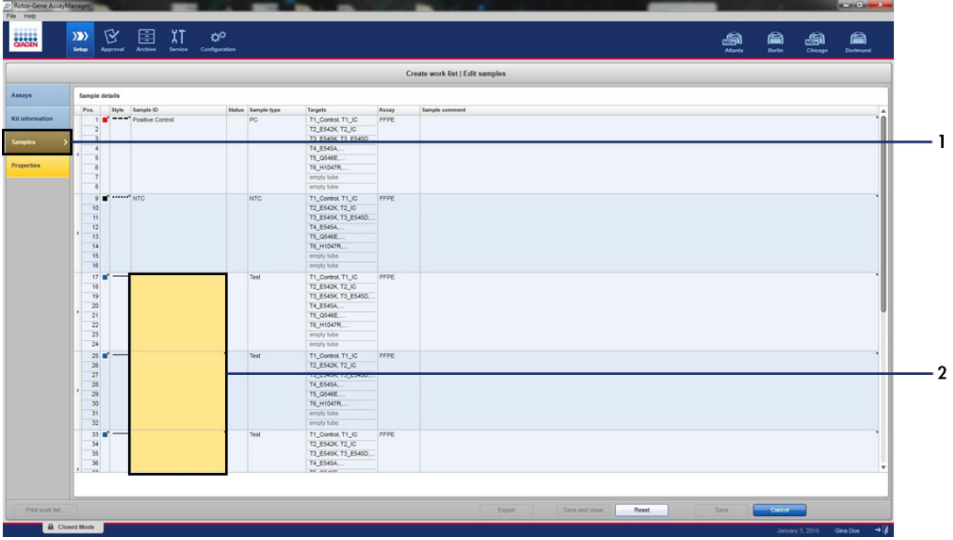

<span id="page-39-0"></span>Kuva 10. Työluettelon luomisen pääikkuna**.** 1= Samples (Näytteet) -välilehti, 2 = näytteiden nimien kirjoitus.

19. Napsauta Properties (Ominaisuudet) -välilehteä ja anna työluettelon nimi. Kun työluettelon nimi on kirjoitettu, varmista, että is editable (on muokattavissa)- ja work list is complete (työluettelo on valmis) -valintaruudut on valittu. Ota työluettelo käyttöön valitsemalla Apply (Ota käyttöön) oikeasta alakulmasta. Näkyviin tulee uusi ikkuna [\(Kuva 11\)](#page-40-0).

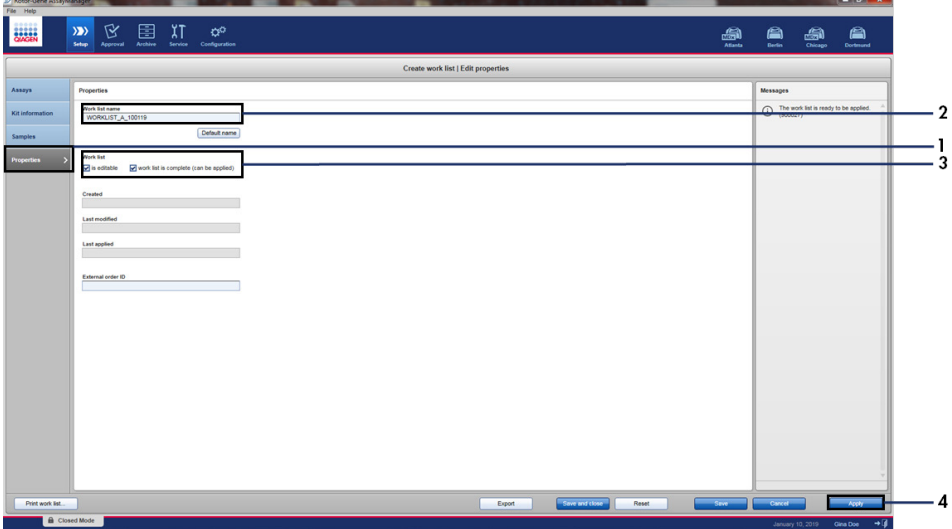

<span id="page-40-0"></span>Kuva 11. Työluettelon luomisen pääikkuna. 1 = Properties (Ominaisuudet) -välilehti, 2 = työluettelon nimen kirjoitus, 3 = valitse is editable (on muokattavissa) ja work list is complete (työluettelo on valmis), 4 = Apply (Ota käyttöön).

20. Kirjoita testin nimi Experiment name (Testin nimi) -kenttään. Valitse sykleri saatavilla olevien syklereiden luettelosta ja tarkista, että Ring attached (Rengas kiinnitetty) valintaruutu on valittu [\(Kuva 12\)](#page-41-0).

Kun kaikki vaiheet on tehty, valitse Start run (Aloita ajo). Näytön vasemmassa yläreunassa oleva RGQ-kuvake muuttuu vihreäksi merkiksi siitä, että ajo on alkanut.

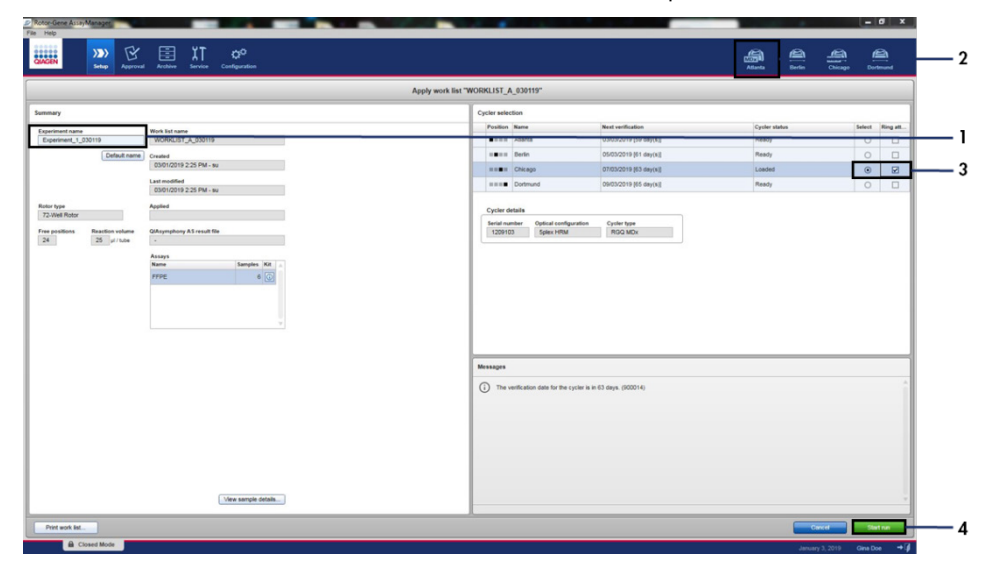

<span id="page-41-0"></span>Kuva 12. Työluettelon ottaminen käyttöön ja ajon aloittaminen. 1 = anna testin nimi, 2 = laitteen valinta, 3 = tarkista, että Ring attached (Rengas kiinnitetty) on valittu, 4 = aloita ajo.

Huomautus: Cycler (Sykleri) -kuvakkeen ulkonäkö muuttuu ajon etenemisen ja tuloksen mukaan. Täydelliset kuvaukset näistä syklerikuvakkeista on annettu *Rotor-Gene AssayManager v2.1 Core Application -käyttöoppaassa*.

Esimerkkejä syklerikuvakkeista on kuvassa [Kuva 13.](#page-42-0)

| <b>Cycler 1</b>                             | <b>Cycler 1</b><br>Etenemisen ilmaisin                              | <b>Cycler 1</b>                                       | <b>Cycler 1</b>                                                                        |
|---------------------------------------------|---------------------------------------------------------------------|-------------------------------------------------------|----------------------------------------------------------------------------------------|
| Sykleri<br>toimeton                         | Sykleri käynnissä<br>Etenemisen ilmaisin<br>esittää ajon etenemisen | Ajo päättynyt<br>onnistuneesti                        | Ajo pysäytetty<br>(joko valitsemalla<br>Stop Process [Pysäytä<br>prosessi] tai virheen |
| Cycler 1<br>Sykleriin ei<br>kytketty virtaa | Cycler 1<br>Sykeri aktivoitu                                        | <b>VER</b><br>Cycler 1<br>Virheellinen<br>verifiointi | Cycler 1<br>Ajo pysäytetty<br>ja sykleriin ei<br>kytketty virtaa                       |

<span id="page-42-0"></span>Kuva 13. Mahdollisesti näkyvät syklerikuvakkeet.

21. Kun ajo on valmis, valitse Finish run (Viimeistele ajo). Release and go to approval (Vapauta ja siirry hyväksyntään) -valintaikkuna avautuu [\(Kuva 14\)](#page-43-0).

Huomautus: Ajoprosessin aikana monistuskäyrät tulevat näkyviin ja päivittyvät reaaliajassa. Vasemmassa alakulmassa olevassa etenemisen ilmaisimessa näkyy jäljellä oleva aika.

Tärkeää: Älä sulje ikkunaa, kun ajo on käynnissä.

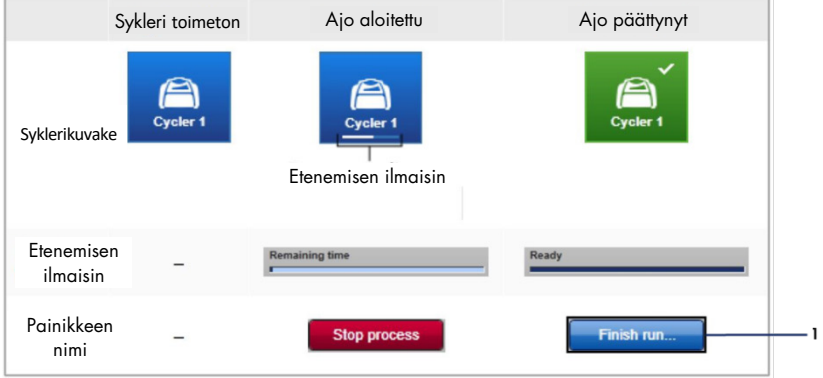

<span id="page-43-0"></span>Kuva 14. Ajon lopettaminen. 1 – Finish run (Lopeta ajo).

22. Valitse Release and go to approval (Vapauta ja siirry hyväksyntään), jos haluat siirtyä Approval (Hyväksyntä) -välilehteen ja vapauttaa Rotor-Gene Q -laittee[n\(Kuva 15\)](#page-44-0). Näytön oikeassa yläkulmassa oleva RGQ-kuva muuttuu vihreästä siniseksi, mikä osoittaa, että laite on valmis seuraavaan ajoon. Huolimatta siitä, onko ajo onnistunut vai ei, ajo on vapautettava ja hyväksyttävä. Luettelo Rotor-Gene AssayManager -laitteen mahdollisista toimintahäiriöistä ja virhekoodeista on *Rotor-Gene AssayManager v2.1 Core Application -käyttöoppaassa* ja *Rotor-Gene AssayManager v2.1 Gamma Plug-in -lisäosan käyttöoppaassa*.

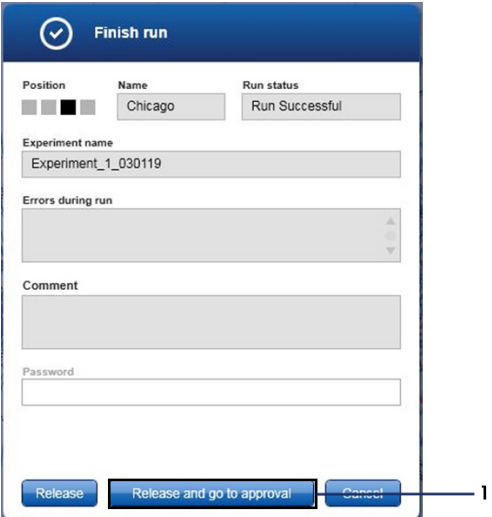

<span id="page-44-0"></span>Kuva 15. Finish Run (Lopeta ajo) -ponnahdusikkuna**.** 1 = Release and go to approval (Vapauta ja siirry hyväksyntään).

23. Valitse testi hyväksyntäympäristön Assay selection (Määrityksen valinta) -osasta ja valitse sitten Start approval (Aloita hyväksyntä) ([Kuva 16](#page-45-0)).

| Experiment          | $\blacktriangle$ | Assay                  | # samples Operator |            | Run date            | <b>Status</b> |   |
|---------------------|------------------|------------------------|--------------------|------------|---------------------|---------------|---|
| Experiment_1_030119 |                  | therascreen_PIK3CA_FFP |                    | 6 Gina Doe | 03/01/2019 14:29:41 |               |   |
|                     |                  |                        |                    |            |                     |               |   |
|                     |                  |                        |                    |            |                     |               |   |
|                     |                  |                        |                    |            |                     |               |   |
|                     |                  |                        |                    |            |                     |               |   |
|                     |                  |                        |                    |            |                     |               |   |
|                     |                  |                        |                    |            |                     |               |   |
|                     |                  |                        |                    |            |                     |               |   |
|                     |                  |                        |                    |            |                     |               |   |
|                     |                  |                        |                    |            |                     |               |   |
|                     |                  |                        |                    |            |                     |               |   |
|                     |                  |                        |                    |            |                     |               |   |
|                     |                  |                        |                    |            |                     |               |   |
|                     |                  |                        |                    |            |                     |               |   |
|                     |                  |                        |                    |            |                     |               |   |
|                     |                  |                        |                    |            |                     |               |   |
|                     |                  |                        |                    |            |                     |               | v |
|                     |                  |                        |                    |            | Start approval      |               |   |

<span id="page-45-0"></span>Kuva 16. Vapautusprosessin käynnistäminen hyväksyntäympäristössä**.** 1 = hyväksyttäväksi valittu määritys, 2 = Start approval (Aloita hyväksyntä).

Raw data (Raakatiedot)-, Processed data (Käsitellyt tiedot)-, Experiment (Testi)-, Assay (Määritys)- ja Audit trail (Auditointiloki) -tiedot ovat Plots and information (Kaaviot ja tiedot) -osassa (1). Määrityksen tulokset ovat Results (Tulokset) -osassa (2).

Jos positiivinen kontrolli ja malliton kontrolli ovat hyväksyttävällä alueella, Sample Status (Näytteen tila) -sarakkeessa näkyy Valid (Kelvollinen); muuten siinä näkyy Invalid (Virheellinen) näytteen tila.

Jos jompikumpi ajon kontrolli ei mene läpi, ajo on virheellinen. Kaikki näytteet saavat merkinnän ASSAY\_INVALID.

[Rotor-Gene AssayManager v2.1](#page-51-0) *therascreen* PIK3CA Assay Profile [määritysprofiilin](#page-51-0) merkinnät (sivu [52\)](#page-51-0) sisältää ohjeita jatkamiseen.

Huomautus: Määritysprofiili sisältää kaikki säännöt automaattiseen määritykseen ja näytteen analysointiin sekä tuloksen tulkintaan. Ohjelmisto arvioi siis näytteiden ja kontrollien kelvollisuuden tai virheellisyyden automaattisesti.

24. Valitse Release/report data (Vapauta/raportoi tiedot). Release/report data (Vapauta/raportoi tiedot) -ikkuna avautuu [\(Kuva 17\)](#page-46-0).

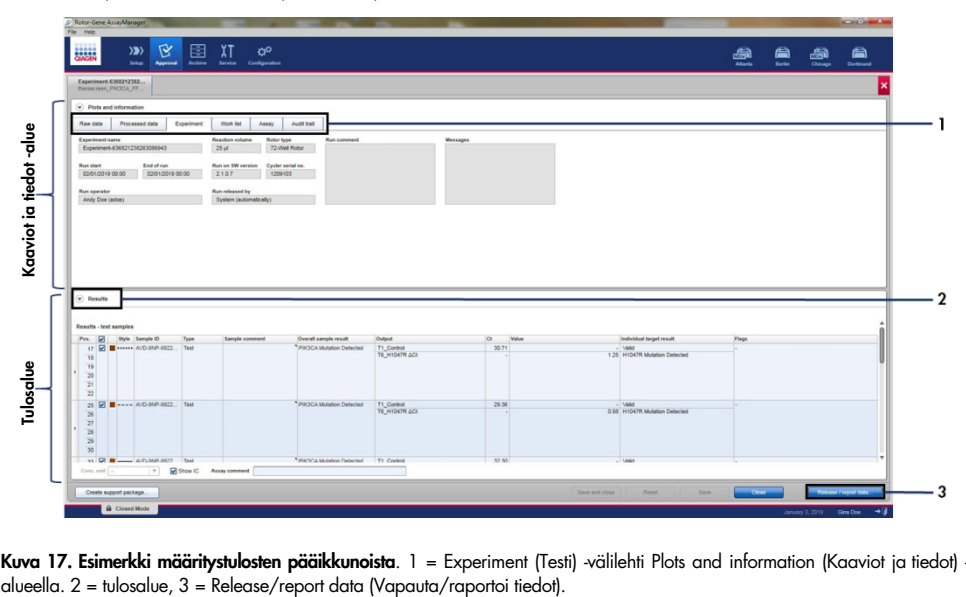

<span id="page-46-0"></span>Kuva 17. Esimerkki määritystulosten pääikkunoista. 1 = Experiment (Testi) -välilehti Plots and information (Kaaviot ja tiedot) -

25. Tallenna testi arkistoon ja luo LIMS-tuotos ja aja raportti valitsemalla OK [\(Kuva 18\)](#page-47-0). Ajoraportit ja LIMS-viennit tallentuvat raporttien oletushakemistoon. Oletushakemisto löytyy Default data export directories (Tietojen viennin oletushakemistot) -osasta Configuration (Kokoonpano) -välilehdestä.

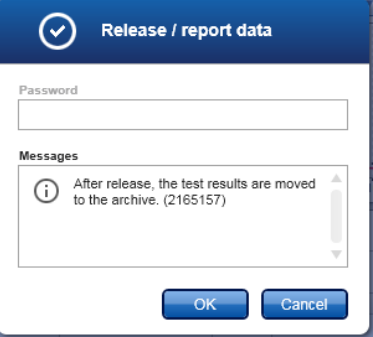

<span id="page-47-0"></span>Kuva 18. Esimerkki Release/report data (Vapauta/raportoi tiedot) -ikkunasta.

26. Näytä testiarkistoon tallennettu testi valitsemalla Archive (Arkisto) ja etsimällä testiä käyttämällä Filter Options (Suodatinvaihtoehdot) -osan hakukriteereitä. Etsi valitsemalla Apply filter (Käytä suodatinta). Valitse testi valitsemalla katseltavan testin viereinen valintaruutu ja sitten Show assays (Näytä määritykset) ([Kuva 19](#page-48-0)).

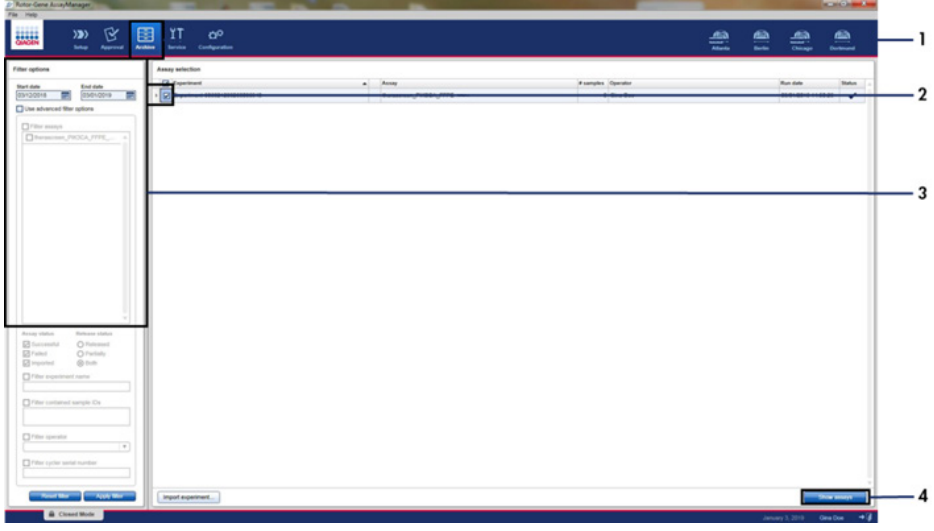

<span id="page-48-0"></span>Kuva 19. Esimerkki Experiment Archive (Testiarkisto) -pääikkunasta. 1 = Archive (Arkisto) -välilehti, 2 = hakuvaihtoehdot, 3 = testin nimen valinta, 4 = Show assays (Näytä määritykset) -välilehti.

# Tulokset

*therascreen* PIK3CA Assay Profile -määritysprofiili tekee ajon lopuksi automaattisesti analyysin ja mutaatiopäätökset. Seuraavassa on kuvattu, miten *therascreen* PIK3CA Assay Profile määritysprofiili tekee analyysin ja mutaatiopäätökset.

## Analyysi

PCR-jakso, jossa tietyn reaktion fluoresenssi ylittää *therascreen* PIK3CA Assay Profile määritysprofiilin esimääritetyn kynnysarvon, on määritetty  $C<sub>T</sub>$ arvoksi.  $C<sub>T</sub>$ arvot ilmaisevat spesifisen lähtö-DNA:n määrän. Matalat C<sub>T</sub>-arvot merkitsevät korkeampia lähtö-DNA:n tasoja ja korkeat C<sub>T</sub>-arvot merkitsevät matalia lähtö-DNA:n tasoja. Reaktiot, joissa fluoresenssi ylittää kynnysarvon tämän C<sub>T</sub>-arvon kohdalla tai ennen sitä, luokitellaan positiivisiksi.

Käyttämällä kontrollireaktiota arvioimaan DNA-näyte on mahdollista saatujen C<sub>T</sub>-arvojen perusteella määrittää, onko näytteissä riittäviä DNA-tasoja analyysiin ja mitkä näytteet edellyttävät laimennusta ennen analyysiä.

Kun näytteet arvioidaan käyttämällä eri mutaatioreaktioseoksia niiden asianomaisten CT-arvojen määrittämiseen, *therascreen* PIK3CA Assay Profile -määritysprofiili pystyy laskemalla määrittämään näytteen ΔCT-arvon yhtälöllä:

 $\Delta C_{\text{I}}$  = [mutaatiotestin C<sub>T</sub>-arvo] - [kontrollitestin C<sub>T</sub>-arvo]

Esimääritettyjen analyyttisten C<sub>T</sub>- ja ∆C<sub>T</sub>-arvojen perusteella *therascreen* PIK3CA Assay Profile -määritysprofiili määrittää kvalitatiivisesti DNA-näytteiden mutaatiotilat ja raportoi, sisältääkö näyte mutaation/mutaatioita.

Ajon kontrollit (PC, NTC ja IC) arvioidaan, jotta voidaan varmistaa, että hyväksytyt C<sub>T</sub>-arvot on saavutettu ja että reaktiot on suoritettu onnistuneesti.

Jos näytteen kontrolli-C<sub>T</sub> on alle hyväksyttävän rajan, lähtö-DNA-määrä on liian suuri ja näytettä on laimennettava kohdan [Rotor-Gene AssayManager v2.1](#page-51-0) *therascreen* PIK3CA Assay [Profile -määritysprofiilin](#page-51-0) merkinnät, sivu [52,](#page-51-0) mukaan.

Kaikki nämä arviot tapahtuvat automaattisesti eivätkä edellytä manuaalista tulkintaa. Järjestelmä tarkistaa ajon kelvollisuuden ja näytteen kelvollisuuskriteerit automaattisesti eikä raportoi mutaatiotilaa, mikäli näyte tai ajo on virheellinen.

Rotor-Gene AssayManager v2.1 -ohjelmisto määrittää kunkin biomarkkerikohteen tuloksen yhdistämällä kaikki relevantit analyysitulokset ydinanalyysialgoritmien, kuten normalisoinnin, sekä vastaavassa määritysprofiilissa määritettyjen näytteen ja määrityksen sääntöjen mukaan.

Seuraavat tulokset voidaan määrittää yksittäiselle näytteelle:

- PIK3CA Mutation Detected (PIK3CA-mutaatio havaittu)
- No Mutation Detected (Mutaatiota ei havaittu)
- INVALID (Virheellinen): jos yksi tai useampi näytteelle Rotor-Gene AssayManager v2.1 ohjelmiston analyysin aikana määräämä merkintä on määritetty asettamaan kohdetulos INVALID (Virheellinen) -tilaan.

Huomautus: Jos ajon aikana on tapahtunut virhe, Rotor-Gene Q MDx 5plex HRM -laitteessa olevat näytteet on hävitettävä, eikä niitä pidä testata uudelleen.

<span id="page-51-0"></span>Rotor-Gene AssayManager v2.1 *therascreen* PIK3CA Assay Profile määritysprofiilin merkinnät

Kaikki mahdolliset Rotor-Gene AssayManager v2.1 Gamma Plug-in -lisäosan merkinnät on lueteltu *Rotor-Gene AssayManager v2.1 Gamma Plug-in -lisäosan käyttöoppaassa*.

[Taulukko 6](#page-52-0) luettelee *therascreen* PIK3CA Assay Profile -määritysprofiileissa mahdollisesti generoituvat merkinnät, niiden merkityksen ja suoritettavat toimenpiteet.

Merkintöjen nimien tarkoitus on antaa tietoja pakkauksen komponentista, näytteestä tai kontrollista, jota ongelma koskee, ja vikatilasta.

Esimerkki:

- PC\_CTRL\_ASSAY\_FAIL = positiivinen kontrolli (PC), kontrollitesti (CTRL\_ASSAY) on epäonnistunut (FAIL)
- NTC\_INT\_CTRL\_FAIL = malliton kontrolli (NTC), sisäinen kontrolli (INT\_CTRL) on epäonnistunut (FAIL)
- SAMPLE\_CTRL\_HIGH\_CONC = näytteen (SAMPLE), kontrollitestin (CTRL) pitoisuus on suuri (HIGH\_CONC)

| Merkintä                  | Merkitys                                                                                        | Toimenpide                                                                                                    |
|---------------------------|-------------------------------------------------------------------------------------------------|----------------------------------------------------------------------------------------------------|
| IC_ABOVE_ACCEPTED_RANGE   | Virheellinen ajo.<br>IC-arvo määritysalueen<br>yläpuolella PC- tai<br>NTC-putkessa.             | Toista ajo.                                                                                                    |
|                           | Virheellinen näyte.<br>Näytteen IC on<br>määritysalueen yläpuolella.                            | Testaa näyte kerran uudelleen. Jos uusintatestin<br>jälkeen näytteen IC C <sub>T</sub> on vieläkin hyväksyttävän<br>alueen yläpuolella, eristä näyte uudelleen. Jos<br>näytteen IC on vieläkin hyväksyttävän alueen<br>yläpuolella uusintaeristyksen ja kahden<br>testikierroksen jälkeen, näyte on raportoitava<br>määrittämättömäksi. |
| (PC)_ABOVE_ACCEPTED_RANGE | Virheellinen ajo.<br>PC on määritysalueen<br>yläpuolella.                                       | Toista ajo.                                                                                                    |
| (PC)_BELOW_ACCEPTED_RANGE | Virheellinen ajo.<br>PC on määritysalueen<br>alapuolella.                                       | Toista ajo.                                                                                                    |
| IC_BELOW_ACCEPTED_RANGE   | Virheellinen ajo.<br>IC-arvo määritysalueen<br>alapuolella PC- tai NTC-<br>putkessa.            | Toista ajo.                                                                                                    |
|                           | Virheellinen näyte.<br>Näytteen IC on<br>määritysalueen alapuolella                             | Testaa näyte kerran uudelleen. Jos uusintatestin<br>jälkeen näytteen IC C <sub>T</sub> on vieläkin hyväksyttävän<br>alueen alapuolella, eristä näyte uudelleen. Jos<br>näytteen IC on vieläkin hyväksyttävän alueen<br>alapuolella uusintaeristyksen ja kahden<br>testikierroksen jälkeen, näyte on raportoitava<br>määrittämättömäksi. |
| UNEXPECTED_CT_VALUE       | Virheellinen ajo.<br>C <sub>T</sub> -arvo on havaittu NTC:ssä.                                  | Toista ajo.                                                                                                    |
| NO_CT_VALUE               | Virheellinen PC tai IC.<br>Ei Crarvoa PC:lle PC-<br>putkissa tai IC:lle PC-<br>ja NTC-putkissa. | Toista ajo.                                                                                                    |
|                           | Virheellinen näyte.<br>Ei C <sub>T</sub> -arvoa näytteessä.                                     | Testaa näyte kerran uudelleen. Jos<br>uusintatestauksen jälkeen näytteen IC C <sub>T</sub> arvoa<br>ei vieläkään ole, eristä näyte uudelleen. Jos<br>näytteen IC:tä ei vieläkään ole uusintaeristyksen<br>ja kahden testikierroksen jälkeen, näyte on<br>raportoitava määrittämättömäksi.                                               |

<span id="page-52-0"></span>Taulukko 6. PIK3CA Assay Profile -määritysprofiilien käyttämät ohjelmistomerkinnät

Taulukko jatkuu seuraavalla sivulla

| Merkintä               | Merkitys                                                                                                    | Toimenpide                                                                                                    |
|------------------------|----------------------------------------------------------------------------------------------------|----------------------------------------------------------------------------------------------------|
| DNA INPUT TOO HIGH     | Virheellinen näyte.<br>Näytteen kontrolli-C <sub>T</sub> -arvo on<br>kontrollin työskentelyalueen<br>alapuolella. | Näyte on liian konsentroitunut, ja se on<br>laimennettava. Noudata kohdan Kontrollin<br>CT-arvo, sivu54, ohjeita.                                                                                                    |
| ABOVE ACCEPTED RANGE   | Virheellinen näyte.<br>Näytteen kontrolli-C <sub>T</sub> -arvo on<br>kontrollin työskentelyalueen<br>yläpuolella. | Testaa näyte kerran uudelleen. Jos<br>uusintatestin jälkeen kontrolli-C <sub>r</sub> arvo on<br>vieläkin kontrollin työskentelyalueen<br>yläpuolella, eristä näyte uudelleen. Jos<br>kontrollin C <sub><sup>r-</sup></sub> arvo on vieläkin kontrollin<br>työskentelyalueen yläpuolella uusintaeristyksen<br>ja kahden testikierroksen jälkeen, näyte on<br>raportoitava määrittämättömäksi. |
| T1_CONTROL_NO_CT_VALUE | Virheellinen näyte.<br>Ei näytteen C <sub>ī</sub> -arvoa<br>näytteen kontrolliputkissa.                           | Testaa näyte kerran uudelleen. Jos<br>uusintatestauksen jälkeen näytteellä<br>ei ole C <sub>T</sub> -arvoa, eristä näyte uudelleen.<br>Jos näytteellä ei vieläkään ole CT-arvoa<br>uusintaeristyksen ja kahden testikierroksen<br>jälkeen, näyte on raportoitava<br>määrittämättömäksi.                                                                                                    |

Taulukko 6. PIK3CA Assay Profile -määritysprofiilien käyttämät ohjelmistomerkinnät, jatkoa

Huomautus: Jos uudelleentestattu näyte on virheellinen toisesta syystä toistettaessa testi, se luokitellaan silti toiseksi testauskerraksi ja näyte on eristettävä uudelleen.

#### <span id="page-53-0"></span>Kontrollin  $C<sub>T</sub>$ -arvo

Virheelliselle näytteelle on kaksi mahdollista merkintää kontrollin  $C_T$ -arvon takia:

 DNA\_INPUT\_TOO\_HIGH: Näyte on liian konsentroitunut ja ylikuormittaa mutaatiomääritykset. Jotta saadaan kelvollinen näytetulos, näyte on laimennettava. Näytteet on laimennettava sillä perusteella, että puolella laimentaminen suurentaa C<sub>T</sub>-arvoa yhdellä (1). Näytteiden laimentamiseen on käytettävä sarjan mukana toimitettua vettä (Dil.).

Tarvittavan kontrollin C<sub>T</sub>-arvon siirtymän (X<sub>R</sub>) laskeminen ja tarvitun laimennuskertoimen arvioiminen ([Taulukko 7](#page-54-0)):

$$
X_R = 25 - X (FFPE-näytteet)
$$

 $X_R = 27 - X$  (plasmanäytteet)

missä 25 (FFPE-näytteet) tai 27 (plasmanäytteet) on annettu kontrollin CT-tavoitearvo laimennetussa näytteessä ja X on laimennettavan näytteen todellinen kontrollin C<sub>T</sub>-arvo.

Jos X ei ole kokonaisluku, se on pyöristettävä seuraavaan kokonaislukuun, esim. 2,1 pyöristyy 3,0:ksi. Tämä arvo on XR. Ota tarvittava laimennuskerroin oheisesta taulukosta [Taulukko 7](#page-54-0).

| $X_R$          | Laimennuskerron | Näytesuhde | Laimennussuhde |
|----------------|-----------------|------------|----------------|
|                | 2-kertainen     |            |                |
| $\overline{2}$ | 4-kertainen     |            | 3              |
| 3              | 8-kertainen     |            | 7              |
| $\overline{4}$ | 16-kertainen    |            | 15             |
| 5              | 32-kertainen    |            | 31             |
| 6              | 64-kertainen    |            | 63             |
| $7*$           | 128-kertainen   |            | 127            |
| $8*$           | 256-kertainen   |            | 255            |

<span id="page-54-0"></span>Taulukko 7. Laimennuskertoimen laskenta

\* Vain plasma.

ABOVE ACCEPTED RANGE ja T1 CONTROL NO CT VALUE: DNA:n määrä ei ole riittävä mutaatioanalyysia varten. Testaa näyte uudelleen, jos DNA-eluaattia on saatavilla riittävästi (> 30 µl). Jos DNA:n määrä on vieläkin riittämätön uusintatestauksen yhteydessä, eristä sitä uudelleen tuoreista FFPE-paloista tai tuoreesta plasmanäytteestä. Jos se ei ole mahdollista, näyte on raportoitava määrittämättömäksi.

# Suorituskykyominaisuudet: Kudosnäytteet

## Analyyttinen suorituskyky: Kudosnäytteet

*therascreen* PIK3CA RGQ PCR Kit -sarjan suorituskykyominaisuudet määritettiin tutkimuksissa, joissa käytettiin FFPE-kudosnäytteitä rintasyöpäpotilailta ja 12 ihmisen FFPE-solulinjanäytettä (FFPE-solulinjanäytteet), joissa oli tunnetusti määrityksen havaitsemia *PIK3CA*-mutaatioita, plus yksi *PIK3CA*-villityyppinäyte (ts. ei mutaatioita, jotka *therascreen* PIK3CA RGQ PCR Kit -sarjan pitäisi havaita eksoneissa 7, 9 ja 20).

## Tyhjän raja (Limit of blank, LoB): Kudosnäytteet

LoB on määritetty CLSI-ohjeessa EP17-A2 "korkeimmaksi mittaustulokseksi, joka todennäköisesti havaitaan (ilmoitetulla todennäköisyydellä) tyhjästä näytteestä". *therascreen* PIK3CA RGQ PCR Kit -sarjan kohdalla tämä on tietopiste, joka vastaa ylempää 95. persentiiliä mutaationegatiivisissa näytteissä. LoB määritettiin analysoimalla 56 yksittäistä kliinistä villityypin FFPE-näytettä (30 RES-näytettä ja 26 CNB-näytettä), jotka testattiin kaksittain per näyte jokaisella kolmella *therascreen* PIK3CA RGQ PCR Kit -sarjan erällä, mikä tuotti yhteensä 336 tietopistettä. *therascreen* PIK3CA RGQ PCR Kit -sarjan havaitsemien kunkin mutaatiomäärityksen LoB-arvojen (ΔC<sub>T</sub>-arvojen osalta) vahvistettiin olevan kullekin määritykselle määritettyjen ΔC<sub>T</sub>-raja-arvojen yläpuolella, ja niistä on esitetty jäljempänä yhteenveto sekä saatu virheellisesti positiivisiksi määritettyjen määrä.

| Eksoni | Mutaatio     | Emäsjärjestyksen<br>muutos | LoB $(\Delta C_T$ -arvo) | Virheellisesti positiiviseksi<br>määritettyjen osuus (%) |
|--------|--------------|----------------------------|--------------------------|----------------------------------------------------------|
| 7      | <b>C420R</b> | 1258T>C                    | 7,57                     | 0,94                                                     |
| 9      | E542K        | 1624G > A                  | 5,09                     | 1,88                                                     |
|        | E545A        | 1634A>C                    | 13,03                    | 0,00                                                     |
|        | E545D        | 1635G>T                    | 9,19                     | 0,31                                                     |
|        | E545G        | 1634A>G                    | 13,03                    | 0,00                                                     |
|        | E545K        | 1633G > A                  | 6,74                     | 1,57                                                     |
|        | Q546E        | 1636C>G                    | 13,03                    | 0,00                                                     |
|        | Q546R        | 1637A > G                  | 8,72                     | 0,00                                                     |
| 20     | H1047L       | 3140A > T                  | 12,63                    | 0,94                                                     |
|        | H1047R       | 3140A > G                  | 9,80                     | 1,25                                                     |
|        | H1047Y       | 3139C > T                  | 7,61                     | 0,63                                                     |

Taulukko 8. LoB-tulosten yhteenveto

### Havaitsemisraja (Limit of Detection, LoD): Kudosnäytteet

Jokaisen 11 *PIK3CA*-mutaation havaitsemisraja määritettiin tutkimuksessa. Tutkimuksessa havaitsemisraja määritettiin matalimmaksi määräksi mutaatio-DNA:ta villityypin DNA:ssa, jolla mutaationäyte antaa 95 prosentissa testituloksista mutaatiopositiivisen tuloksen (C95). *therascreen* PIK3CA RGQ PCR Kit -sarjan 11 *PIK3CA*-mutaatiomäärityksen LoD-arvot on raportoitu MAF-arvona (mutanttialleelin esiintymistiheys). Kunkin mutaation havaitsemisrajan määrittämiseksi rintasyövän kliiniset FFPE-näytteet tai FFPE-solulinjan DNA, jossa oli eri mutaatioprosentti, valmisteltiin pienellä lähtö-DNA-määrällä laimentamalla sarjoissa kliinisessä FFPE-villityypin taustassa. Kunkin *PIK3CA*-mutaation osalta oikeiden päätösten prosenttiosuus arvioitiin laimennustasoilla käyttämällä kolmea eri *therascreen* PIK3CA RGQ PCR Kit -sarjan erää ja testaamalla 24 replikaattia sarjaerää kohti 5–6 MAF-tasolla. Kunkin määrityksen havaitsemisraja laskettiin käyttämällä probitmenetelmää [\(Taulukko 9\)](#page-57-0). Kunkin mutaation lopullinen havaitsemisrajan arvo määritettiin korkeimmaksi arvoksi (MAF:n osalta) kaikissa *therascreen* PIK3CA RGQ PCR Kit -sarjaerissä. Havaitsemisraja varmistettiin testaamalla mutaationäytteet, joiden havaitsemisraja oli määritetty, ja vahvistamalla positiivinen testitulos toistettavuus- ja uusittavuustutkimuksella.

| Eksoni | Mutaatio     | COSMIC*-tunniste | Emäsjärjestyksen muutos | LoD (% MAF)         |
|--------|--------------|------------------|-------------------------|---------------------|
| 7      | <b>C420R</b> | 757              | 1258T>C                 | $2,41$ <sup>t</sup> |
| 9      | E542K        | 760              | 1624G > A               | $5,47^{\ddagger}$   |
|        | E545A        | 12458            | 1634A>C                 | $3,54^{\dagger}$    |
|        | E545D        | 765              | 1635G>T                 | 2,69 <sup>‡</sup>   |
|        | E545G        | 764              | 1634A>G                 | 4,98‡               |
|        | E545K        | 763              | 1633G > A               | $4,13+$             |
|        | Q546E        | 6147             | 1636C>G                 | $4,50^{\dagger}$    |
|        | Q546R        | 12459            | 1637A > G               | $6,08$ <sup>‡</sup> |
| 20     | H1047L       | 776              | 3140A > T               | $2,56^{\ddagger}$   |
|        | H1047R       | 775              | 3140A > G               | 3,13 <sup>†</sup>   |
|        | H1047Y       | 774              | 3139C > T               | $14,04^{\dagger}$   |

<span id="page-57-0"></span>Taulukko 9. Kudosnäytteiden havaitsemisraja, joka määritettiin käyttämällä pieniä lähtö-DNA-näytteitä kliinisistä FFPEnäytteistä ja FFPE-solulinjan näytteistä

MAF: mutanttialleelin esiintymistiheys.

\* COSMIC: syövän somaattisten mutaatioiden luettelo: <https://cancer.sanger.ac.uk/cosmic>.

† Havaitsemisrajan arvot saatiin käyttämällä solulinjanäytteiden DNA:ta.

† Havaitsemisrajan arvot saatiin käyttämällä kliinisten näytteiden DNA:ta.

## Genomisen lähtö-DNA:n alue: Kudosnäytteet

*therascreen* PIK3CA RGQ PCR Kit -sarja ei käytä tiettyä DNA-pitoisuutta, joka on määritetty  $s$ pektrofotometrialla. Lähtö-DNA:n määrä perustuu kontrollireaktion  $C<sub>T</sub>$ -tulokseen, jota käytetään osoittamaan, että näytteessä on riittävästi monistettavissa olevaa DNA:ta. Kontrollin  $C_T$ työskentelyalue saatiin käyttämällä yhteensä 20 villityypin kliinistä FFPE-näytettä, mikä tuotti 107 tietopistettä. Kontrollin CT-työskentelyalue asetettiin käyttämällä laskettuja toleranssivälejä. Kontrollireaktion C<sub>T</sub>-alueeksi määritettiin 23,23–33,38 C<sub>T</sub>.

## C<sub>T</sub>-raja-arvot: Kudosnäytteet

Määrityksen raja-arvo on spesifinen ΔC<sub>T</sub>-arvo, jonka avulla määritetään, luokitellaanko näyte *PIK3CA-mutaatiopositiiviseksi vai -negatiiviseksi. Näytteet, jotka generoivat ΔC<sub>T</sub>-arvot raja*arvon kohdalla tai sen alapuolella, luokiteltiin *PIK3CA*-mutaatiopositiivisiksi (ts. PIK3CA-mutaatio havaittu), ja ΔC<sub>T</sub>-arvot raja-arvon yläpuolella generoivat luokiteltiin *PIK3CA*-mutaationegatiivisiksi (ts. mutaatiota ei havaittu). Kunkin mutaation raja-arvot saatiin käyttämällä solulinjan, kliinisten näytteiden ja esieristetyn solulinjan DNA:ta. Raja-arvot valittiin seuraavien parametrien mukaan: virheellisesti positiivisten osuus, virheellisesti negatiivisten osuus ja määrityksen herkkyys.

Kunkin *therascreen* PIK3CA RGQ PCR Kit -sarjan määrityksen raja-arvo on esitetty ohessa; katso [Taulukko 10.](#page-58-0)

| Määritys | Raja-arvo (ΔCτ) |
|----------|-----------------|
| C420R    | $\leq 6,0$      |
| E542K    | $\leq 4,8$      |
| E545A    | $\leq 10,0$     |
| E545D    | $\leq 7.5$      |
| E545G    | $\leq 9,5$      |
| E545K    | $\leq 6,5$      |
| Q546E    | $\leq 10,0$     |
| Q546R    | $\leq 7,0$      |
| H1047L   | $\leq 10,0$     |
| H1047R   | $\leq 7,0$      |
| H1047Y   | $\leq 6.2$      |

<span id="page-58-0"></span>Taulukko 10. Kunkin mutaatiomäärityksen raja-arvot testattaessa kudosnäytteistä peräisin olevaa DNA:ta

## Lähtö-DNA:n vaikutus ∆C<sub>T</sub>-arvoihin (lineaarisuus): Kudosnäytteet

Lähtö-DNA:n taso on monistettavan DNA:n kokonaismäärä näytteessä *PIK3CA*-kontrollireaktion CT-arvoilla määritettynä. Sen osoittamiseksi, että *therascreen* PIK3CA RGQ PCR Kit -sarjan suorituskyky on yhdenmukainen kontrollireaktion C<sub>T</sub>-alueella (23,23–33,38), arvioitiin mutaatiopositiivisten näytteiden avulla 9-tasoinen sarjalaimennus erilaisilla lähtö-DNA:n tasoilla yläja alatason ollessa kontrollireaktion C<sub>T</sub>-työskentelyalueen (23,23–33,38 C<sub>T</sub>) ulkopuolella. Tässä tutkimuksessa käytettiin kolmea eri näytetyyppiä: kliinisiä FFPE-resektionäytteitä, solulinjan FFPEnäytteitä ja solulinjoista esieristettyä gDNA:ta. MAF-arvot pysyivät vakioina, vaikka lähtö-DNA:n määrä vaihteli. C<sub>T</sub>-tavoitetasot laimennustasoille 1 ja 9 olivat kullekin mutaatiolle noin 23,00 ja 33,50. Molempien arvojen tavoiteltiin olevan kontrollireaktion C<sub>T</sub>-alueen ulkopuolella.

Arviointi tehtiin käyttämällä yhtä *therascreen* PIK3CA RGQ PCR Kit -sarjan erää ja testaamalla kolme replikaattia DNA-tasoa kohden. Tiedot analysoitiin regressioanalyysillä lineaarisen alueen määrittämistä varten. Jotta määritys voitiin saada lineaariseksi lähtö-DNA:n alueella, ∆CT-arvoalueessa ei pitäisi ilmetä muutosta, ts. ei ole tilastollisesti merkitsevää lineaarista, neliöllistä tai kuutiollista vaikutusta. Yleisesti ottaen eri kokonaislähtö-DNA-tasoilla mitatut ∆CT-arvot olivat yhdenmukaisia *therascreen* PIK3CA RGQ PCR Kit -sarjan työskentelyalueella mutaatioissa E542K, E545D, E545G, E545A, H1047Y, Q546E, C420R ja H1047R. Toisin sanoen, näissä määrityksissä ei ilmennyt tilastollisesti merkitsevää p-arvoa (p > 0,05) sovitettujen lineaaristen, neliöllisten tai kuutiollisten vaikutusten osalta missään testatussa mallissa. E545K-, Q546R- ja H1047L-määritykset eivät ole lineaarisia ∆C<sub>T</sub>-arvojen osalta testatulla lähtö-DNAalueella. E545K-määrityksen lineaarinen alue havaittiin välillä  $C<sub>T</sub>$  24,08 ja 31,02. Q546Rmäärityksen lineaarinen alue havaittiin välillä  $C<sub>T</sub>$  24,28 ja 32,69. H1047L-määrityksen lineaarinen alue havaittiin välillä  $C<sub>T</sub> 25.74$  ja 31,61. Tutkimus määritti, että epälineaarisilla vaikutuksilla ei ollut vaikutusta E545K- ja H1047L-määritysten tekemiseen. Vaikutus Q546R-määrityksen tekemiseen kuitenkin havaittiin; havaitsemisrajalla olevat näytteet voidaan arvioida virheellisesti negatiivisiksi, kun lähtö-DNA:n määrä on suuri (noin kontrollin  $C<sub>T</sub>$  23). Tämän tapahtuman todennäköisyys on kuitenkin erittäin pieni, noin 0,0052 %.

## Määrityksen spesifisyys (ristireaktiivisuus/spesifisyys): Kudosnäytteet

*therascreen* PIK3CA RGQ PCR Kit -sarja koostuu kuudesta (6) erillisestä reaktioseoksesta: yksittäisestä kontrollireaktiosta, joka tunnistaa *PIK3CA*-geenin eksonin 15 alueen ja 11 mutaatiomääritystä, jotka havaitsevat *PIK3CA*-mutaatiot. Mikään reaktio ei erityisesti mittaa villityypin *PIK3CA*-sekvenssiä eksoneissa 7, 9 tai 20. *therascreen* PIK3CA RGQ PCR Kit -sarjan No Mutation Detected (Mutaatiota ei havaittu) -tulos on pääteltävissä positiivisten mutaatiotulosten puuttumisesta.

Jotta voitiin arvioida, onko määrityksen havaitsemien mutaatioiden välinen ristireaktiivisuus otettu oikein huomioon analyyttisten raja-arvojen asettamisessa, mutaatiopositiivisia kliinisiä näytteitä ja solulinjan näytteitä testattiin kaksittain käyttämällä kolmea *therascreen* PIK3CA RGQ PCR Kit -sarjan erää pienillä lähtö-DNA-määrillä ja pienellä MAF-prosentilla sekä suurella lähtö-DNA-määrillä ja suurella MAF-prosentilla (mikä tuotti yhteensä 240 tietopistettä). Tässä tutkimuksessa oli yksi ristireaktiivisuustapaus E545D:n ja H1047R:n välillä sekä yksi tapaus C420R:n ja H1047R:n välillä. Myös neljä mutaatioepäspesifistä monistustapausta suuren MAF-näytteen E545A:n ja H1047L:n välillä havaittiin. Yhteensä kuudessa 240 tietopisteestä ilmeni mutaatioepäspesifistä monistusta. Nämä kuusi tietopistettä, joissa esiintyi mutaatioepäspesifistä monistusta, olivat hajanaisia ja epäyhdenmukaisia saman näytteen muiden replikaattien kanssa. Näitä tuloksia ei siten katsottu ristireaktiivisuuden aiheuttamiksi. PCR:n ristireaktiivisuutta havaittiin kuitenkin H1047L:n ja H1047R:n välillä. Tämä ristireaktiivisuus on yksisuuntaista, ts. jos näytteessä on sekä H1047R että H1047L, laite raportoi sen vain muodossa H1047R Mutation Detected (H1047R-mutaatio havaittu). Tämä sääntö sisältyy automaattiseen therascreen\_PIK3CA\_FFPE Assay Profile -määritysprofiilin algoritmiin.

## Häiriöt: Kudosnäytteet

#### Nekroottisen kudoksen aiheuttamat häiriöt

Jotta voitiin arvioida rintasyöpä-FFPE-näytteiden nekroottisen kudoksen mahdollisesti aiheuttamat häiriöt *therascreen* PIK3CA RGQ PCR Kit -sarjan suorituskykyyn, kliiniset FFPE-näytteet SOLAR-1-tutkimuksesta analysoitiin sekä *therascreen* PIK3CA RGQ PCR Kit -sarjalla että seuraavan sukupolven sekvensoinnilla (Next Generation Sequencing, NGS). Yhteensä 180 NGS:llä *PIK3CA*-mutanttinegatiivista näytettä ja 199 NGS:llä *PIK3CA*-mutanttipositiivista näytettä arvioitiin, ja tämä sisälsi CNB- ja RES-näytteitä. Patologin vahvistama nekroosiprosentti vaihteli 0:sta 10 %:iin mutaationegatiivisten näytteiden osalta ja 0:sta 20 %:iin mutaatiopositiivisten näytteiden osalta.

Sekä mutaatiopositiivisten että mutaationegatiivisten FFPE-näytteiden osalta 20 näytteestä *therascreen* PIK3CA RGQ PCR Kit -sarjan tulokset olivat ristiriidassa odotettujen NGS-tulosten kanssa. Nämä tulokset olivat 17 mutaationegatiivisesta ja kahdesta mutaatiopositiivisesta näytteestä, joissa oli alle 5 % nekroottista sisältöä, ja yksi mutaationegatiivinen näytteestä, jossa oli alle 10 % nekroottista sisältöä; siten on epätodennäköistä, että nekroosi oli ristiriitaisten tulosten syy. Tulokset tukevat *therascreen* PIK3CA RGQ PCR Kit -sarjan käyttämistä rintasyöpä-FFPE-näytteisiin, joissa nekroottisen kudoksen osuus on enintään 20 %.

### Hemoglobiinin ja eksogeenisten aineiden vaikutukset

FFPE-eristyssarjan tuottamien (eksogeeninen aine) tai näytteestä peräisin olevien (hemoglobiini) mahdollisten häiritsevien aineiden vaikutus määrityksen suorituskykyyn mitattiin vertaamalla kunkin mutaation häiritsevillä aineilla lisättyjen ja kontrollilisättyjen eristysten ∆C<sub>T</sub>-arvoja ja vertaamalla oikeita arvioita villityypin DNA-näytteistä.

Testatut DNA:n eristämisprosessissa läsnä olevat eksogeeniset aineet olivat:

- Paraffiinivaha
- Ksyleeni
- **•** Ftanoli
- Buffer ATL
- Proteinaasi K
- Buffer AL
- Buffer AW1
- Buffer AW2

Näytteet, joihin lisättiin eksogeenisiä häiritseviä aineita, normalisoitiin ensin  $C<sub>I</sub>$  30,00:een ja laimennettiin sitten villityypillä (myös normalisoitu  $C_I$  30,00:een), jotta saatiin odotettu ∆C<sub>T</sub>-arvo 3 x havaitsemisrajan MAF-arvolla. Näytteitä, joihin lisättiin hemoglobiinia (endogeeninen häiritsevä aine) eristysprosessin aikana, ei normalisoitu  $C_I$  30,00:een tai laimennettu 3 x havaitsemisrajaan ennen mutaation arviointia, vaan ne käytettiin välittömästi eristämisen jälkeen. Tällä vältettiin poistamasta mitään vaihtelevuutta, jonka häiritsevä aine on saattanut tuoda mukaan.

Tutkimus edellytti testinäytejoukon ja tyhjän näytejoukon valmistelua (Buffer ATE eksogeenisille aineille ja vesi hemoglobiinille). Testinäytejoukko sisälsi kaikki mutaatio- ja villityyppinäytteet, joihin oli lisätty häiritsevää ainetta. Tyhjä näytejoukko sisälsi mutaatio- ja villityyppinäytteet, joihin oli lisätty asianomaista kontrolliainetta. Hemoglobiinilla testattuihin näytteisiin lisättiin hemoglobiinia eristysprosessin aikana sen mukaisesti, mitä FFPE-näytteen kautta pääsisi näytteisiin. Eristysprosessissa käytetty hemoglobiinin testipitoisuus ja arvioitu kudostilavuus perustuivat CLSI:n ohjeisiin (CLSI EP7-A2, liite D, 2005, Häiritsevien aineiden testaus kliinisessä kemiassa; hyväksytty ohje). EP07-A:n liitteessä D, 2005, suositeltu hemoglobiinin testauspitoisuus on 2 mg/ml. Mahdollisilla eksogeenisilla häiritsevillä aineilla testattuihin näytteisiin tehtiin lisäys  $C<sub>T</sub>$  30,00:een normalisoinnin ja 3 x havaitsemisrajaan laimennuksen jälkeen pitoisuudella, joka edusti suurinta (pahinta) toteuttamiskelpoista häiritsevien aineiden näytteeseen siirtymisen tasoa (10-kertainen pitoisuus). Kustakin näytteen ja häiritsevän aineen yhdistelmästä testattiin yhteensä kuusi (6) replikaattia yhdellä *therascreen* PIK3CA RGQ PCR Kit -sarjan erällä. Kaikki mutaatiopäätökset sekä mutaatio- että villityyppinäytteissä olivat odotetunlaisia. Kun havaittiin merkittävä ero lisättyjen ja kontrolleina toimivien näytteiden välillä, se oli määrityksen hyväksyttävän välitarkkuuden sisällä ja siten määrityksen luontaisen vaihtelun sisällä. Tulokset osoittivat, että nämä aineet eivät häirinneet *therascreen* PIK3CA RGQ PCR Kit -sarjan päätöstuloksia.

## Erien vaihdettavuus: Kudosnäytteet

*therascreen* PIK3CA RGQ PCR System -järjestelmässä käytetään QIAamp DSP DNA FFPE Tissue Kit -sarjaa DNA:n eristämiseen ja *therascreen* PIK3CA RGQ PCR Kit -sarjaa DNA:n monistamiseen ja *PIK3CA*-mutaatiotilan havaitsemiseen. Erienvälinen uusittavuus todettiin käyttämällä kolmea eri QIAamp DSP DNA FFPE Tissue Kit -sarjan erää ja kolmea eri *therascreen* PIK3CA RGQ PCR Kit -sarjan erää. Erien välinen oikeiden tulosten kokonaisprosentti kaikkien mutaatiopositiivisten ja villityypin näytteiden osalta oli 96,8 % (363/375).

## Näytteiden käsittely: Kudosnäytteet

QIAamp DSP DNA FFPE Tissue Kit -sarjan uusittavuutta tutkittiin käyttämällä 11 FFPE-näytelohkosta otettuja paloja; neljä (4) *PIK3CA*-mutanttia kliinistä rintasyöpänäytettä, kuusi (6) *PIK3CA*-mutanttia solulinjanäytettä ja yksi (1) villityypin kliininen rintasyöpänäyte. Kustakin näytteestä tehtiin eristykset kolmittain kahden käyttäjän toimesta kolmella käyttöpaikalla, mikä tuotti yhteensä 18 tietopistettä per näyte. Kullakin käyttöpaikalla testaus tehtiin yhdellä QIAamp DSP DNA FFPE Tissue Kit -sarjan erällä ja yhdellä *therascreen* PIK3CA RGQ PCR Kit -sarjan reagenssierällä. Kaikki kelvolliset mutaatio- ja villityyppinäytetulokset tuottivat odotetun mutaatiotilan tuloksen (oikea päätös = 100 %, 18/18 kustakin näytteestä). Spesifisissä *PIK3CA*-mutaatiopäätöksissä oikeiden päätösten osuus oli 97,92 %, mikä tukee *therascreen* PIK3CA RGQ PCR Kit -sarjan uusittavuutta ja toistettavuutta DNA:n eristyksen analyysiä edeltävässä vaiheessa.

## Toistettavuus ja uusittavuus: Kudosnäytteet

*therascreen* PIK3CA RGQ PCR Kit -sarjan tarkkuutta ja uusittavuutta tutkittiin testaamalla kliinisistä FFPE-rintasyöpänäytteistä eristetystä DNA:sta *PIK3CA*-mutaatiot E542K, E545G, E545K, H1047L, H1047R ja Q546R sekä solulinjan FFPE-näytteistä *PIK3CA*-mutaatiot C420R, E545A, E545D, H1047Y, Q546E ja Q546R. Testiin kuului myös kliinisiä villityypin FFPE-näytteitä ([Taulukko 11](#page-65-0)).

Toistettavuuden osoittamiseksi testattiin näytteet kahdella mutaatiotasolla (LoD ja 3 x LoD) kaksittain kahdessa ajossa per päivä kolmen käyttäjän toimesta 20 ei-peräkkäisenä päivänä, mikä tuotti 120 tietopistettä yhdellä käyttöpaikalla (Iso-Britanniassa) lukuun ottamatta havaitsemisrajalla olleita näytteitä, kun näytteissä oli E545A- ja Q546R-*PIK3CA*-mutaatiot. Näytteitä, joissa oli E545A- ja Q546R-mutaatiot havaitsemisrajalla, arvioitiin kuutena päivänä yhdellä käyttöpaikalla kolmen käyttäjän toimesta, kahtena ajona ja neljänä replikaattina, jotta saatiin yhteensä 144 mittausta toistettavuuden osoittamiseen. Toistettavuutta varten tehtiin kaksi ajoa päivässä käyttäjää kohti (kolme käyttäjää per käyttöpaikka) kahdella lisäkäyttöpaikalla (molemmat Yhdysvalloissa) 10 päivän aikana, jotta saatiin ylimääräiset 60 tietopistettä kustakin lisäkäyttöpaikasta, lukuun ottamatta havaitsemisrajalla olevia näytteitä, joissa oli E545A- ja Q546R-*PIK3CA*-mutaatio. Näytteitä, joissa oli E545A- ja Q546R-*PIK3CA*-mutaatiot havaitsemisrajalla, arvioitiin kuutena päivänä kahdella lisäkäyttöpaikalla kolmen käyttäjän toimesta, kahtena ajona ja neljänä replikaattina, jotta saatiin yhteensä 144 mittausta per käyttöpaikka, yhteensä 432 kolmelta käyttöpaikalta. Kullakin käyttöpaikalla näytteet testattiin kahdella *therascreen* PIK3CA RGQ PCR Kit -sarjan erällä (kolme erää kolmella käyttöpaikalla). 1–2 QIAamp DSP DNA FFPE Tissue Kit -sarjan erää käytettiin eristämään DNA FFPE-näytteistä. Näytteet valmisteltiin pienillä lähtö-DNA-tasoilla, joissa tavoiteltiin kontrollin C<sub>T</sub>-arvoa noin 30.

Mutaatiopositiiviset näytteet ajettiin vain kontrollireaktioseoksella ja kohdemutaation asianomaisella reaktioseoksella. Villityypin näytteet ajettiin kaikilla reaktioseoksilla.

Kustakin näytteestä oikeiden päätösten osuus on esitetty taulukossa [Taulukko 11](#page-65-0) toistettavuuden osalta.

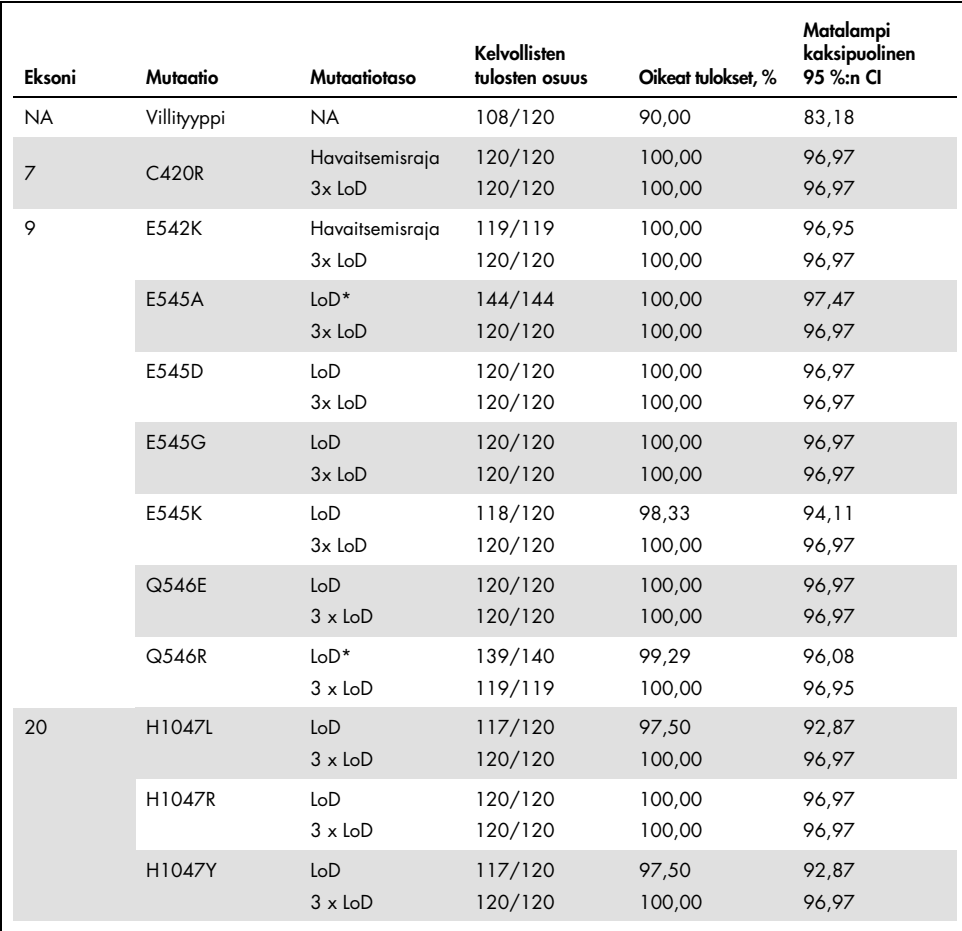

<span id="page-65-0"></span>Taulukko 11. Määrityksen toistettavuus – oikeiden päätösten osuus *PIK3CA*-mutaatioista, jotka testattiin FFPE-kudosnäytteistä saaduista DNA-näytteistä

NA: ei olennainen

\* Näytteitä, joissa oli E545A- ja Q546R-*PIK3CA*-mutaatiot havaitsemisrajalla, arvioitiin kuutena päivänä yhdellä käyttöpaikalla kolmen käyttäjän toimesta, kahtena ajona ja neljänä replikaattina, jotta saatiin yhteensä 144 mittausta.

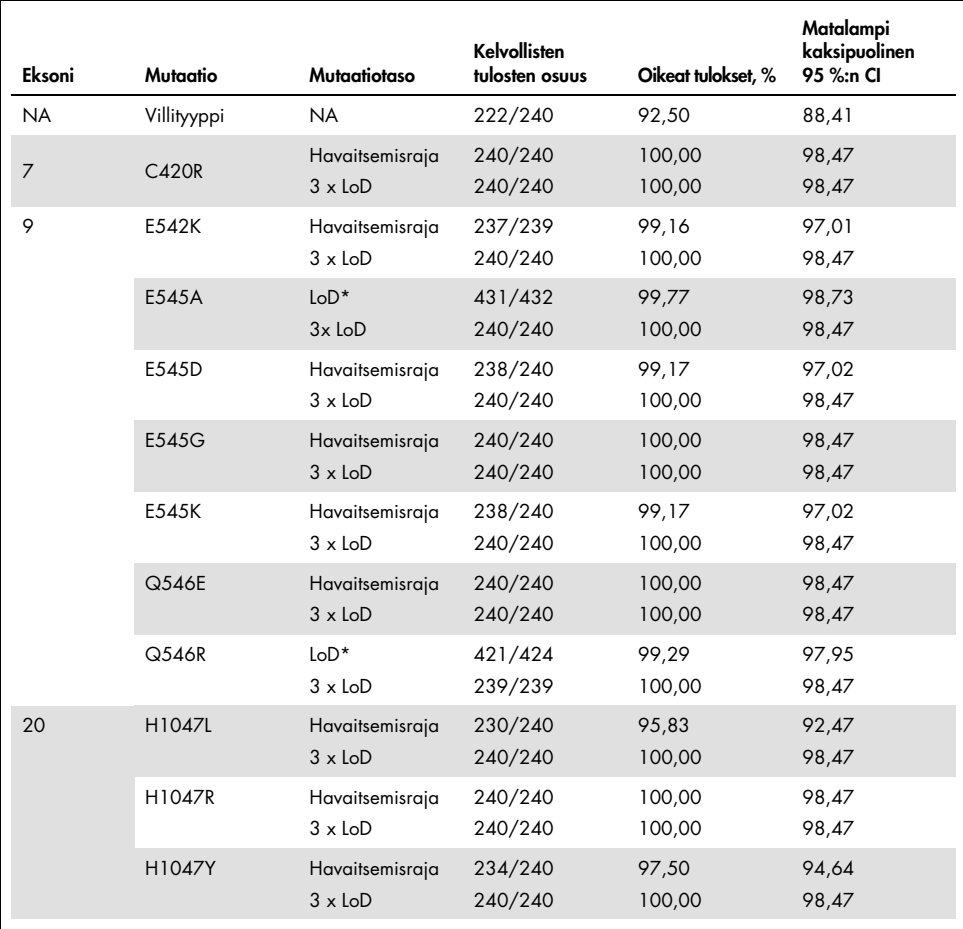

#### Taulukko 12. Määrityksen uusittavuus – oikeiden päätösten osuus *PIK3CA*-mutaatioista, jotka testattiin FFPEkudosnäytteistä saaduista DNA-näytteistä

NA: ei olennainen

\* Näytteitä, joissa oli E545A- ja Q546R-*PIK3CA*-mutaatiot havaitsemisrajalla, arvioitiin kuutena päivänä kolmella käyttöpaikalla kolmen käyttäjän toimesta, kahtena ajona ja neljänä replikaattina, jotta saatiin yhteensä 144 mittausta per käyttöpaikka, yhteensä 432.

Varianssikomponenttianalyysin avulla arvioitiin sarjojen välisen, ajojen välisen, käyttäjien välisen, laitteiden välisen, päivien välisen ja ajon sisäisen vaihtelevuuden keskihajonnan toistettavuus ja uusittavuus. Kaikissa varianssikomponenteissa keskihajonta (Standard Deviation, SD) yhteensä oli ≤ 1,32  $\Delta C_I$  havaitsemisrajalla ja ≤ 0,63  $\Delta C_I$  3 x havaitsemisrajalla kaikkien toistettavuustestauksessa testattujen *PIK3CA*-mutaatioiden osalta. Kaikissa mutanttivalikoiman jäsenissä keskihajonta oli ≤ 0,17 ∆C<sub>T</sub> havaitsemisrajalla ja ≤ 0,16 ∆C<sub>T</sub> 3 x havaitsemisrajalla erien välillä (erien vaihdettavuus). Ajon sisäisen vaihtelevuuden (toistettavuuden) keskihajonta oli  $\leq 1.24 \Delta C_I$  havaitsemisrajalla ja  $\leq 0.53 \Delta C_I$  3 x havaitsemisrajalla.

## Ristikontaminaatio / analyyttinen siirtymä: Kudosnäytteet

Tämän tutkimuksen tarkoituksena oli arvioida *therascreen* PIK3CA RGQ PCR Kit -sarja, kun suuresti *PIK3CA*-mutaatiopositiivisia näytteitä testattiin rinnan *PIK3CA*-mutaationegatiivisten näytteiden kanssa. Tässä tutkimuksessa tutkittiin ristikontaminaation todennäköisyyttä koko testaustoimenpiteen aikana (DNA:n eristys ja myöhempi testaus *therascreen* PIK3CA RGQ PCR Kit -sarjalla).

Tämä tutkimus tehtiin H1047R-näytteillä (mutaatio, jolla on suurin esiintymistiheys) ja villityypin FFPE-solulinjan näytteillä. Kahta erillistä näytejoukkoa kutsuttiin nimillä Set A (Joukko A) ja Set B (Joukko B). Ne eristettiin sellaisen esimääritetyn eristysmatriisin mukaan, joka oli suunniteltu aiheuttamaan näytteen ristikontaminaation vaara. Kaksi käyttäjää teki eristämisen. Yhteensä 18 eristystä (yhdeksän per joukko) tehtiin mutaatiopositiivisista (H1047R) näytteistä. Yhteensä 42 eristystä (21 per joukko) tehtiin villityypin näytteistä. Eristysten mutaatio arvioitiin 10 PCR-ajolla; sama käyttäjä testasi peräkkäin viisi per näytejoukko samalla laitteella ja Rotor-Gene Q -laitteella, eikä näiden ajojen välillä tehty mitään muita ajoja tällä laitteella. Eristykset testattiin kontrollimäärityksen reaktioseoksella (*therascreen* PIK3CA RGQ PCR Kit -sarjan putki 1) ja kohdemutaatiolla (*therascreen* PIK3CA RGQ PCR Kit -sarjan putki 6).

Havaittu oikeiden mutaatiopäätösten prosentti kelvollisissa villityyppinäytteissä oli 100 %, mikä osoitti, ettei villityyppinäytteissä ollut ristikontaminaatiota mutanttinäytteistä, joissa oli käytetty samaa DNA:n eristystä ja ajon valmistelutoimenpidettä.

## Tarkkuus: Vertailu analyyttiseen vertailumenetelmään (kudosnäytteet)

*therascreen* PIK3CA RGQ PCR Kit -sarjan tarkkuuden osoittamiseksi verrattuna validoituun NGS-määritykseen tehtiin tarkkuustutkimus SOLAR-1-tutkimukseen satunnaistettujen rintasyöpäpotilaiden kliinisillä FFPE-näytteillä, kun oli riittävä näytemäärä saatavilla testattavaksi NGS-vertailumäärityksellä. Näistä 453 kliinisestä näytteestä 385 täytti NGS-vertailunäytteen edellytykset kudostilavuuden ja kasvainsisällön osalta ja 379 tuotti kelvollisen NGS-tuloksen.

Näytteet, joista oli validi tulos sekä NGS:llä että *therascreen* PIK3CA RGQ PCR Kit -sarjalla, analysoitiin NGS-vertailumenetelmällä, jotta voitiin arvioida positiivinen prosentuaalinen yhtäpitävyys (Positive Percent Agreement, PPA), negatiivinen prosentuaalinen yhtäpitävyys (Negative Percent Agreement, NPA) ja prosentuaalinen yhtäpitävyys yhteensä (Overall Percent Agreement, OPA). Nämä prosentuaaliset arvot sekä niitä vastaavat kaksipuoliset 95 %:n luottamusvälit (Confidence Intervals, CI), jotka on laskettu Clopper-Pearsonin Exactmenetelmällä, on koottu taulukkoon [Taulukko 13.](#page-68-0)

<span id="page-68-0"></span>Taulukko 13. FFPE-kudosnäytteiden yhtäpitävyyden analyysi

| Mittari                                   | Prosentuaalinen yhtäpitävyys (N) | Kaksipuolinen 95 %:n Cl |
|-------------------------------------------|----------------------------------|-------------------------|
| Positiivinen prosentuaalinen yhtäpitävyys | 99,0 (197/199)                   | 96.4:99.9               |
| Negatiivinen prosentuaalinen yhtäpitävyys | 90,0 (162/180)                   | 84.7:94.0               |
| Prosentuaalinen yhtäpitävyys yhteensä     | 94,7 (359/379)                   | 92,0; 96,7              |

Yhteensä 20:stä mutaatiotilan osalta ristiriitaisesta tuloksesta kahdella näytteellä oli *therascreen* PIK3CA RGQ PCR Kit -sarjalla saatu negatiivinen tulos ja NGS-positiivinen tulos, kun taas 18 näytteellä *therascreen* PIK3CA RGQ PCR Kit -sarjan positiivisista tuloksista oli negatiivinen NGS-tulos. NGS havaitsi MAF-tasoilla kaksi näytettä, joista oli *therascreen* PIK3CA RGQ PCR Kit -sarjan negatiiviset tulokset ja NGS-positiiviset tulokset. Tulokset olivat alle *therascreen* PIK3CA RGQ PCR Kit -sarjan havaitsemisrajan.

18 näytteestä, jotka *therascreen* PIK3CA RGQ PCR Kit -sarja määritti positiivisiksi ja NGS negatiivisiksi, 11 olivat heikkoja positiivisia (yhden ∆C<sub>T</sub>-arvon sisällä raja-arvosta käytettäessä *therascreen* PIK3CA RGQ PCR Kit -sarjaa ja siten heikkoja positiivisia näytteitä). *therascreen* PIK3CA RGQ PCR Kit -sarja havaitsi yhden H1047L-tapauksen (3140A>T), mutta NGS-määritys havaitsi sen H1047I-mutaatioksi (3139\_3140CA>AT). Kuuden muun ristiriitaisen tuloksen taustasyytä ei tunnistettu.

[Taulukko 14](#page-69-0) sisältää tavoitteen PPA:n, kun NGS on oletusmenetelmä.

| Mutaatio* | Positiivinen prosentuaalinen yhtäpitävyys (N) | Kaksipuolinen 95 %:n CI |
|-----------|-----------------------------------------------|-------------------------|
| C420R     | 100,0(4/4)                                    | 39,8; 100,0             |
| E542K     | 100,0 (27/27)                                 | 87,2; 100,0             |
| E545G     | 100,0(3/3)                                    | 29,2; 100,0             |
| E545K     | 100,0 (49/49)                                 | 92,7; 100,0             |
| E545A     | 100,0(2/2)                                    | 15,8; 100,0             |
| Q546E     | 100,0(1/1)                                    | 2,5;100,0               |
| Q546R     | 50,0 (1/2)                                    | 1,3;98,7                |
| H1047L    | 100,0 (12/12)                                 | 73,5; 100,0             |
| H1047R    | 98,1 (101/103)                                | 93,2; 99,8              |

<span id="page-69-0"></span>Taulukko 14. FFPE-kudosnäytteiden yhtäpitävyyden analyysi tiettyjen mutaatioiden osalta

\* Kaikki 11 *PIK3CA*-mutaatiota havaittiin kudosnäytteestä SOLAR-1-tutkimuksessa ([Taulukko 15](#page-72-0)).

## Kliininen suorituskyky: Kudosnäytteet

*therascreen* PIK3CA RGQ PCR Kit on tarkoitettu käytettäväksi diagnostisena oheistestinä hoitohenkilöstön avuksi sellaisten rintasyöpäpotilaiden tunnistamisessa, joille voidaan antaa PIQRAY (alpelisibi) -hoitoa kliinisestä FFPE-rintakasvainkudosnäytteestä havaitun yhden tai useamman *PIK3CA*-mutaatiotuloksen perusteella.

#### Kliinisten tulosten tiedot

SOLAR-1-tutkimus, CBYL719C2301, oli satunnaistettu, kaksoissokkoutettu, lumelääkekontrolloitu, vaiheen III kansainvälinen monikeskustutkimus, jossa määritettiin PIQRAY (alpelisibi) -valmisteen tehokkuutta ja turvallisuutta käytettynä yhdessä fulvestrantin kanssa verrattuna lumelääkkeeseen ja fulvestranttiin miehillä ja postmenopausaalisilla naisilla, joilla oli HR+-, HER2-negatiivinen edennyt rintasyöpä, joka eteni aromataasi-inhibiittorihoidon aikana tai sen jälkeen. Yhteensä 572 rintasyöpäpotilasta rekisteröitiin kahteen tutkimuskohorttiin, ja heillä joko oli tai ei ollut *PIK3CA*-mutaatiota. Potilaat satunnaistettiin saamaan joko PIQRAY-valmistetta (alpelisibiä) 300 mg yhdessä fulvestrantin kanssa tai lumelääkettä yhdessä fulvestrantin kanssa suhteessa 1:1. Satunnaistaminen ositettiin keuhko- ja/tai maksametastaasien ja aiemman CDK4/6-inhibiittorihoidon perusteella.

Tutkimuksen ensisijainen päätetapahtuma oli etenemättömyysaika (Progression-Free Survival, PFS) käyttämällä kiinteiden kasvainten vasteen arviointikriteereitä (RECIST v1.1), mikä perustui tutkijan arvioon edennyttä rintasyöpää sairastavista, *PIK3CA*-mutaation omaavista potilaista. Muita toissijaisia päätetapahtumia olivat niiden potilaiden etenemättömyysaika, joilla ei ollut *PIK3CA*-mutaatiota, sekä elossaolo yhteensä (Overall Survival, OS), osallistumisosuus yhteensä (Overall Response Rate, ORR) ja kliininen hyötysuhde (Clinical Benefit Rate, CBR) *PIK3CA*-kohortin mukaan (ts. *PIK3CA*-mutaatio tai ilman).

Seulontaa ja rekisteröintiä varten potilaiden *PIK3CA*-mutaatiotila määritettiin keskitetysti kliinisen tutkimuksen testillä (Clinical Trial Assay, CTA) tai QIAGEN *therascreen* PIK3CA RGQ PCR Kit -sarjalla, jolla testattiin FFPE-rintasyöpäkasvainnäytteitä. SOLAR-1-tutkimuksessa satunnaistetuista 572 potilaasta 177 potilasta (30,9 % tutkimukseen osallistuneista, mukaan lukien 172 *PIK3CA*-mutaatiopositiivista ja viisi *PIK3CA*-mutaationegatiivista potilasta) satunnaistettiin *therascreen* PIK3CA RGQ PCR Kit -sarjan avulla. Kaikki muut potilaat (395) satunnaistettiin kliinisen tutkimuksen testillä (69,1 % tutkimukseen osallistuneista, mukaan lukien 169 *PIK3CA*-mutaatiopositiivista ja 226 *PIK3CA*-mutaationegatiivista potilasta).

*PIK3CA*-mutaatiokohortissa PIQRAY (alpelisibi) yhdessä fulvestrantin kanssa oli ylivertainen pelkkään fulvestranttiin verrattuna ensisijaisen päätetapahtuman, etenemättömyysajan, osalta tutkijoiden arvioinnissa RECIST 1.1 -kriteerien perusteella. Arvioitu 35 %:n riskin pienenemä sairauden etenemisessä tai kuolemassa havaittiin PIQRAY-hoidon (alpelisibi) plus fulvestrantin eduksi verrattuna lumelääkkeeseen ja fulvestranttiin (hasardisuhde [HR] = 0,65; 95 %:n CI: 0,50; 0,85; p = 0,0013, kaksipuolisen ositetun log-rank-testin perusteella). Mediaani etenemättömyysaika piteni kliinisesti merkittävällä 5,3 kuukaudella, lumelääkkeen + fulvestrantin 5,7 kuukaudesta PIQRAY (alpelisibi) plus fulvestranttiryhmän 11,00 kuukauteen [\(Kuva 20\)](#page-71-0).

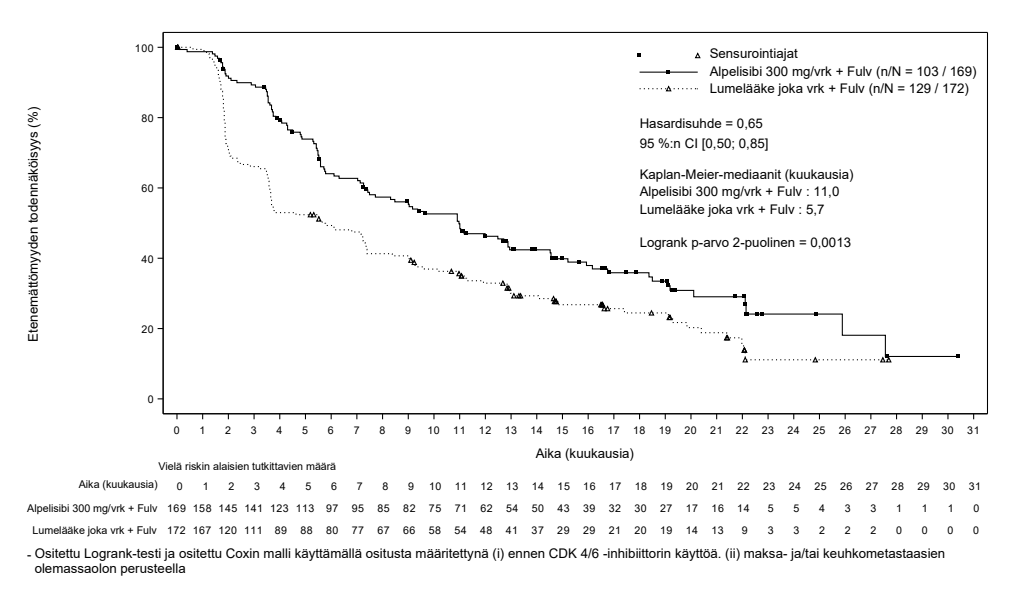

#### <span id="page-71-0"></span>Kuva 20. Kaplan-Meier-kuvio etenemättömyydestä hoidoittain *PIK3CA*-mutaatiopotilailla, jotka satunnaistettiin tutkimuksessa SOLAR-1.
Näytteet 395 potilaalta, jotka satunnaistettiin kliinisen tutkimuksen testillä, testattiin jälkeenpäin *therascreen* PIK3CA RGQ PCR Kit -sarjalla ja ne tuottivat 389 näytettä, jotka voitiin arvioida *therascreen* PIK3CA RGQ PCR Kit -sarjalla (98,5 %) ja joista kuutta potilasnäytettä ei voitu arvioida *therascreen* PIK3CA RGQ PCR Kit -sarjalla ([Taulukko 16](#page-72-0)).

| Eksoni         | Mutaatio*    | COSMIC-tunniste <sup>t</sup> | Emäsjärjestyksen<br>muutos | <b>Esiintymistiheys</b><br>FFPE-kudosnäytteissä<br>$N = 374$ (%) |
|----------------|--------------|------------------------------|----------------------------|------------------------------------------------------------------|
| $\overline{7}$ | <b>C420R</b> | 757                          | 1258 T>C                   | 6(1,6)                                                           |
| 9              | E542K        | 760                          | $1624$ G <sub>&gt;A</sub>  | 66 (17,6)                                                        |
|                | E545A        | 12458                        | 1634A > C                  | 4(1,1)                                                           |
|                | E545D        | 765                          | 1635 G>T                   | 6(1,6)                                                           |
|                | E545G        | 764                          | 1634 A>G                   | 9(2,4)                                                           |
|                | E545K        | 763                          | 1633 G>A                   | 91(24,3)                                                         |
|                | Q546E        | 6147                         | 1636 C>G                   | 1(0,3)                                                           |
|                | Q546R        | 12459                        | 1637 A > G                 | 2(0,5)                                                           |
| 20             | H1047L       | 776                          | 3140 A > T                 | 24(6,4)                                                          |
|                | H1047R       | 775                          | 3140A > G                  | 160(42,8)                                                        |
|                | H1047Y       | 774                          | 3139C > T                  | 5(1,3)                                                           |

<span id="page-72-1"></span>Taulukko 15. *PIK3CA*-mutaatioiden esiintymistiheys *therascreen* PIK3CA RGQ PCR Kit -sarjan havaitsemana kliinisen SOLAR-1-tutkimuksen kudosnäytteistä

\* *PIK3CA*-mutaatiopositiivisella potilaalla voi olla useampi kuin yksi mutaatio.

† COSMIC: syövän somaattisten mutaatioiden luettelo: <https://cancer.sanger.ac.uk/cosmic>.

N = *PIK3CA*-mutaatiopositiivisten potilaiden määrä, joka on tunnistettu FFPE-kudosnäytteistä SOLAR-1-tutkimuksessa.

<span id="page-72-0"></span>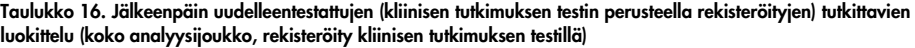

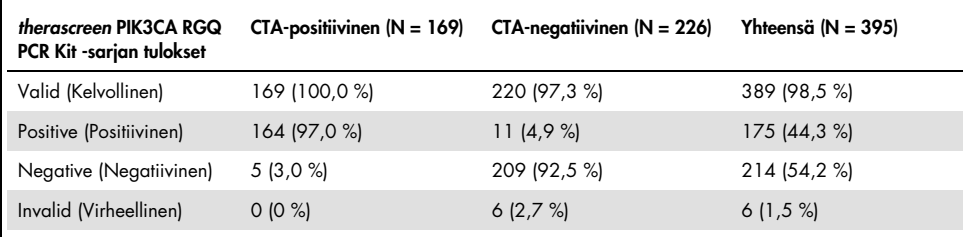

Jotta voitiin arvioida kliinisen tutkimuksen testin ja *therascreen* PIK3CA RGQ PCR Kit -sarjan yhtäpitävyys, laskettiin yhtäpitävyysindeksit PPA, NPA ja OPA sekä asianomainen kaksipuolinen Clopper-Pearsonin Exact 95 %:n luottamusväli.

[Taulukko 17](#page-73-0) esittää *therascreen* PIK3CA RGQ PCR Kit -sarjan arvioitavissa olevan alijoukon käyttämällä kliinisen tutkimuksen testiä vertailumenetelmänä ja osoittaa suuren yhtäpitävyyden testin ja *therascreen* PIK3CA RGQ PCR Kit -sarjan tulosten välillä.

[Taulukko 18](#page-73-1) käyttää *therascreen* PIK3CA RGQ PCR Kit -sarjaa vertailumenetelmänä ja osoittaa suuren yhtäpitävyyden testin ja *therascreen* PIK3CA RGQ PCR Kit -sarjan tulosten välillä.

<span id="page-73-0"></span>Taulukko 17. *therascreen* PIK3CA RGQ PCR Kit -sarja verrattuna kliinisen tutkimuksen testiin (testi vertailumenetelmänä)

| Yhtäpitävyyden arvio                                                           | Prosentuaalinen yhtäpitävyys, % | Kaksipuolinen 95 %:n CI |
|--------------------------------------------------------------------------------|---------------------------------|-------------------------|
| Positiivinen prosentuaalinen yhtäpitävyys<br>(Positive Percent Agreement, PPA) | 97.0                            | 93.2: 99.0              |
| Negatiivinen prosentuaalinen yhtäpitävyys<br>(Negative Percent Agreement, NPA) | 95.0                            | 91,2;97,5               |
| Prosentuaalinen yhtäpitävyys yhteensä<br>(Overall Percent Agreement, OPA)      | 95.9                            | 93,4; 97,6              |

#### <span id="page-73-1"></span>Taulukko 18. *therascreen* PIK3CA RGQ PCR Kit -sarja verrattuna kliinisen tutkimuksen testiin (*therascreen* PIK3CA RGQ PCR Kit -sarja vertailumenetelmänä)

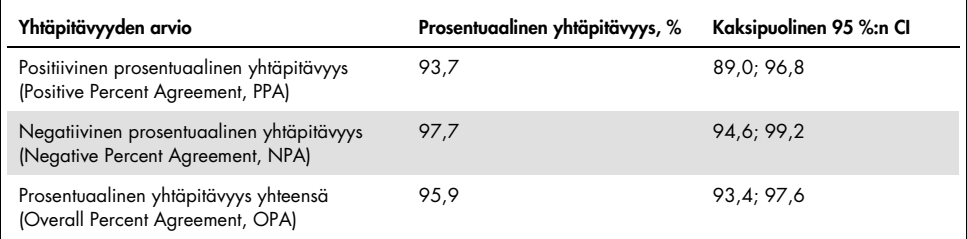

[Taulukko 19](#page-74-0) esittää PPA-, NPA- ja OPA-arviot laskettuna uudelleen väkevöinnin säätämiseksi kliinisen tutkimuksen testin mutaationegatiivisten potilaiden kuuden puuttuvan *therascreen* PIK3CA RGQ PCR Kit -sarjan tuloksen vuoksi.

<span id="page-74-0"></span>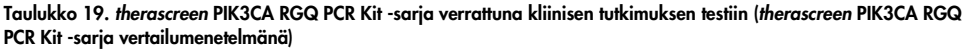

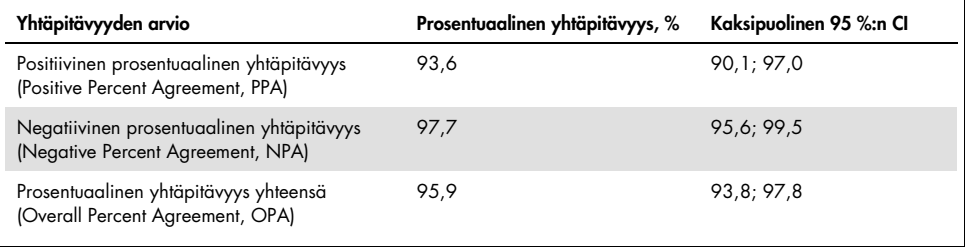

*therascreen* PIK3CA RGQ PCR Kit -sarjan kliinisen hyödyn ensisijainen etenemättömyysanalyysi osoitti samanlaista kliinistä tehokkuutta kuin SOLAR-1-tutkimuksessa määritetty. *therascreen* PIK3CA RGQ PCR Kit -sarjan mutaatiopositiivisten potilaiden alajoukon (347 potilasta) analyysi osoitti, että PIQRAY (alpelisibi) plus fulvestranttiryhmään satunnaistetuilla potilailla oli arviolta 36 % pienempi sairauden etenemisen tai kuoleman vaara (HR = 0,64; 95 %:n CI: 0,48; 0,85) kuin potilailla, jotka oli satunnaistettu lumelääke plus fulvestrantti -ryhmään.

Herkkyysanalyysit arvioivat puuttuvien *therascreen* PIK3CA RGQ PCR Kit -sarjan tietojen vaikutusta etenemättömyysaikaan ja osoittivat, että tulokset olivat kestävät puuttuvista tiedoista huolimatta. Esimerkiksi oletettaessa, että kuusi puuttuvaa *therascreen* PIK3CA RGQ PCR Kit sarjan tulosta oli ristiriidassa tutkimuksen testin kanssa, *therascreen* PIK3CA RGQ PCR Kit -sarjan mutaatiopositiiviset PIQRAY (alpelisibi) plus fulvestrantti -ryhmään satunnaistetuilla potilailla oli arviolta 37 % pienempi sairauden etenemisen tai kuoleman (HR = 0,63; 95 %:n CI [0,47, 0,84]) riski kuin potilailla, jotka oli satunnaistettu lumelääke plus fulvestrantti -ryhmään.

Kaikki kliinisen tutkimuksen testin perusteella rekisteröidyt mutaatiopositiiviset potilaat olivat arvioitavissa *therascreen* PIK3CA RGQ PCR Kit -sarjalla ja vain kuusi testin perusteella mutaationegatiivista potilasta ei ollut arvioitavissa *therascreen* PIK3CA RGQ PCR Kit -sarjalla. Siten tuloksissa ei ollut harhaa tutkimusnäytteen arvioitavuuden osalta.

Etenemättömyysaika arvioitiin myös *therascreen* PIK3CA RGQ PCR Kit -negatiiviselta ryhmältä, eikä etenemättömyyshyötyä havaittu kyseisillä potilailla (HR = 0,85; 95 %:n CI: 0,58; 1,25).

# Suorituskykyominaisuudet: Plasmanäytteet

## Analyyttinen suorituskyky: Plasmanäytteet

*therascreen* PIK3CA RGQ PCR Kit -sarjan suorituskykyominaisuudet määritettiin tutkimuksissa, joissa käytettiin rintasyöpäpotilaiden kliinisiä plasmanäytteitä, keinotekoisia plasmanäytteitä, joissa terveiden luovuttajien plasmaan oli lisätty fragmentoitua solulinjan DNA:ta 11:sta ihmisen solulinjanäytteestä, joissa oli tunnettu määrityksen havaitsemia *PIK3CA*-mutaatioita, plus yksi *PIK3CA*-villityypin solulinjanäyte (ts. ei mutaatioita, jotka *therascreen* PIK3CA RGQ PCR Kit -sarjan pitäisi havaita eksoneissa 7, 9 ja 20).

## Tyhjän raja (Limit of blank, LoB): Plasmanäytteet

Tyhjän raja LoB (Limit of Blank, LoB) on määritetty CLSI-ohjeessa EP17-A2 "korkeimmaksi mittaustulokseksi, joka todennäköisesti havaitaan (ilmoitetulla todennäköisyydellä) tyhjästä näytteestä". *therascreen* PIK3CA RGQ PCR Kit -sarjan kohdalla tämä on tietopiste, joka vastaa ylempää 95. persentiiliä tyhjissä näytteissä. Jotta voitiin arvioida *therascreen* PIK3CA RGQ PCR Kit -sarjan suorituskyky mallin puuttuessa sekä varmistaa, että villityypin DNA:ta sisältävä näyte ei generoi analyyttistä signaalia mahdollisesti merkkinä pienestä mutaatiopitoisuudesta, yhteensä 60 yksilölliseen terveiden luovuttajien näytteeseen lisättiin sarjoittain laimennettua fragmentoitua villityypin PIK3CA DNA:ta kuutena lähtötasona, ja ne testattiin kolmittain tutkimuksessa, jossa noudatettiin CLSI:n ohjetta EP17-A2 määrittää kunkin mutaatiomäärityksen tyhjän raja. Kaikki mutaatiomääritykset tuottivat LoB-arvoja, jotka olivat asianomaisten mutaatioiden raja-arvon yläpuolella. *therascreen* PIK3CA RGQ PCR Kit -sarjan havaitsemien *PIK3CA*-mutaatioiden tyhjän raja plasmanäytteissä on esitetty jäljempänä [\(Taulukko 20\)](#page-76-0).

| Eksoni | Mutaatio | Emäsjärjestyksen<br>muutos | LoB $(\Delta C_T$ -arvo) | Virheellisesti positiiviseksi<br>määritettyjen osuus (%) |
|--------|----------|----------------------------|--------------------------|----------------------------------------------------------|
| 7      | C420R    | 1258T>C                    | 11,15                    | 0%                                                       |
| 9      | E542K    | 1624G > A                  | 8,32                     | 0%                                                       |
|        | E545A    | 1634A>C                    | 15,82                    | 0%                                                       |
|        | E545D    | 1635G>T                    | 9,13                     | 0%                                                       |
|        | E545G    | 1634A > G                  | 13,39                    | 0%                                                       |
|        | E545K    | 1633G > A                  | 15,74                    | 0%                                                       |
|        | Q546E    | 1636C>G                    | 15,82                    | 0%                                                       |
|        | Q546R    | 1637A > G                  | 10,19                    | 0,56%                                                    |
|        | H1047L   | 3140A > T                  | 15,55                    | 0,56%                                                    |
| 20     | H1047R   | 3140A > G                  | 11,93                    | 0%                                                       |
|        | H1047Y   | 3139C > T                  | 9,89                     | 0%                                                       |

<span id="page-76-0"></span>Taulukko 20. LoB-tulosten yhteenveto

#### Havaitsemisraja (Limit of Detection, LoD): Plasmanäytteet

Jokaisen 11 *PIK3CA*-mutaation havaitsemisraja määritettiin tutkimuksessa käyttämällä keinotekoisia plasmanäytteitä. Tutkimuksessa havaitsemisraja määritettiin matalimmaksi määräksi mutaatio-DNA:ta villityypin DNA:ssa, jolla mutaationäyte antaa 95 prosentissa testituloksista mutaatiopositiivisen tuloksen (C95).

Havaitsemisrajan määrittämiseksi kustakin mutaatiosta valmistettiin näytteitä, jotka erosivat toisistaan mutaatioprosentin ja pienen lähtö-DNA:n pitoisuuden suhteen. Näytteet testattiin *therascreen* PIK3CA RGQ PCR Kit -sarjalla [\(Taulukko 21\)](#page-77-0). Kunkin määrityksen havaitsemisraja laskettiin käyttämällä probit-menetelmää. 11 keinotekoisen mutaationäytteen havaitsemisraja määritettiin käyttämällä kolmea eri *therascreen* PIK3CA RGQ PCR Kit -sarjan erää ja testaamalla 24 replikaattia sarjaerää ja tasoa kohti. Mutaatioiden alijoukko vahvistettiin käyttämällä kliinisiä plasmanäytteitä määritetyllä havaitsemisrajalla.

| Eksoni | Mutaatio     | <b>COSMIC*-funniste</b> | Emäsjärjestyksen muutos | LoD,% MAF            |
|--------|--------------|-------------------------|-------------------------|----------------------|
| 7      | <b>C420R</b> | 757                     | 1258T>C                 | $4,46^{\dagger}$     |
| 9      | E542K        | 760                     | 1624G > A               | 5,06#                |
|        | E545A        | 12458                   | 1634A > C               | $1,82^{\dagger}$     |
|        | E545D        | 765                     | 1635G>T                 | $3,21$ <sup>t</sup>  |
|        | E545G        | 764                     | 1634A>G                 | 1,94#                |
|        | E545K        | 763                     | 1633G > A               | $2,42$ <sup>tt</sup> |
|        | Q546E        | 6147                    | 1636C>G                 | $5,31$ <sup>t</sup>  |
|        | Q546R        | 12459                   | 1637A > G               | $4,22^{\dagger}$     |
| 20     | H1047L       | 776                     | 3140A > T               | $2,37^{11}$          |
|        | H1047R       | 775                     | 3140A > G               | 1,98#                |
|        | H1047Y       | 774                     | 3139C > T               | $7,07$ <sup>t</sup>  |

<span id="page-77-0"></span>Taulukko 21. Määritetty plasmanäytteiden havaitsemisraja käytettäessä pientä lähtö-DNA-määrää kliinisistä ja keinotekoisista plasmanäytteistä

MAF: mutanttialleelin esiintymistiheys.

\* COSMIC: syövän somaattisten mutaatioiden luettelo: https://cancer.sanger.ac.uk/cosmic.

† Havaitsemisrajan arvot saatiin käyttämällä solulinjanäytteitä.

‡ Havaitsemisrajan arvot saatiin käyttämällä kliinisiä plasmanäytteitä.

### Genomisen lähtö-DNA:n alue: Plasmanäytteet

Kontrollin CT-työskentelyalue asetettiin käyttämällä laskettuja toleranssivälejä ja LoB-arvoja. Kontrollimäärityksen C<sub>T</sub>-työskentelyalue määritettiin käyttämällä yhteensä 30 yksittäistä 10 ml:n villityypin näytettä, joissa oli eri villityypin DNA:n pitoisuus (120 havaintoa). Lopullinen kontrollimäärityksen C<sub>T</sub>-työskentelyalue asettui C<sub>T</sub>-arvoon 24,69–31,68, mikä tuotti 98 %:n luottamusvälin 95 %:lle aiotusta kohderyhmästä.

## ∆C<sub>T</sub>-raja-arvot: Plasmanäytteet

Kunkin mutaation raja-arvot saatiin käyttämällä keinotekoisia plasmanäytteitä. ∆CT-arvojen tilastollisen analyysin lisäksi LoB-arvoja ja virheellisesti positiivisten ja virheellisesti negatiivisten asteiden suunnitteluvaatimuksia käytettiin määrittämään hyväksyttävät raja-arvot.

Saadut raja-arvot on esitetty kohdass[a Taulukko 22.](#page-78-0)

<span id="page-78-0"></span>Taulukko 22. Kunkin mutaatiomäärityksen saadut raja-arvot plasmanäytteistä peräisin olevaa DNA:ta testattaessa

| Testi  | Raja-arvo (ΔC <sub>τ</sub> ) |
|--------|------------------------------|
| C420R  | $\leq 6,0$                   |
| E542K  | $\leq 4,8$                   |
| E545A  | $\leq 10,0$                  |
| E545D  | $\leq 7,0$                   |
| E545G  | $\leq 9.5$                   |
| E545K  | $\leq 10,0$                  |
| Q546E  | $\leq 10,0$                  |
| Q546R  | $\leq 7,0$                   |
| H1047L | $\leq 10,0$                  |
| H1047R | $\leq 9,0$                   |
| H1047Y | $\leq 6.2$                   |

## Lähtö-DNA:n vaikutus ∆C<sub>T</sub>-arvoihin (lineaarisuus): Plasmanäytteet

Lähtö-DNA:n taso on monistettavan DNA:n kokonaismäärä näytteessä *PIK3CA*-kontrollireaktion C<sub>T</sub>-arvoilla määritettynä. Jotta voitiin osoittaa *therascreen* PIK3CA RGQ PCR Kit -sarjan suorituskyvyn olevan yhdenmukainen kontrollireaktion C<sub>T</sub>-alueella (24,69–31,68), valmistettiin 8tasoinen sarjalaimennus kustakin 11 *PIK3CA*-mutaatiomäärityksestä (fragmentoitu DNA eristetty solulinjan näytteistä). Tavoitellut C<sub>T</sub>-tavoitetasot laimennustasoille 1 ja 8 olivat kullekin mutaatiolle kontrollireaktion C<sub>T</sub>-alueen ylä- ja alapuolella. Eri DNA-kokonaislähtötasoilla mitatut ∆C<sub>T</sub>-arvot olivat yleensä yhdenmukaisia *therascreen* PIK3CA RGQ PCR Kit -sarjan työskentelyalueella mutaatioiden osalta.

## Määrityksen spesifisyys (ristireaktiivisuus/spesifisyys): Plasmanäytteet

Jotta voitiin arvioida, onko määrityksen havaitsema mutaatioiden välinen ristireaktiivisuus otettu oikein huomioon analyyttisten raja-arvojen määityksessä, mutaatiopositiivisia keinotekoisia plasmanäytteitä suurella ja pienellä lähtö-DNA-tasolla laimennettiin korkeisiin ja mataliin MAF-tavoitteisiin ja testattiin kaksittain käyttämällä kolmea *therascreen* PIK3CA RGQ PCR Kit -sarjan erää. Ristireaktiivisuutta havaittiin H1047L- ja H1047R-määritysten välillä. Tämä ristireaktiivisuus määritettiin kuitenkin yksisuuntaiseksi (ts. jos nähdään näyte, jossa on sekä H1047R että H1047L, laite raportoi sen vain muodossa H1047R Mutation Detected [H1047R-mutaatio havaittu]). Tämä sääntö sisältyy automaattiseen therascreen\_PIK3CA\_Plasma Assay Profile -määritysprofiilin algoritmiin.

### Häiriöt: Plasmanäytteet

#### Endogeeniset aineet

Mahdollisia endogeenisiä häiritseviä aineita, joita voi olla plasmanäytteissä, testattiin keinotekoisista mutaatio- ja villityyppinäytteistä CLSI:n ohjeen EP7-A2 suosittelemilla pitoisuuksilla:

- Hemoglobiini (2 g/l)
- Triglyseridit (37 mmol/l)
- $\bullet$  EDTA (3,4  $\mu$ mol/l)
- Kofeiini (308 µmol/l)
- Albumiini (30 mg/ml)
- Konjugoitu bilirubiini (342 µmol/l)
- Konjugoitumaton bilirubiini (342 µmol/l)

Tulokset osoittivat, että nämä aineet eivät häirinneet *therascreen* PIK3CA RGQ PCR Kit -sarjan tuloksia.

#### Eksogeeniset aineet

DNA:n eristysprosessissa läsnä olevia mahdollisesti eksogeenisiä häiritseviä aineita testattiin mutaatio- ja villityyppinäytteistä pitoisuuksilla, joilla odotettiin 10 %:n siirtymää eristysprosessista:

- Etanoli
- Proteinaasi K
- $\mathsf{Buffer}$   $\Delta \cap$
- Buffer ACB
- Buffer ACW1
- Buffer ACW<sub>2</sub>

Tulokset osoittivat, että nämä aineet eivät häirinneet *therascreen* PIK3CA RGQ PCR Kit -sarjan tuloksia.

### Erien vaihdettavuus: Plasmanäytteet

*therascreen* PIK3CA RGQ PCR System -järjestelmässä käytetään QIAamp DSP Circulating Nucleic Acid Kit -sarjaa DNA:n eristämiseen ja *therascreen* PIK3CA RGQ PCR Kit -sarjaa DNA:n monistamiseen ja *PIK3CA*-mutaatiotilan havaitsemiseen. Erienvälinen uusittavuus ja vaihtokelpoisuus todettiin käyttämällä kolmea eri QIAamp DSP Circulating Nucleic Acid Kit sarjan erää ja yhtä *therascreen* PIK3CA RGQ PCR Kit -sarjan erää. Erien välinen oikeiden tulosten kokonaisprosentti kaikkien mutaatiopositiivisten ja villityypin näytteiden osalta oli 100%.

### Näytteiden käsittely: Plasmanäytteet

Jotta voitiin osoittaa, että eri laboratoriot tuottavat hyväksyttäviä tuloksia aloitettaessa samasta plasmanäytteestä, eristykset tehtiin kolmella eri käyttöpaikalla. Keinotekoisia näytteitä käytettiin kaikista 11 mutaatiosta sekä lisäksi villityypin kliinistä *PIK3CA*-plasmanäytettä. 18 x 2 ml:n alikvootti valmistettiin kustakin näytteestä; nämä alikvootit satunnaistettiin ja jaettiin 18 eristysjoukkoon. Nämä eristysjoukot jaettiin sitten tasaisesti kolmen testauspaikan välillä (yksi QIAGENin sisäinen käyttöpaikka Isossa-Britanniassa ja kaksi ulkoista lisäkäyttöpaikkaa Yhdysvalloissa); kuusi eristystä tutkimuspaikkaa kohti. Näytealikvooteista eristetty DNA testattiin käyttämällä *therascreen* PIK3CA RGQ PCR Kit -sarjaa sisäisellä QIAGEN-käyttöpaikalla. Verrattaessa kunkin näytteen tuloksia käyttöpaikkojen välillä, oikeiden mutaatiopäätösten prosenttiosuus *PIK3CA*-mutaatiopositiivisten ja villityyppisten näytteiden osalta oli 100 %.

#### Toistettavuus ja uusittavuus: Plasmanäytteet

*therascreen* PIK3CA RGQ PCR Kit -sarjan toistettavuutta tutkittiin testaamalla solulinjanäytteistä eristettyä DNA:ta, joka edusti kaikkia 11 *therascreen* PIK3CA RGQ PCR Kit -sarjan havaitsemaa mutaatiota 1 x LoD:llä ja 3 x LoD:llä.

Toistettavuus arvioitiin testaamalla nämä näytteet yhdellä käyttöpaikalla 20 ei-peräkkäisenä päivänä käyttämällä kolmea Rotor-Gene Q -laitetta ja kolmea käyttäjää, mikä tuotti yhteensä 120 replikaattia per näyte [\(Taulukko 23\)](#page-82-0).

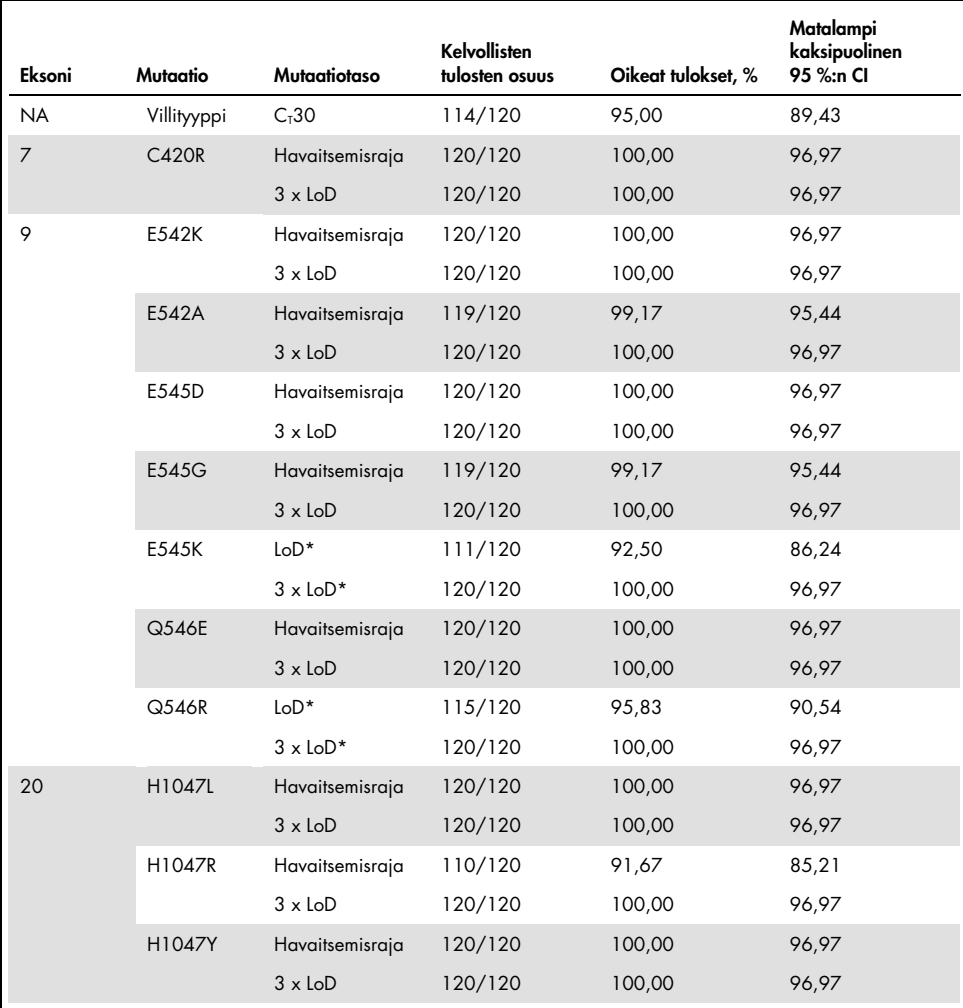

<span id="page-82-0"></span>Taulukko 23. Määrityksen toistettavuus – oikeiden päätösten osuus *PIK3CA*-mutaatioista, jotka testattiin plasmanäytteistä saaduista DNA-näytteistä

\* E545K:n ja H1047R:n osalta käytetty havaitsemisraja (LoD) oli 1,99 ja 1,44. LoD säädettiin uudelleen ja vahvistettiin myöhemmässä tutkimuksessa. Uudelleensäädettyä havaitsemisrajaa käytettiin myöhemmässä tutkimuksessa [\(Taulukko](#page-84-0) 24). Uusittavuus mitattiin testaamalla keinotekoisia näytteitä 1 x LoD:llä ja 3 x LoD:llä kolmella eri käyttöpaikalla (yksi QIAGENin sisäinen käyttöpaikka Isossa-Britanniassa ja kaksi ulkoista lisäkäyttöpaikkaa Yhdysvalloissa). Kaikki nämä näytteet testattiin kullakin käyttöpaikalla 10 eiperäkkäisenä päivänä käyttämällä kolmea Rotor-Gene Q -laitetta ja kolmea käyttäjää, mikä tuotti yhteensä 60 replikaattia per näyte [\(Taulukko](#page-84-0) 24).

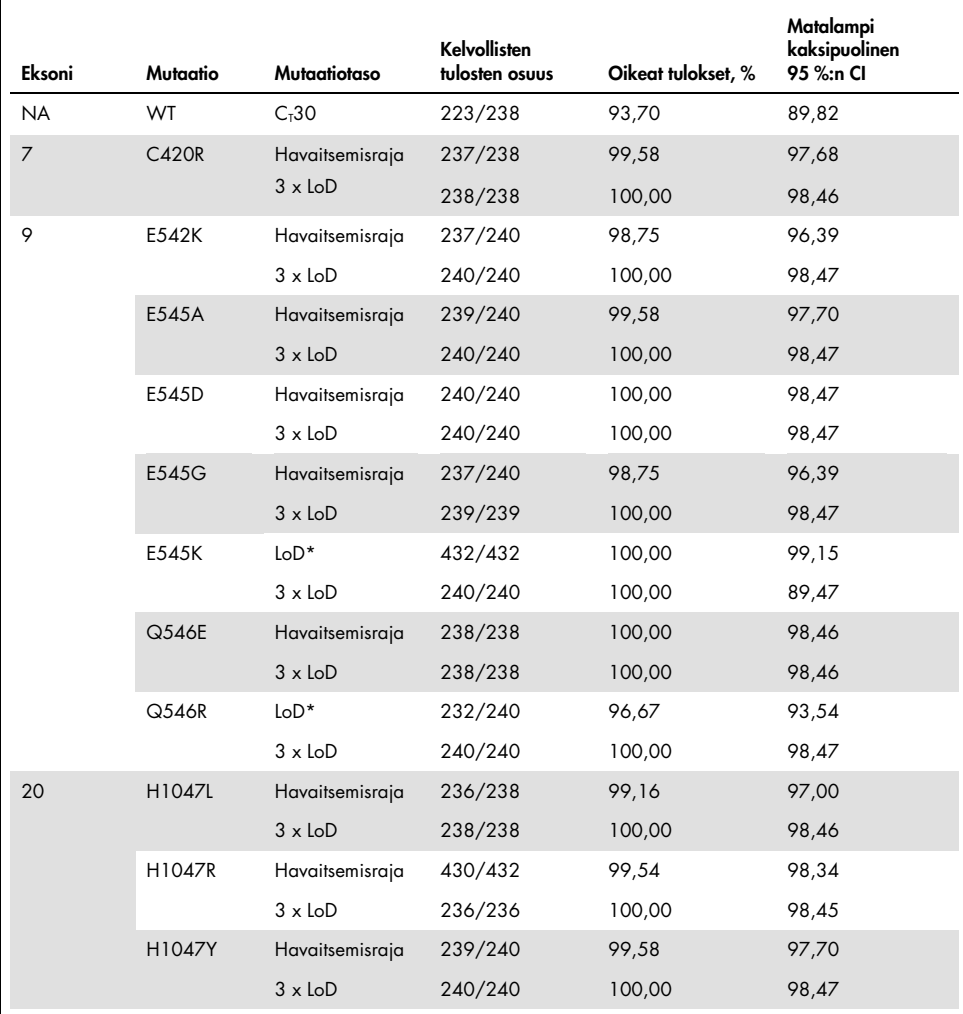

<span id="page-84-0"></span>Taulukko 24. Määrityksen uusittavuus – oikeiden päätösten osuus *PIK3CA*-mutaatioista, jotka testattiin plasmanäytteistä saaduista DNA-näytteistä kaikilla käyttöpaikoilla

\* Näytteitä, joissa oli E545K- ja H1047R-mutaatiot päivitetyllä havaitsemisrajalla (kats[o Taulukko 21\),](#page-77-0) arvioitiin kuutena päivänä kolmella käyttöpaikalla kolmen käyttäjän toimesta, kahtena ajona ja neljänä replikaattina, jotta saatiin yhteensä 144 mittausta per käyttöpaikka, yhteensä 432 kolmelta käyttöpaikalta[. Taulukko 25](#page-86-0) sisältää tavoitteen positiivisen yhtäpitävyyden (Positive Percentage Agreement, PPA), kun NGS on oletusmenetelmä.

Varianssikomponenttianalyysin avulla arvioitiin sarjojen välisen, ajojen välisen, käyttäjien välisen, laitteiden välisen, päivien välisen ja ajon sisäisen vaihtelevuuden keskihajonnan toistettavuus ja uusittavuus. Kaikissa varianssikomponenteissa keskihajonta (standard deviation, SD) yhteensä oli ≤ 1,34  $\Delta C_{\text{I}}$  havaitsemisrajalla ja ≤ 0,73  $\Delta C_{\text{I}}$  3 x havaitsemisrajalla kaikkien toistettavuustestauksessa testattujen *PIK3CA*-mutaatioiden osalta. Kaikissa mutanttivalikoiman jäsenissä keskihajonta oli ≤ 0,20  $\Delta C_I$  havaitsemisrajalla ja ≤ 0,10  $\Delta C_I$  3 x havaitsemisrajalla erien välillä (erien vaihdettavuus). Ajon sisäisen vaihtelevuuden (toistettavuuden/tarkkuuden) keskihajonta oli 0,415 ∆C<sub>T</sub> – 1,407 ∆C<sub>T</sub> havaitsemisrajalla ja 0,206 ∆C<sub>T</sub> –0,583 ∆C<sub>T</sub> 3 x havaitsemisrajalla.

### Verinäyteputkien hyväksyntä

Veren vaikutus plasman erottumisaikaan plasmanäytteen laadussa ja myöhemmissä tuloksissa määritettiin käyttämällä keinotekoisia H1047R-verinäytteitä (yleisin mutaatio) ja kokoverinäytteitä terveiltä vapaaehtoisilta villityypin näytteinä. Verinäytteet otettiin 10 ml:n K2EDTA-putkiin neljältä luovuttajalta (8 putkea per luovuttaja). Keinotekoiset verinäytteet luotiin lisäämällä *PIK3CA* H1047R -mutaation sisältävää fragmentoitua solulinjan DNA:ta kahdelta luovuttajalta otettuihin veriputkiin näytteenoton jälkeen. Verinäytteistä erotettiin plasma noin 1, 2, 3 ja 4 tunnin ajankohtina. DNA eristettiin plasmanäytteistä käyttämällä QIAamp DSP Circulating Nucleic Acid Kit -sarjaa ja kukin tavoite testattiin käyttämällä *therascreen* PIK3CA RGQ PCR Kit -sarjaa 16 replikaattina.

Kaikista testatuista näytteistä tehtiin oikea päätös kunakin ajankohtana. Lisäksi *PIK3CA* H1047R -mutaationäytteen osalta ei havaittu tilastollisesti merkitsevää ∆CT-arvon siirtymää.

Tässä tutkimuksessa osoitettiin, että vaikutusta plasman verestä erottumisen aikaan ei ole, jos näyte käsitellään neljän tunnin sisällä *therascreen* PIK3CA RGQ PCR Kit -sarjalla.

## Tarkkuus: Vertailu analyyttiseen vertailumenetelmään (plasmanäytteet)

Jotta voitiin osoittaa *therascreen* PIK3CA RGQ PCR Kit -sarjan tarkkuus, tehtiin tutkimus kliinisen SOLAR-1-tutkimuksen näytteillä verrattuna hyväksyttyyn NGS-määritykseen. *PIK3CA*-muutosten testaus *therascreen* PIK3CA RGQ PCR Kit -sarjalla ja NGS:llä tehtiin käyttämällä 552 kliinisen plasmanäytteen DNA:ta kliinisestä SOLAR-1-tutkimuksesta.

DNA-näytteet, joista oli kelvolliset tulokset sekä NGS:llä että *therascreen* PIK3CA RGQ PCR Kit -sarjalla (542/552 näytettä), analysoitiin positiivisen prosentuaalisen yhtäpitävyyden (Positive Percentage Agreement, PPA), negatiivisen prosentuaalisen yhtäpitävyyden (Negative Percent Agreement, NPA) ja prosentuaalisen kokonaisyhtäpitävyyden (Overall Percent Agreement, OPA) arvioimiseksi. Nämä prosentuaaliset arvot sekä niitä vastaavat kaksipuoliset 95 %:n luottamusvälit (Confidence Intervals, CI) on koottu kohtaan [Taulukko 25](#page-86-0).

<span id="page-86-0"></span>Taulukko 25. Yhtäpitävyysanalyysi plasmanäytteistä saaduista DNA-näytteistä

| Mittari                                   | Prosentuaalinen yhtäpitävyys (N) | Matalampi 95 %:n CI |
|-------------------------------------------|----------------------------------|---------------------|
| Positiivinen prosentuaalinen yhtäpitävyys | 97,39 (149/153)                  | 93.44               |
| Negatiivinen prosentuaalinen yhtäpitävyys | 91,26 (355/389)                  | 88,00               |
| Prosentuaalinen yhtäpitävyys yhteensä     | 92,99 (504/542)                  | 90.50               |

38 ristiriitaiset prosentuaalisen kokonaisyhtäpitävyyden tulokset:

- Neljä näytettä (0,7 %) Wild-Type (Villityyppi) (eli No Mutation Detected [Mutaatiota ei havaittu]) *therascreen* PIK3CA RGQ PCR Kit -sarjan mukaan, mutta NGS:n mukaan Mutation Detected (Mutaatio havaittu).
- *therascreen* PIK3CA RGQ PCR Kit -sarjalla Mutation Detected (Mutaatio havaittu) -tuloksia oli 34 (6,3 %), mutta NGS:n mukaan ne olivat Wild-Type (Villityyppi).
- [Taulukko 26](#page-87-0) sisältää tavoitteen PPA:n, kun NGS on oletusmenetelmä.

| Mutaatio* | Positiivinen prosentuaalinen yhtäpitävyys (N) | Kaksipuolinen 95 %:n CI |
|-----------|-----------------------------------------------|-------------------------|
| C420R     | $100,0%$ (2/2)                                | 15,8;100,0              |
| E542K     | $90,9%$ (20/22)                               | 70,8; 98,9              |
| E545G     | $100,0%$ (2/2)                                | 15,8;100,0              |
| E545K     | 100,0 % (38/38)                               | 90.7;100.0              |
| H1047L    | $100,0%$ (5/5)                                | 47,8; 100,0             |
| H1047R    | 97,6 % (83/85)                                | 91,8; 99,7              |
|           |                                               |                         |

<span id="page-87-0"></span>Taulukko 26. Yhtäpitävyysanalyysi plasmanäytteistä saaduista DNA-näytteistä mutaatioittain

\* 6/11 *PIK3CA*-mutaatiota havaittiin plasmanäytteestä SOLAR-1-tutkimuksessa [\(Taulukko 31\).](#page-91-0)

## Kliininen suorituskyky: Plasmanäytteet

*therascreen* PIK3CA RGQ PCR Kit on tarkoitettu käytettäväksi diagnostisena oheistestinä hoitohenkilöstön avuksi sellaisten rintasyöpäpotilaiden tunnistamisessa, joille voidaan antaa PIQRAY (alpelisibi) -hoitoa kliinisestä FFPE-rintakasvainkudosnäytteestä havaitun yhden tai useamman kliinisistä K2EDTA-antikoaguloiduista ääreislaskimoiden kokoveriplasmanäytteistä saadun *PIK3CA*-mutaatiotuloksen perusteella.

Kliiniset K2EDTA-antikoaguloidut ääreislaskimoiden kokoveriplasmanäytteet otettiin rintasyöpäpotilailta, jotka satunnaistettiin SOLAR-1-tutkimuksessa ennen tutkimushoidon aloittamista (lähtötilanne), ja näytteet testattiin jälkikäteen *therascreen* PIK3CA RGQ PCR Kit sarjalla, jotta voitiin arvioida tämän näytetyypin kliininen hyödyllisyys *PIK3CA*-mutaatiotilan määrittämisessä sekä arvioida kudos- ja plasmatulosten välinen yhtäpitävyys.

#### Yhtäpitävyysanalyysin tulokset

*therascreen* PIK3CA RGQ PCR Kit -sarjan yhtäpitävyys plasmatulosten osalta *therascreen* PIK3CA RGQ PCR Kit -sarjan kudostuloksien kanssa on esitetty taulukossa [Taulukko 27.](#page-88-0) *therascreen* PIK3CA RGQ PCR Kit -sarjan kudospositiivisista 328 potilaasta 179 oli *therascreen* PIK3CA RGQ PCR Kit -sarjan plasmatestauksen mukaan positiivisia. *therascreen* PIK3CA RGQ PCR Kit sarjan kudosnegatiivisista 215 potilaasta 209 oli *therascreen* PIK3CA RGQ PCR Kit -sarjan plasmatestauksen mukaan negatiivisia. Kelpaamattomia plasmatuloksia ei ollut.

<span id="page-88-0"></span>Taulukko 27. Yhtäpitävyystaulukko *therascreen* PIK3CA RGQ PCR Kit -sarjalla saatujen kudostulosten ja *therascreen* PIK3CA RGQ PCR Kit -sarjalla saatujen plasmatulosten välillä

|                                                                |                            |                            | therascreen PIK3CA RGQ PCR Kit -sarja: kudosnäytteet |          |
|----------------------------------------------------------------|----------------------------|----------------------------|------------------------------------------------------|----------|
| <i>therascreen</i> PIK3CA RGQ PCR<br>Kit-sarja: plasmanäytteet | Positive<br>(Positiivinen) | Negative<br>(Negatiivinen) | Invalid<br>(Virheellinen)                            | Yhteensä |
| Positive (Positiivinen)                                        | 179                        | 6                          |                                                      | 186      |
| Negative (Negatiivinen)                                        | 149                        | 209                        | 5                                                    | 363      |
| Invalid (Virheellinen)                                         | $\Omega$                   | 0                          | $\Omega$                                             | 0        |
| Yhteensä                                                       | 328                        | 215                        | δ                                                    | 549      |

Yhtäpitävyys (PPA, NPA ja OPA) *therascreen* PIK3CA RGQ PCR Kit -sarjan plasmanäytteiden ja *therascreen* PIK3CA RGQ PCR Kit -sarjan kudosnäytteiden tulosten välillä laskettiin käyttämällä *therascreen* PIK3CA RGQ PCR Kit -sarjan kudostuloksia viitteenä [\(Taulukko 28\)](#page-88-1). PPA-, NPA- ja OPA-piste-estimaatit olivat 55 %, 97 % ja 72 %.

<span id="page-88-1"></span>Taulukko 28. Yhtäpitävyys *therascreen* PIK3CA RGQ PCR Kit -sarjan plasmanäytteiden ja *therascreen* PIK3CA RGQ PCR Kit -sarjan kudosnäytteiden tulosten välillä käyttämällä *therascreen* PIK3CA RGQ PCR Kit -sarjan kudostuloksia viitteenä

| Yhtäpitävyyden arvio                                     | Prosentuaalinen yhtäpitävyys (N) | 95 %:n Cl*     |
|----------------------------------------------------------|----------------------------------|----------------|
| Positiivinen prosentuaalinen yhtäpitävyys                | 55 % (179/328)                   | (49,0; 60,1)   |
| Negatiivinen prosentuaalinen yhtäpitävyys 97 % (209/215) |                                  | (94, 0; 99, 0) |
| Prosentuaalinen yhtäpitävyys yhteensä                    | 72 % (388/543)                   | (67, 5; 75, 2) |

\* 95 %:n CI laskettu Clopper-Pearsonin Exact-menetelmällä.

Plasmanäytteiden vahvistustestaus hyväksytyllä NGS-vertailumenetelmällä vahvisti 91 % *therascreen* PIK3CA RGQ PCR Kit -sarjan plasmatuloksista. *therascreen* PIK3CA RGQ PCR Kit -sarjan kudospositiivisista potilaista, jotka olivat *therascreen* PIK3CA RGQ PCR Kit -sarjan mukaan plasmanegatiivisia, NGS vahvisti *therascreen* PIK3CA RGQ PCR Kit -sarjan plasmanegatiiviset tulokset 80 %:ssa tapauksista. Kuudesta ristiriitaisesta *therascreen* PIK3CA RGQ PCR Kit -sarjan plasmapositiivisesta, *therascreen* PIK3CA RGQ PCR Kit -sarjan kudosnegatiivisesta potilaasta NGS vahvisti plasmapositiiviseksi viisi.

#### Etenemättömyysosuuden (Progression-free Survival, PFS) analyysi

PIQRAY-hoidon (alpelisibi) ja fulvestrantin yhdistelmän etenemättömyysaika *therascreen* PIK3CA RGQ PCR Kit -sarjan plasmapositiivisessa ryhmässä (N = 185) havaittiin PIQRAYhoidon (alpelisibi) plus fulvestranttiryhmän eduksi verrattuna lumelääkettä ja fulvestranttia saaneeseen ryhmään arvioidun sairauden etenemisen tai kuoleman riskin ollessa 46 % pienempi (HR = 0,54; 95 %:n CI: 0,33; 0,88) ([Taulukko 29](#page-89-0)). *therascreen* PIK3CA RGQ PCR Kit -sarjan kudospositiivisen ryhmän etenemättömyysajan HR oli puolestaan 0,64 (95 %:n CI: 0,48; 0,85) ja 0,65 (95 %:n CI: 0,50; 0,85) SOLAR-1-tutkimuksen *PIK3CA*mutaatiokohortissa rekisteröintihetken kudosmäärityksen perusteella.

<span id="page-89-0"></span>Taulukko 29. *therascreen* PIK3CA RGQ PCR Kit -sarjan plasmapositiivisten potilaiden etenemättömyysanalyysi

|                                                                   | HR (95 %:n CI)                                                |
|-------------------------------------------------------------------|---------------------------------------------------------------|
| PFS (N)                                                           | PIQRAY 300 mg joka vrk + fulv / lumelääke<br>joka vrk + fulv* |
| therascreen PIK3CA RGQ PCR Kit-sarjan<br>plasmapositiiviset (185) | $0.54$ (0.33/0.88)                                            |

\* HR ja 95 %:n CI laskettiin käyttämällä väkevöintisäätöä.

*therascreen* PIK3CA RGQ PCR Kit -sarjan kudospositiivisen, *therascreen* PIK3CA RGQ PCR Kit sarjan plasmapositiivisten 179 potilaan etenemättömyyden HR oli 0,53 (95 %:n CI: 0,33; 0,84). Etenemättömyyden mediaani oli 10,9 kuukautta PIQRAY (alpelisibi) plus fulvestrantti ryhmässä verrattuna lumelääke- plus fulvestranttiryhmän 3,6 kuukauteen ([Taulukko 30](#page-90-0)[, Kuva](#page-90-1) 21).

| Etenemättömyysaika    | PIQRAY 300 mg/vrk +<br>fuly $N = 90$ | Lumelääke joka<br>$vrk + fuly N = 89$ | HR (95 %:n CI)<br>PIQRAY 300 mg joka vrk + fulv /<br>lumelääke joka vrk + fulv |
|-----------------------|--------------------------------------|---------------------------------------|--------------------------------------------------------------------------------|
| Tapahtumien määrä (%) | 57 (63,3)                            | 72 (80,9)                             | $0,53$ (0,33/0,84)                                                             |
| PD (%)                | 55(61,1)                             | 67(75,3)                              |                                                                                |
| Kuolema (%)           | 2(2,2)                               | 5(5,6)                                |                                                                                |
| Sensuroitu määrä (%)  | 33(36,7)                             | 17(19,1)                              |                                                                                |
| Mediaani (95 %:n CI)  | 10,9 (7,0/16,2)                      | $3,6$ (2,0/5,8)                       |                                                                                |

<span id="page-90-0"></span>Taulukko 30. Etenemättömyysaika (kuukausia) *therascreen* PIK3CA RGQ PCR Kit -sarjan kudospositiivisilla, *therascreen* PIK3CA RGQ PCR Kit -sarjan plasmapositiivisilla potilailla

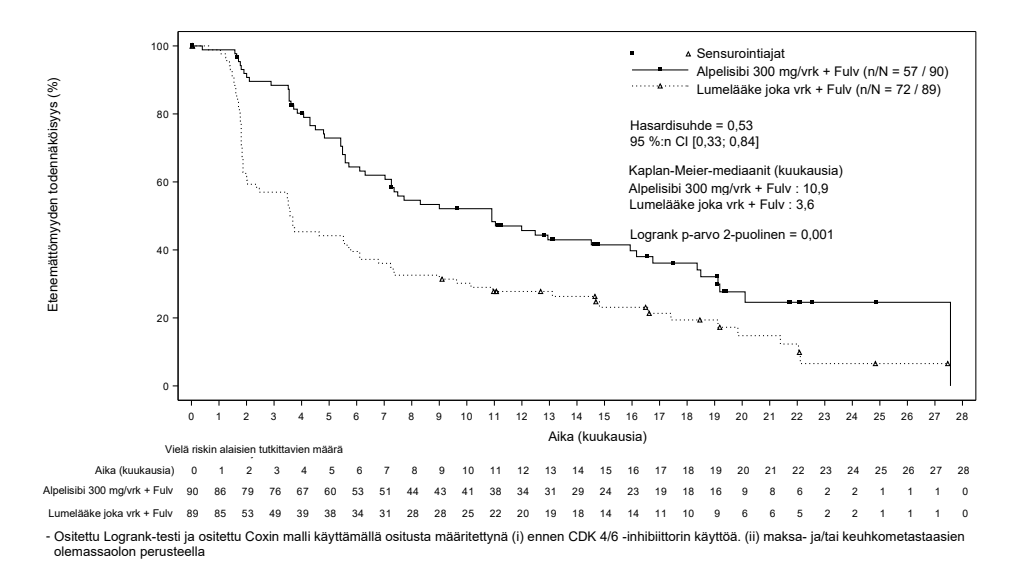

<span id="page-90-1"></span>Kuva 21. Etenemättömyysajan Kaplan-Meier-kuvio hoidoittain *therascreen* PIK3CA RGQ PCR Kit -sarjan kudospositiivisilla *therascreen* PIK3CA RGQ PCR Kit -sarjan plasmapositiivisilla potilailla.

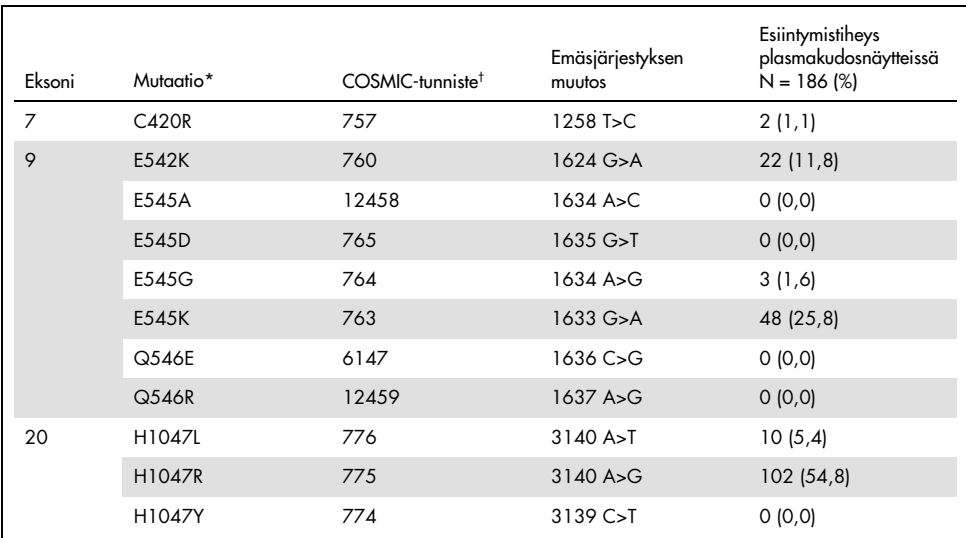

#### <span id="page-91-0"></span>Taulukko 31. *PIK3CA*-mutaatioiden esiintymistiheys *therascreen* PIK3CA RGQ PCR Kit -sarjan havaitsemana kliinisen SOLAR-1-tutkimuksen plasmanäytteistä

\* *PIK3CA*-mutaatiopositiivisella potilaalla voi olla useampi kuin yksi mutaatio.

† COSMIC: syövän somaattisten mutaatioiden luettelo: <https://cancer.sanger.ac.uk/cosmic>.

N = *PIK3CA*-mutaatiopositiivisten potilaiden määrä, joka on tunnistettu plasmanäytteistä SOLAR-1-tutkimuksessa.

#### Johtopäätökset turvallisuudesta ja tehokkuudesta

Kliininen tarkkuustutkimus täytti mutaatiopositiivisten näytteiden PPA-hyväksyntäkriteerit sekä mutaationegatiivisten näytteiden NPA-kriteerit ja siten vahvisti, että plasman *therascreen* PIK3CA RGQ PCR Kit -sarja tuotti tarkkoja tuloksia sekä biomarkkeripositiivisista että negatiivisista käyttötarkoituksen mukaisista näytteistä.

Plasman *therascreen* PIK3CA RGQ PCR Kit -sarjan yhtäpitävyys kudoksen *therascreen* PIK3CA RGQ PCR Kit -sarjan tulosten kanssa NPA:n osalta oli 97 %, mikä osoitti matalan virheellisesti positiivisten tulosten riskin. Virheellisesti negatiivinen tulos voi estää potilasta saamasta mahdollisesti hyödyllistä lääkevalmistetta. PPA oli 55 % plasmalle/kudokselle, mikä osoittaa, että plasmanegatiiviset potilaat saattavat olla *PIK3CA*-mutaatiopositiivisia kudosnäytteen perusteella. Siten kun potilaiden plasma osoitti *PIK3CA*-mutaationegatiivisia tuloksia *therascreen* PIK3CA RGQ PCR Kit -sarjalla, on testattava kudosnäyte *PIK3CA*-mutaatiotilan vahvistamiseksi.

*therascreen* PIK3CA RGQ PCR Kit -sarjan mukaan PIQRAY (alpelisibi)- ja fulvestranttiyhdistelmähoidon kliininen tehokkuus *therascreen* PIK3CA RGQ PCR Kit -sarjalla plasmasta todetuille *PIK3CA*-mutaatiopositiivisille potilaille oli arviolta 46 %:n riskin pienenemä sairauden etenemisen tai kuoleman osalta verrattuna lumelääkefulvestranttiyhdistelmähoitoon (HR = 0,54; 95 %:n CI: 0,33; 0,88).

# Ongelmien ratkaisu

Tämä ongelmien ratkaisuopas voi auttaa mahdollisissa esiin tulevissa ongelmissa. Katso myös usein kysyttyjä kysymyksiä teknisen tuen sivulta: [www.qiagen.com/FAQ/FAQList.aspx](https://www.qiagen.com/ph/service-and-support/technical-support/faqs/). QIAGENin teknisen palvelun asiantuntijat vastaavat aina mielellään kysymyksiisi koskivatpa ne sitten tämän käsikirjan tietoja tai tässä käsikirjassa esiteltyjä protokollia tai näytteisiin ja testeihin liittyviä tekniikoita. (Katso yhteystiedot tämän käsikirjan takakannesta tai osoitteesta [www.qiagen.com](http://www.qiagen.com/).)

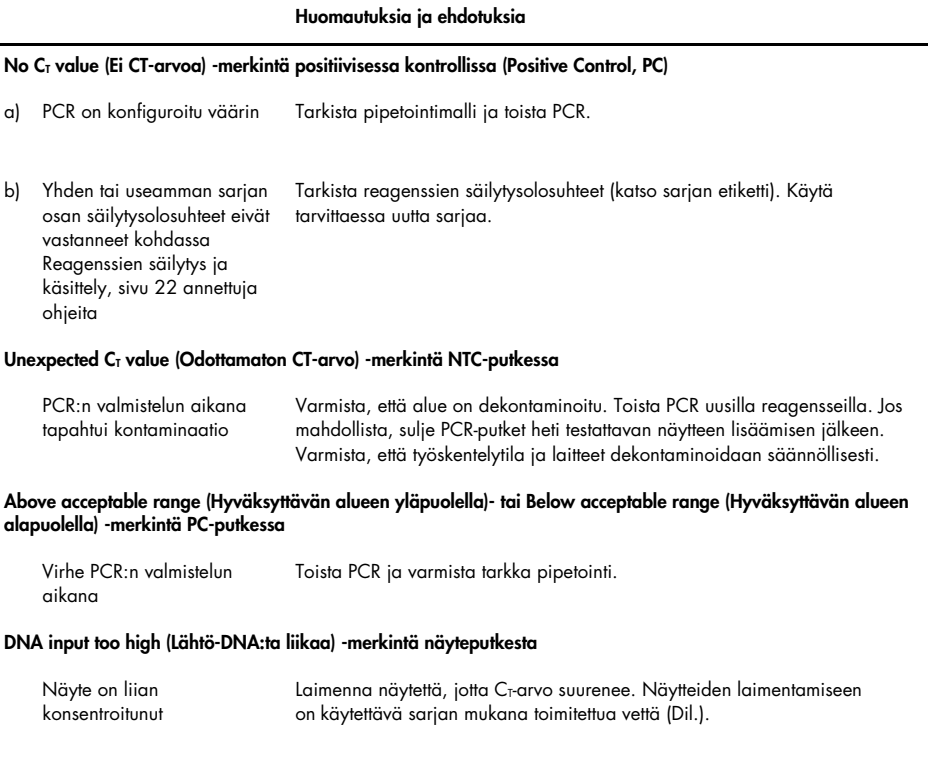

#### Huomautuksia ja ehdotuksia

#### Above acceptable range (Hyväksyttävän alueen yläpuolella) -merkintä näyteputkessa

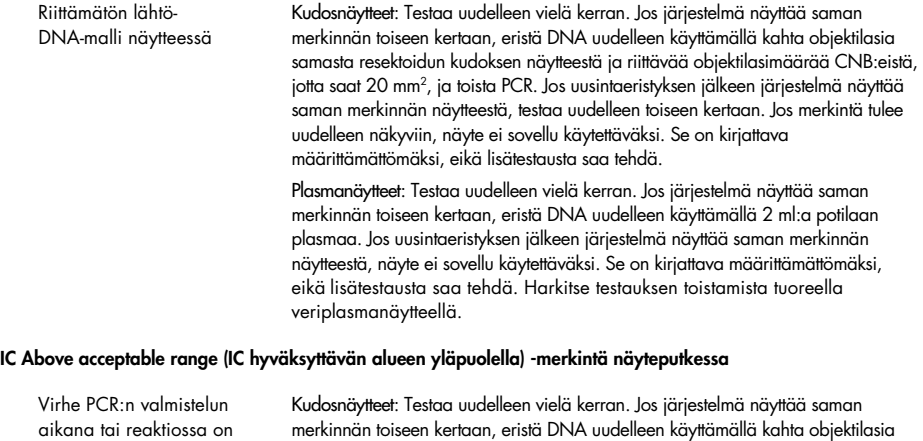

merkinnän toiseen kertaan, eristä DNA uudelleen käyttämällä kahta objektilasia samasta resektoidun kudoksen näytteestä tai riittävää objektilasimäärää CNB:eistä, jotta saat 20 mm², ja toista PCR. Jos uusintaeristyksen jälkeen järjestelmä näyttää saman merkinnän näytteestä, testaa uudelleen toiseen kertaan. Jos merkintä tulee uudelleen näkyviin, näyte ei sovellu käytettäväksi. Se on raportoitava määrittämättömänä, eikä lisätestausta saa tehdä.

Plasmanäytteet: Testaa uudelleen vielä kerran. Jos järjestelmä näyttää saman merkinnän toiseen kertaan, eristä DNA uudelleen käyttämällä 2 ml:a potilaan plasmaa. Jos uusintaeristyksen jälkeen järjestelmä näyttää saman merkinnän näytteestä, näyte ei sovellu käytettäväksi. Se on kirjattava määrittämättömäksi, eikä lisätestausta saa tehdä. Harkitse testauksen toistamista tuoreella veriplasmanäytteellä.

#### No C<sub>T</sub> value (Ei CT-arvoa) -merkintä T1-kontrollissa (näyte)

läsnä inhibiittoria

Näytteessä ei ole monistettavaa DNA-mallia Kudosnäytteet: Testaa uudelleen vielä kerran. Jos järjestelmä näyttää saman merkinnän toiseen kertaan, eristä DNA uudelleen käyttämällä kahta objektilasia samasta resektoidun kudoksen näytteestä tai riittävää objektilasimäärää CNB:eistä, jotta saat 20 mm2 , ja toista PCR. Jos uusintaeristyksen jälkeen järjestelmä näyttää saman merkinnän näytteestä, testaa uudelleen toiseen kertaan. Jos merkintä tulee uudelleen näkyviin, näyte ei sovellu käytettäväksi. Se on kirjattava määrittämättömäksi, eikä lisätestausta saa tehdä. Plasmanäytteet: Testaa uudelleen vielä kerran. Jos järjestelmä näyttää saman merkinnän toiseen kertaan, eristä DNA uudelleen käyttämällä 2 ml:a potilaan plasmaa. Jos uusintaeristyksen jälkeen järjestelmä näyttää saman merkinnän

näytteestä, näyte ei sovellu käytettäväksi. Se on kirjattava määrittämättömäksi, eikä lisätestausta saa tehdä. Harkitse testauksen toistamista tuoreella veriplasmanäytteellä.

# **Lähdeviitteet**

- 1. Katso, R., Okkenhaug, K., Ahmadi, K., et al. (2001) Cellular function of phosphoinositide 3-kinases: implications for development, homeostasis, and cancer. Annu. Rev. Cell. Dev. Biol. 17, 615.
- 2. Samuels, Y., Wang, Z., Bardelli, A., et al. (2004) High frequency of mutations of the PIK3CA gene in human cancers. Science. 304, 554.
- 3. Cancer Genome Atlas Network (2012). Comprehensive molecular portraits of human breast tumors. Nature. 490, 61.
- 4. National Breast Cancer Foundation (2018). Breast cancer facts. Available at: [www.nationalbreastcancer.org/breast-cancer-facts](https://www.nationalbreastcancer.org/breast-cancer-facts). Accessed: 14 January 2019.
- 5. Siegel, R.L., Miller, K.D., Jemal, A. (2018). Cancer statistics, 2018. CA Cancer J. Clin. 68, 7.
- 6. Malvezzi, M., Carioli, G., Bertuccio, P., et al. (2018). European cancer mortality predictions for the year 2018 with focus on colorectal cancer. Ann. Oncol. 29, 1016.

# Yhteystiedot

Jos tarvitset teknistä neuvontaa tai lisätietoja, käy teknisen tuen sivuilla osoitteessa [www.qiagen.com/Support](https://www.qiagen.com/ph/support/), soita ilmaisnumeroon 00800-22-44-6000 tai ota yhteyttä johonkin QIAGENin teknisen palvelun osastoon (ks. takakansi tai käy osoitteessa [www.qiagen.com](https://www.qiagen.com/)).

# Symbolit

Pakkauksessa ja etiketeissä saattaa näkyä seuraavia symboleita:

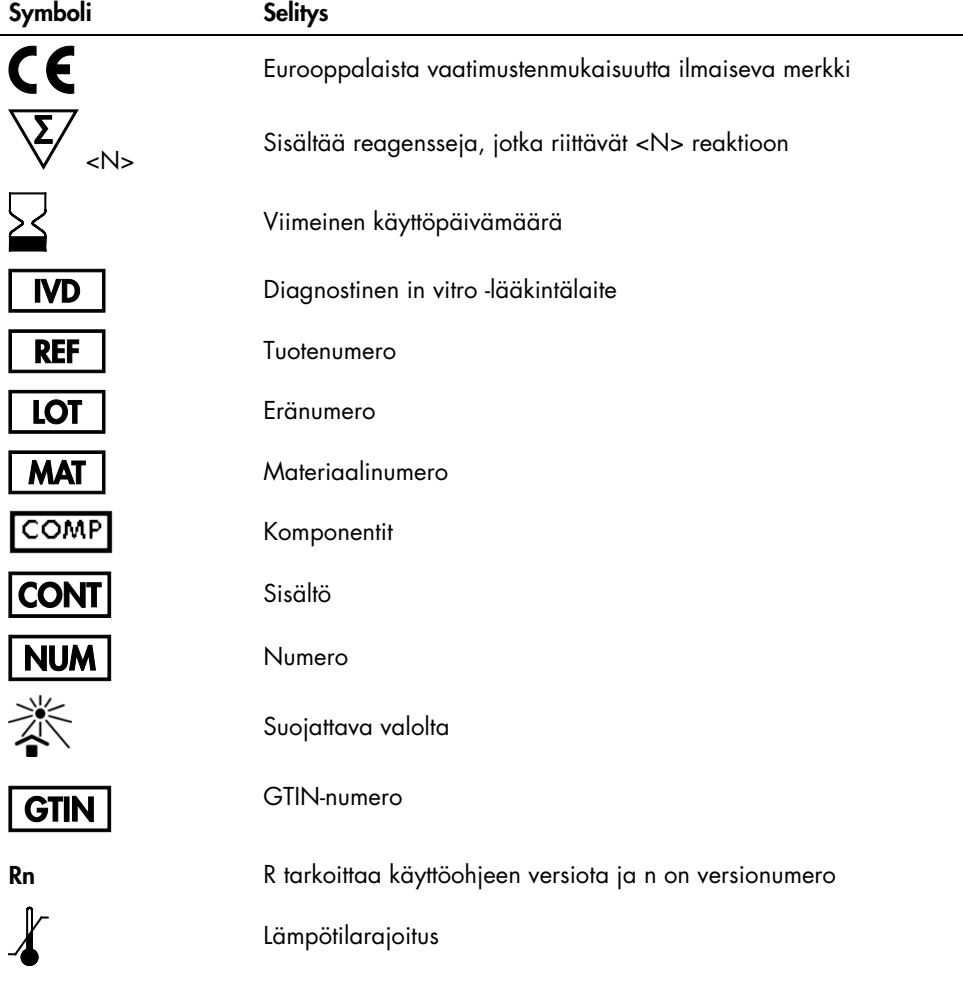

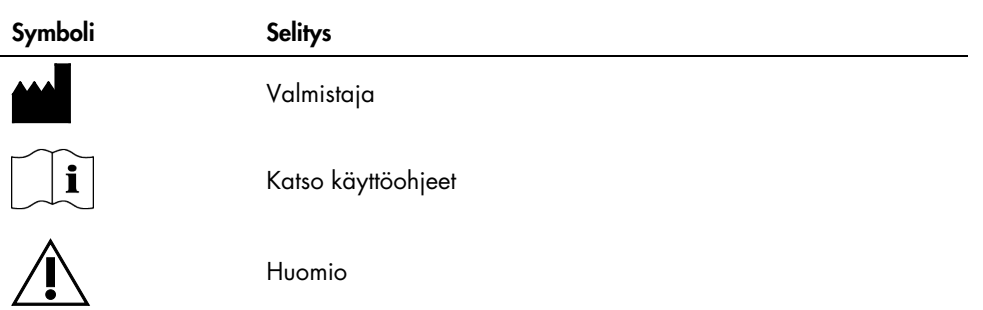

# **Tilaustiedot**

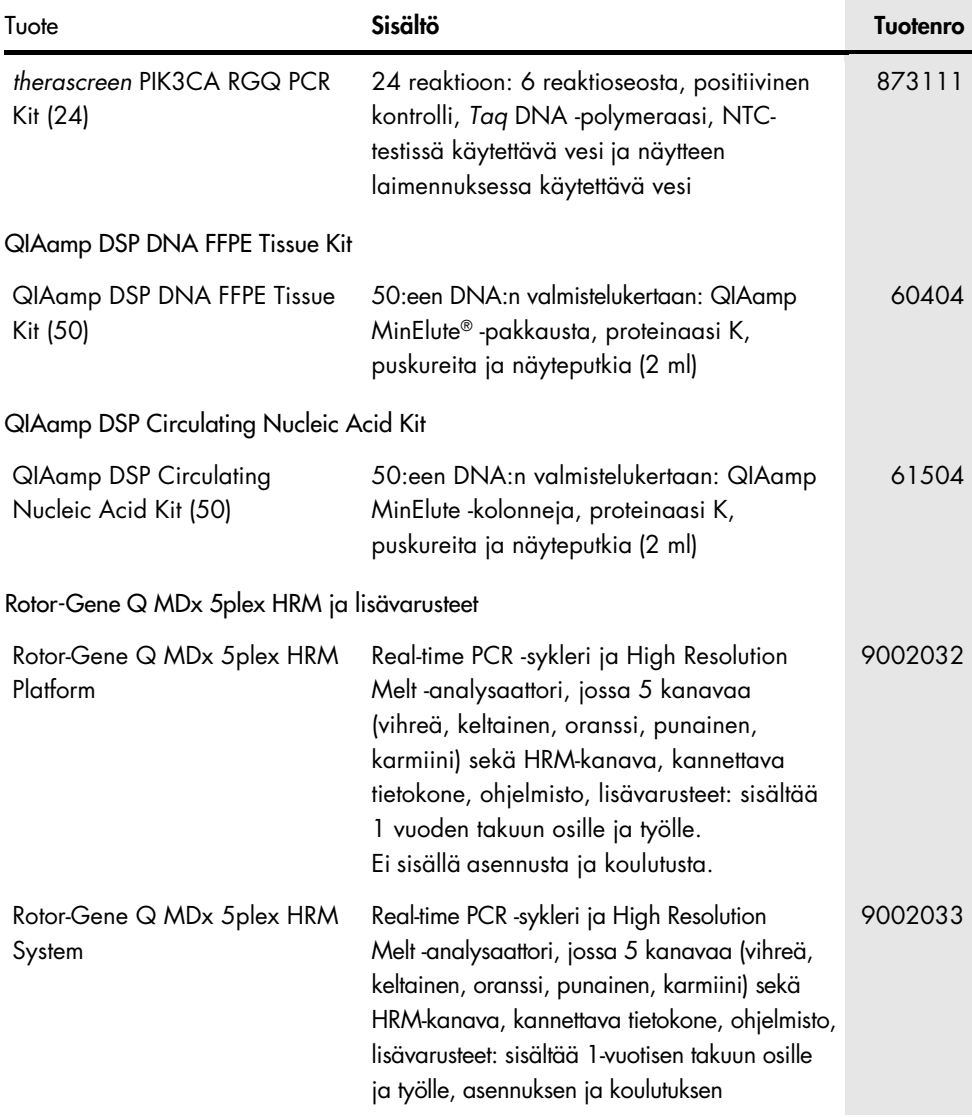

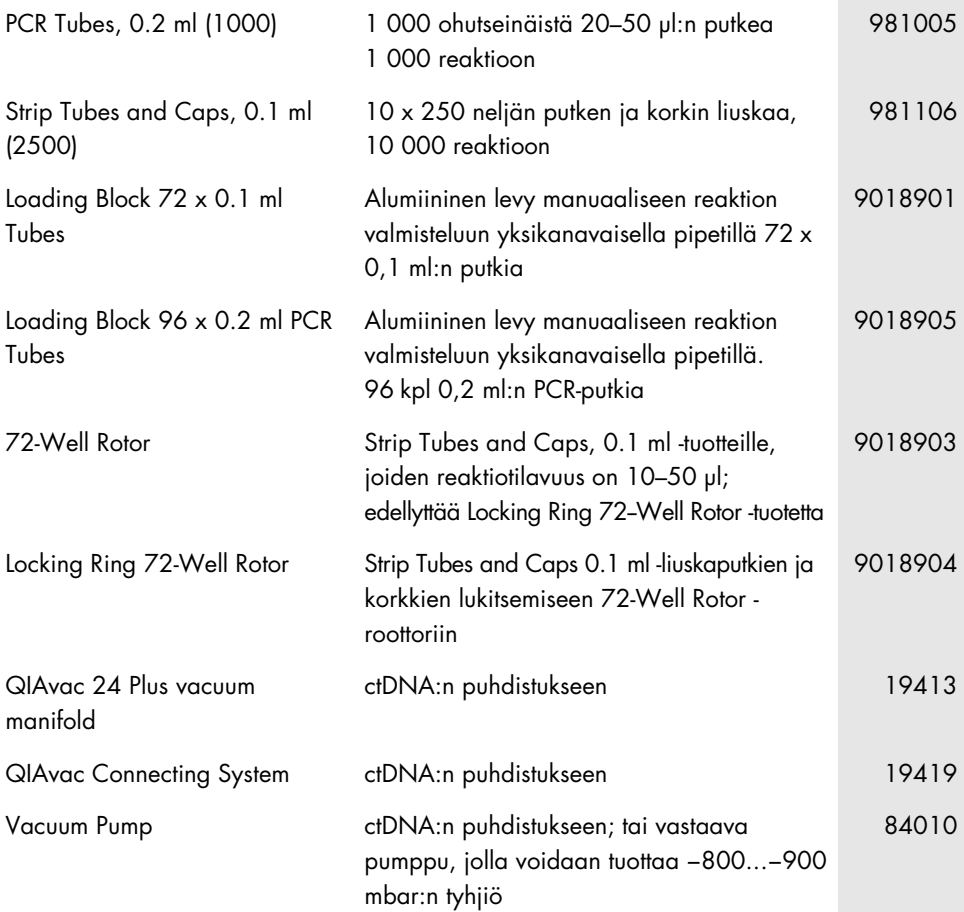

Voimassa olevat lisenssitiedot ja tuotekohtaiset vastuuvapauslausekkeet ovat saatavilla tuotekohtaisista QIAGEN-sarjojen käyttöoppaista tai käsikirjoista. QIAGEN-sarjojen käsikirjat ja käyttöoppaat ovat saatavilla osoitteessa [www.qiagen.com](https://www.qiagen.com/), tai niitä voi tiedustella QIAGENin teknisestä palvelusta tai paikalliselta jälleenmyyjältä.

# Asiakirjan muutoshistoria

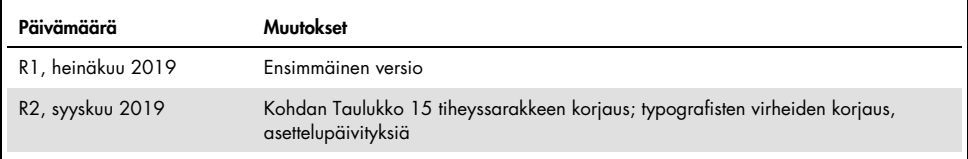

Sivu on jätetty tarkoituksellisesti tyhjäksi

Sivu on jätetty tarkoituksellisesti tyhjäksi

#### therascreen PIK3CA RGQ PCR Kit -sarjaa koskeva rajoitettu lisenssisopimus

Tämän tuotteen käyttö tarkoittaa ostajan tai käyttäjän suostumusta noudattaa seuraavia ehtoja:

- 1. Tuotetta saa käyttää ainoastaan tuotteen mukana toimitettujen protokollien ja tämän käsikirjan mukaisesti sekä ainoastaan paneelin sisältämien osien kanssa. QIAGEN ei myönnä immateriaaliomaisuutensa lisenssiä tarkoitukseen käyttää tai liittää tämän paneelin sisältämiä osia muiden osien kanssa, jotka eivät sisälly tähän paneeliin lukuun ottamatta osia, jotka kuvataan tuotteen mukana toimitetuissa protokollissa, tässä käsikirjassa ja muissa protokollissa, jotka ovat saatavana osoitteessa [www.qiagen.com](http://www.qiagen.com/). Osa lisämateriaalista on QIAGEN-käyttäjien toisille QIAGEN-käyttäjille laatimaa. QIAGEN ei ole testannut tai tarkistanut kyseistä materiaalia. QIAGEN ei anna takuuta lisämateriaalille eikä takaa, ettei se loukkaa kolmansien osapuolten oikeuksia.
- 2. Muutoin kuin selvästi ilmoitettujen lisenssien osalta QIAGEN ei takaa, että tämä paneeli ja/tai sen käyttäjä(t) ei (eivät) loukkaa kolmansien osapuolten oikeuksia.
- 3. Tämä paneeli ja sen osat on lisensoitu kertakäyttöön, ja niiden uudelleenkäyttö, kunnostaminen tai edelleenmyynti ovat kiellettyjä.
- 4. QIAGEN kiistää nimenomaisesti kaikki käyttöoikeudet, suorat tai epäsuorat, joita ei ole tässä nimenomaisesti ilmoitettu.
- 5. Paneelin ostaja tai käyttäjä suostuu siihen, ettei hän suorita tai anna muiden suorittaa toimenpiteitä, jotka voisivat johtaa edellä mainittuihin kiellettyihin tapahtumiin tai edesauttaa niiden syntymistä. QIAGEN voi kääntyä minkä tahansa tuomioistuimen puoleen pannakseen täytäntöön tämän rajoitetun lisenssisopimuksen kiellot<br>ja saada hyvityksen kaikista valmistelu- ja oikeuskuluista (asiana ja/tai sen komponentteihin liittyvien immateriaalioikeuksien täytäntöönpano.

Huomautus ostajalle: Tämän tuotteen ostaminen antaa ostajalle rajoitetun, ei-siirrettävän oikeuden käyttää vain tätä määrää tuotteita patentoidun peptidinukleiinihappo (PNA) -prosessin harjoittamiseen vain ostotarkoituksissa, kuten oheisessa QIAGEN-käyttöoppaassa tai tuoteselosteessa on ilmoitettu, ihmisen diagnostiikan alalla. Ostamalla tämän tuotteen, ostaja suostuu olemaan (1) myymättä tuotetta eteenpäin missään muodossa; (2) käyttämättä tuotetta rikosteknisiin tarkoituksiin; tai (3) käyttämättä tuotetta mihinkään muihin tarkoituksiin kuin mitä tässä rajoitetussa käyttölisenssissä on ilmoitettu. Lisätietoa Applied Biosystems LLC:n omistamien patenttien alaisten oikeuksien hankkimisesta saa ottamalla yhteyttä lisensointiin: Licensing Department, Thermo Fisher Scientific, 5791 Van Allen Way, Carlsbad CA 92008: puhelin +1 (760) 603 7200: emai[l outlicensing@lifetech.com.](mailto:outlicensing@lifetech.com)

Päivitetyt lisenssiehdot ja tuotekohtaiset vastuunrajoitukset ovat osoitteessa [www.qiagen.com](http://www.qiagen.com/).

Tavaramerkit: QIAGEN®, Sample to Insight®, QIAamp®, MinElute®, Rotor-Gene®, Rotor-Gene AssayManager®, *therascreen*® (QIAGEN Group); DNAZap™ (Thermo Fisher Scientific, Inc.); PIQRAY® (Novartis AG). Tässä asiakirjassa mainittuja rekisteröityjä nimiä, tavaramerkkejä jne. on pidettävä lain suojaamina, vaikkei niitä olisi erityisesti sellaisiksi merkitty.

1116336 Syys-19 HB-2635-001 © 2019 QIAGEN, kaikki oikeudet pidätetään.

Tilaukset [www.qiagen.com/shop](http://www.qiagen.com/shop) | Tekninen tuki [support.qiagen.com](https://www.qiagen.com/ph/landing-pages/support/technical-service?intcmp=supportlink1401) | Verkkosivusto [www.qiagen.com](https://www.qiagen.com/)